[A-PDF Merger DEMO : Purchase from www.A-PDF.com to remove the watermark](http://www.a-pdf.com)

# ZÁPADOČESKÁ UNIVERZITA V PLZNI FAKULTA STROJNÍ

Studijní program: N 2301 Strojírenství Studijní obor: Stavba jaderně energetických zařízení

# DIPLOMOVÁ PRÁCE

Teplotní výpočet obalového souboru pro přepravu a skladování vyhořelého jaderného paliva

Autor: **Bc. Jan ZAJÍC**

Vedoucí diplomové práce: **Ing. Pavel Žitek**

Konzultant diplomové práce: **Ing. Jaroslav Štěch**

Akademický rok 2013/2014

### **ZÁPADOČESKÁ UNIVERZITA V PLZNI FAKULTA STROJNÍ**

### **Katedra energetických strojů a zařízení Akad. rok: 2013/2014**

# **ZADÁNÍ DIPLOMOVÉ PRÁCE**

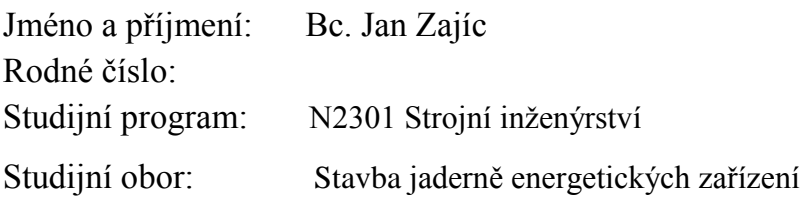

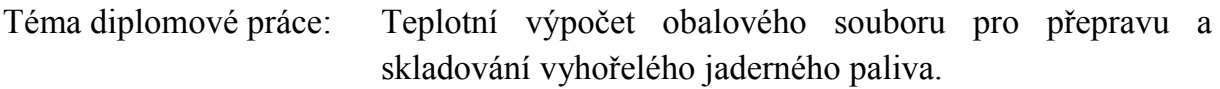

### **Zásady pro vypracování, úkoly.**

Návrh metodiky tepelného výpočtu kontejneru Castor pro ukládání vyhořelého jaderného paliva z reaktoru typu VVER 440. Detailní tepelný výpočet vybrané části koše kontejneru pomocí CFD řešiče FLUENT, porovnání vlivu použitého materiálu koše. Cílem práce je nalézt materiál nahrazující reálnou sestavu koše. Odvod tepla je realizován vedením. Vzduch i helium jsou uvažovány jako fiktivní pevné látky se střední hodnotou součinitele tepelné vodivosti. Rozložení vývinu tepla po výšce palivového článku zadáno naměřeným teplotním profilem.

- 1. Vytvoření 3D geometrie a výpočetní sítě na vybraných elementech koše
- 2. Návrh postupu výpočtu a jeho otestování
- 3. Definování materiálu nahrazujícího reálnou sestavu koše
- 4. Detailní konstrukční výkres řešené části kontejneru
- 5. Závěr shrnutí výsledků

#### **Rozsah diplomové práce:**

- 1. textová část: 40 -70 stran A4
- 2. grafická část: 1 2 výkresy

#### **Forma zpracování diplomové práce**:

tištěná a elektronická (CD)

#### **Doporučená literatura:**

- 1. Bečvář, J. a kol.: Jaderné elektrárny, SNTL Praha, 1981.
- 2. Lamarsh J. R., Baratta A. J. : Introductionn to Nuclear Engineering, Prentice-Hall, Inc., New Jersey, USA, 2001
- 3. Industry Spent Fuel Storage Handbook, Final Report 1021048, EPRI, USA, July 2010
- 4. Monograph on Spent Nuclear Fuel Storage Technologies, Edited By: E.R.Johnson, P.M.Saverot. Institute of Nuclear Materials Management, Northbrook, Illinois 60062 U.S.A.
- 5. Interní materiály Škoda JS
- 6. Uživatelský manuál ANSYS

Vedoucí diplomové práce: Ing. Pavel Žitek

Konzultant diplomové práce: Ing. Jaroslav Štěch

Datum zadání diplomové práce:

Termín odevzdání diplomové práce:

L.S.

\_\_\_\_\_\_\_\_\_\_\_\_\_\_\_\_\_\_\_\_\_\_\_ \_\_\_\_\_\_\_\_\_\_\_\_\_\_\_\_\_\_\_\_\_\_\_\_\_\_\_

děkan vedoucí katedry

V Plzni dne

### **Prohlášení o autorství**

Předkládám tímto k posouzení a obhajobě diplomovou práci zpracovanou na závěr studia na Fakultě strojní Západočeské univerzity v Plzni.

Prohlašuji, že jsem tuto diplomovou práci vypracoval samostatně, s použitím odborné literatury a pramenů uvedených v seznamu, který je součástí této diplomové práce.

V Plzni dne: ……………………. . . . . . . . . . . . . . . . . .

podpis autora

### **Autorská práva**

Podle Zákona o právu autorském č. 35/1965 Sb. (175/1996 Sb. ČR) § 17a Zákona o vysokých školách č. 111/1998 Sb. je využití a společenské uplatnění výsledku diplomové práce, včetně uváděných vědeckých a výrobně-technických poznatků nebo jakékoliv nakládání s nimi možné pouze na základě autorské smlouvy za souhlasu autora a Fakulty strojní Západočeské univerzity v Plzni.

### **Poděkování**

Na tomto místě bych rád poděkoval svému vedoucímu diplomové práce, panu Ing. Pavlu Žitkovi, a konzultantu Ing. Jaroslavu Štěchovi za jejich vstřícný přístup, ochotu, množství praktických rad a cenných informací, které mi dovolily úspěšně vypracovat tuto diplomovou práci.

Největší poděkování ovšem patří mé rodině a zvláště pak mé přítelkyni za jejich velkou podporu a víru ve mě po celou dobu mého studia.

# **ANOTAČNÍ LIST DIPLOMOVÁ PRÁCE**

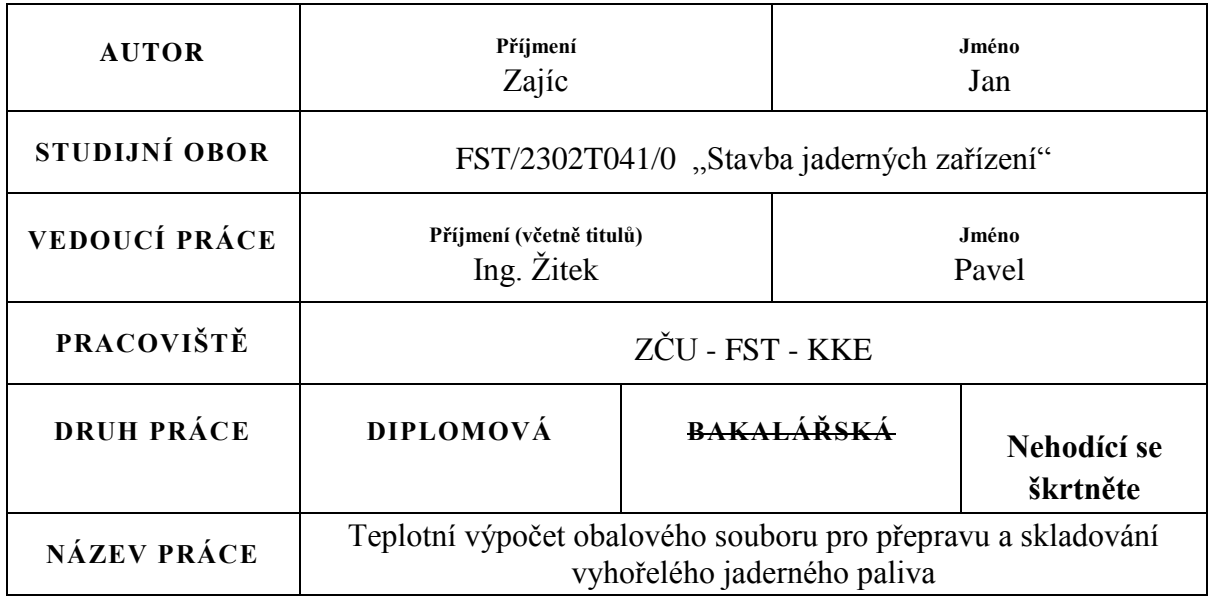

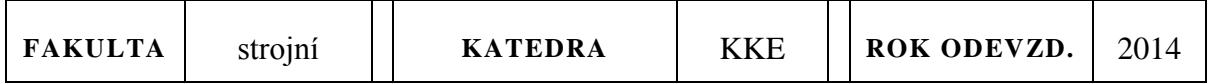

# **POČET STRAN (A4 a ekvivalentů A4)**

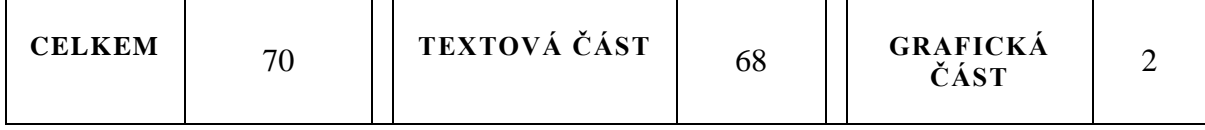

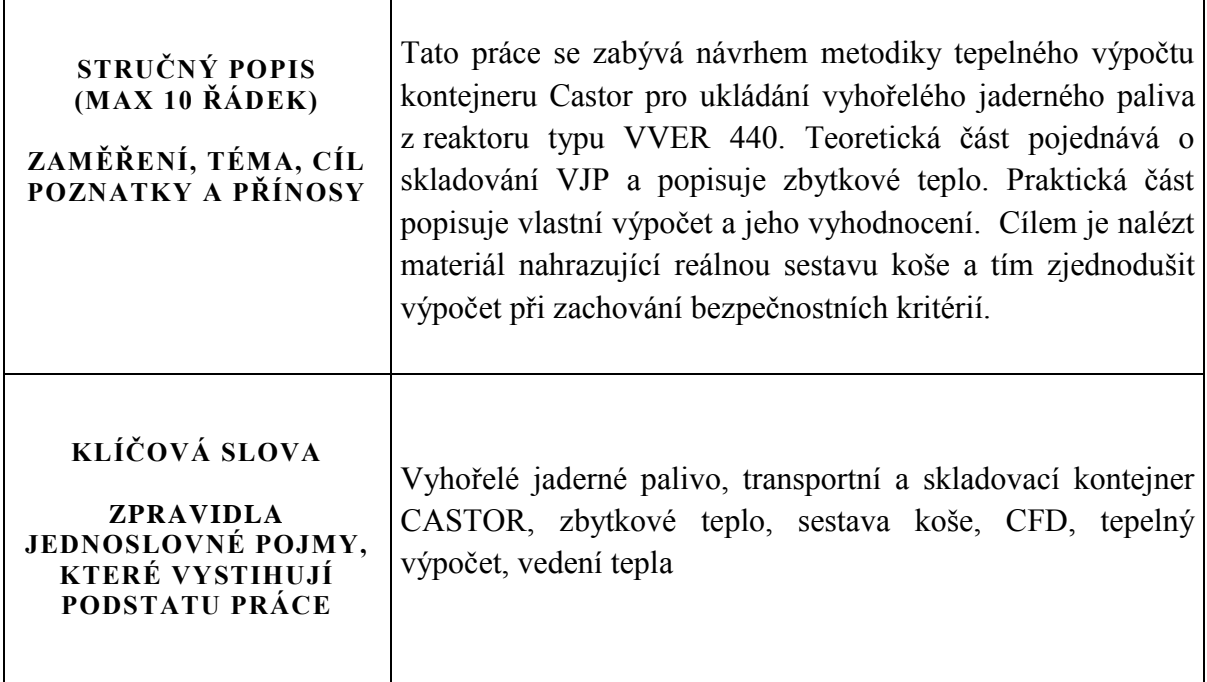

# **SUMMARY OF DIPLOMA SHEET**

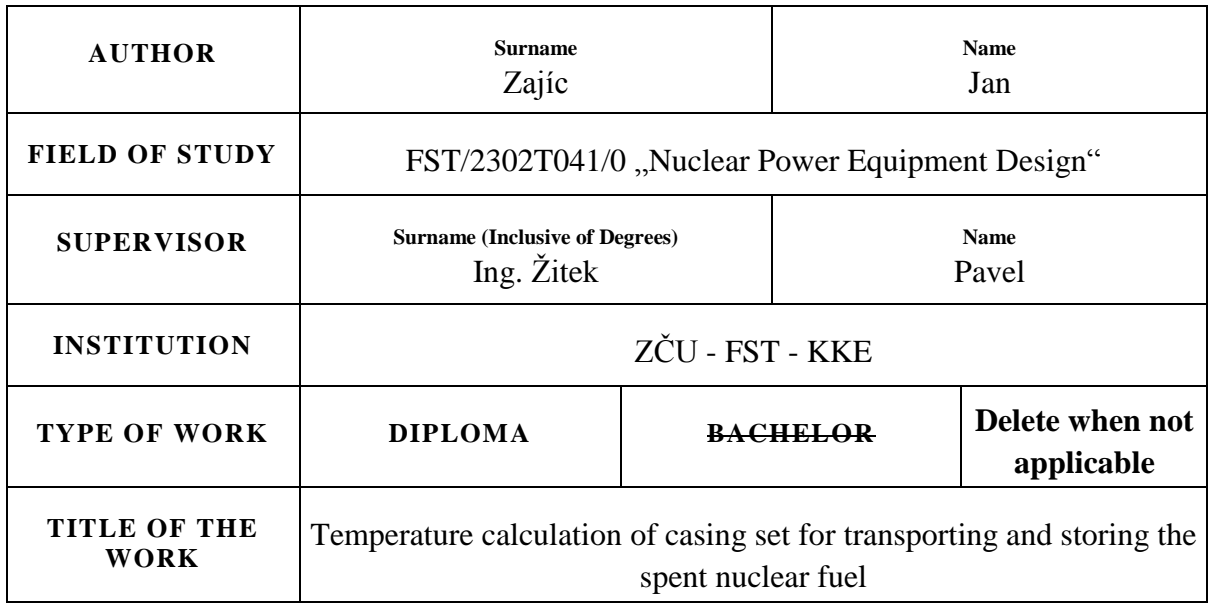

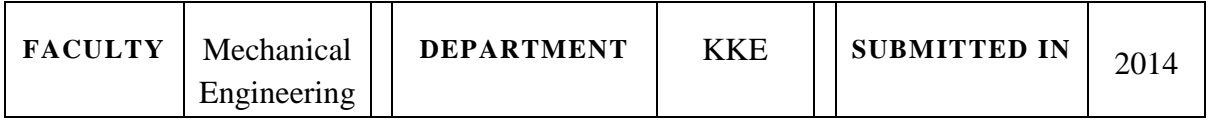

### **NUMBER OF PAGES (A4 and eq. A4)**

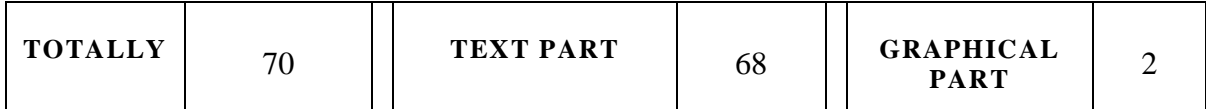

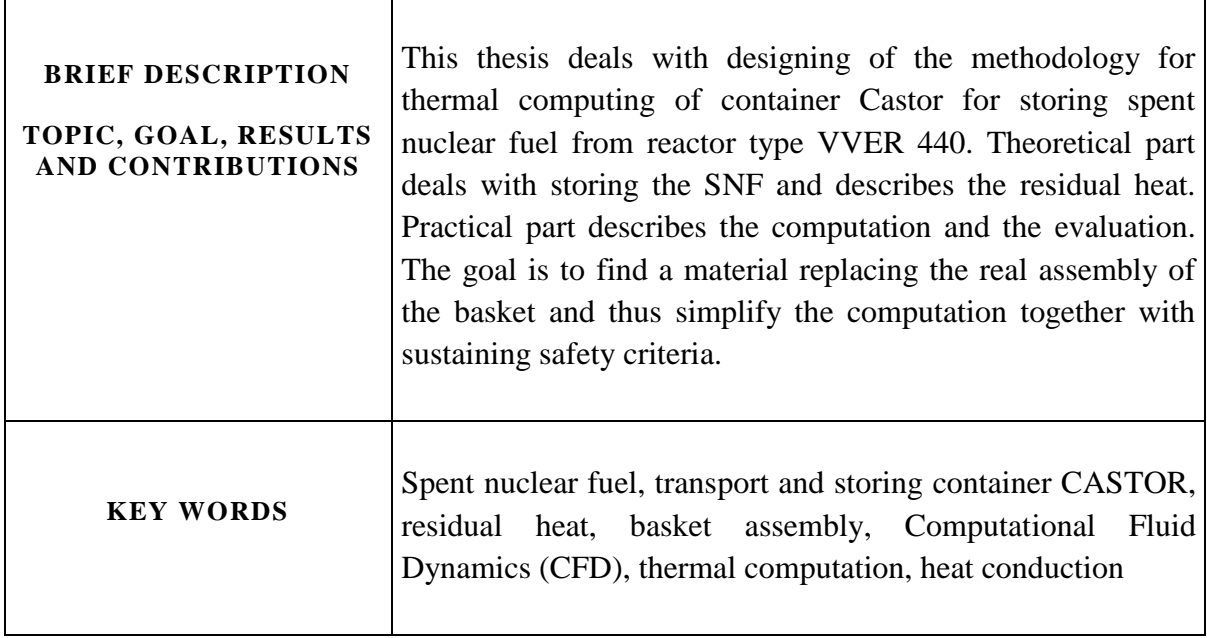

### **Zkratka: Název:** AZ Aktivní zóna BSVP Bazén skladování vyhořelého paliva BWR Boiling Water Reactor CFD Computational Fluid Dynamics HTR High-Temperature Reactor HÚ Hlubinné úložiště JE Jaderná elektrárna MAAE Mezinárodní agentura pro atomovou energii MKO Metoda konečných objemů MSVP Mezisklad vyhořelého jaderného paliva MTR Material Testing Reactor OS Obalový soubor PS Palivový soubor PWR Pressure Water Reactor SÚJB Státní úřad pro jadernou bezpečnost SVJP Sklad vyhořelého jaderného paliva SVP Sklad vyhořelého paliva VJP Vyhořelé jaderné palivo

# **SEZNAM POUŽITÝCH ZKRATEK:**

# **SEZNAM POUŽITÝCH VELIČIN:**

# **Označení: Jednotky: Název:**

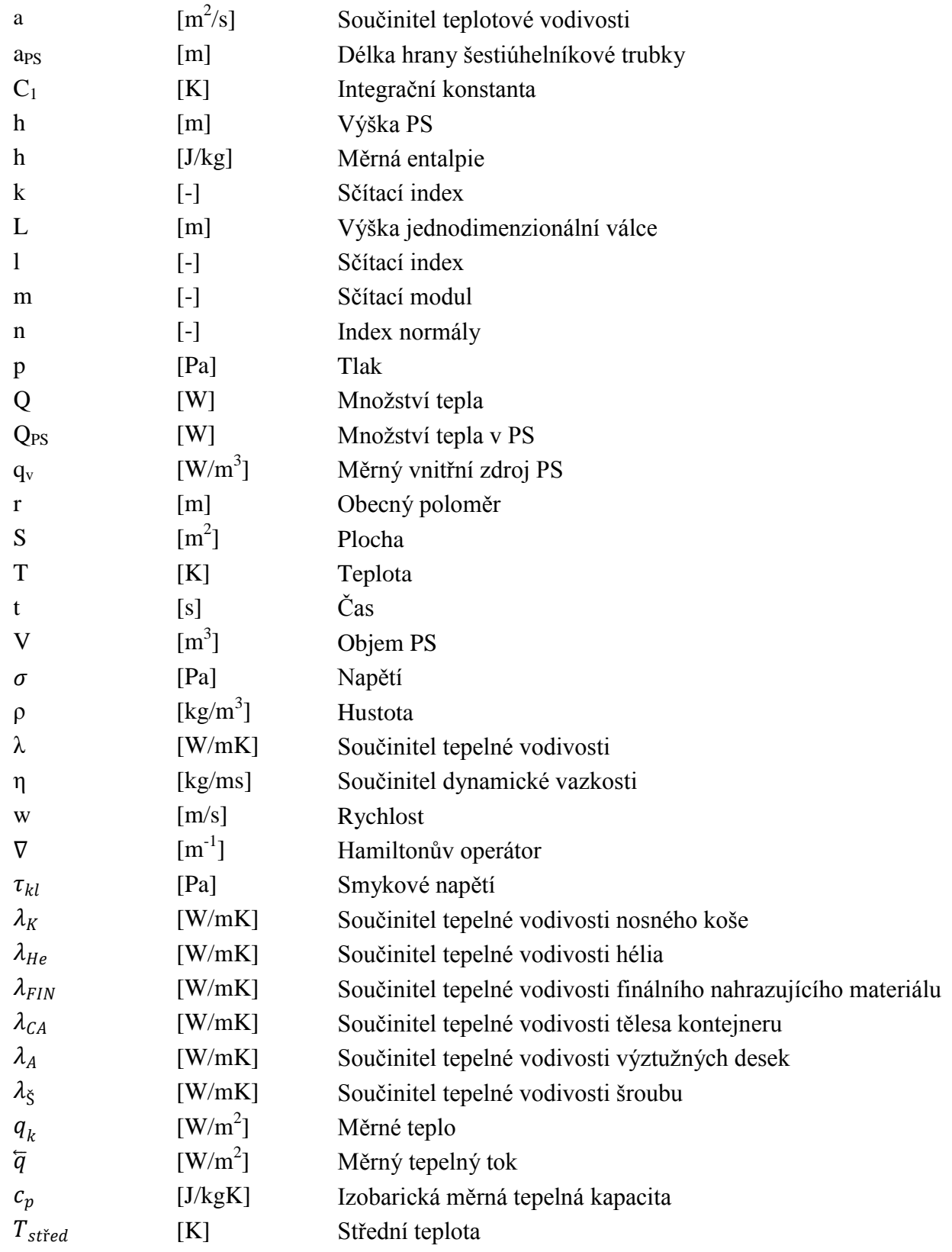

# Obsah

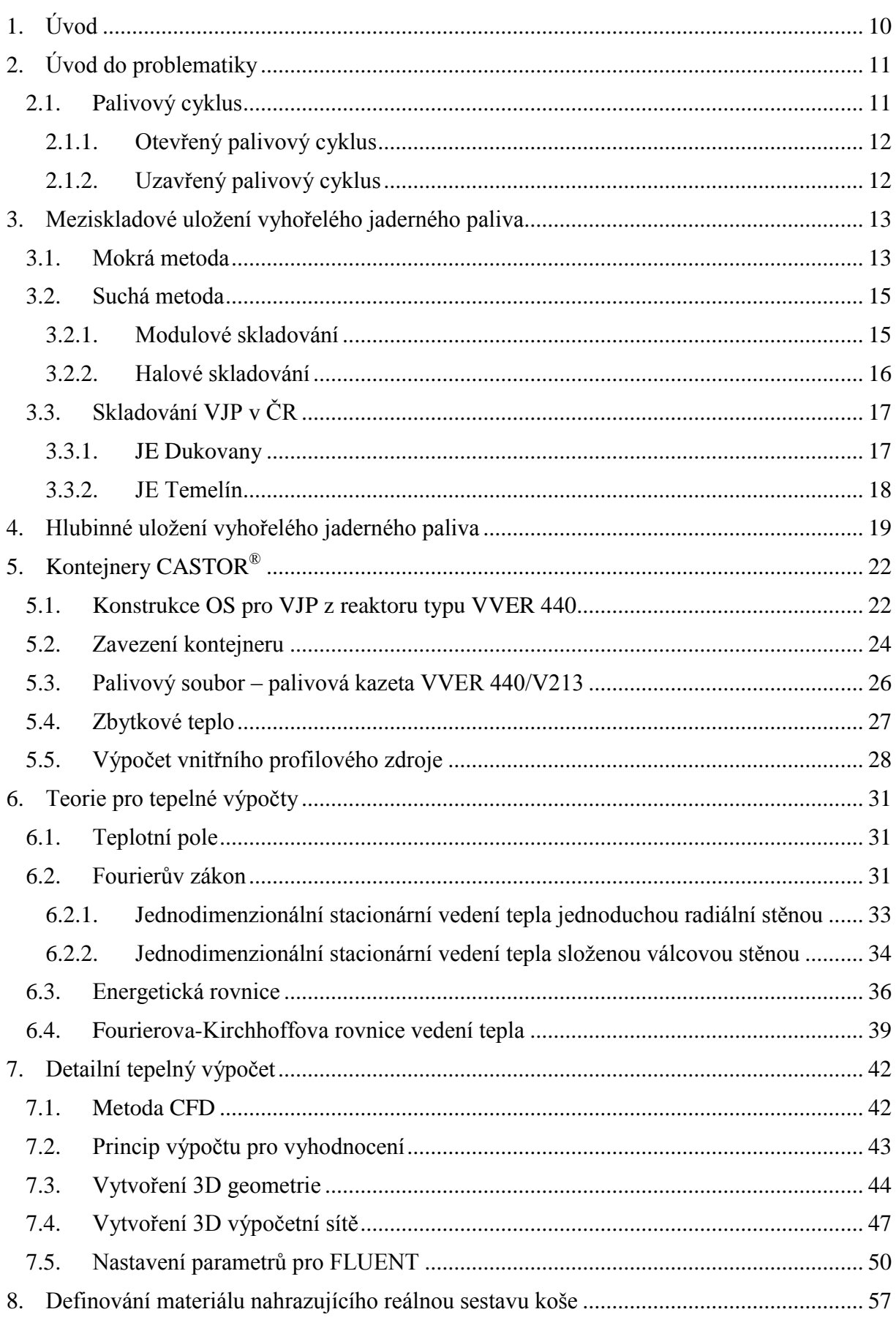

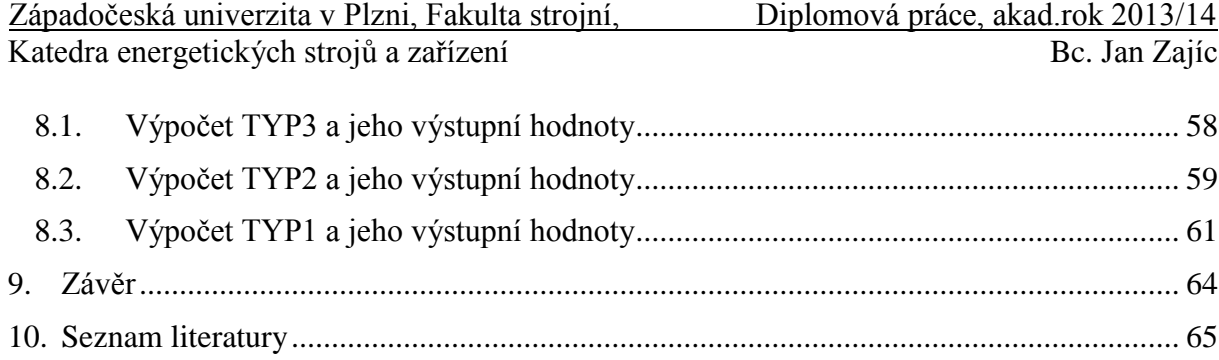

# <span id="page-11-0"></span>**1. Úvod**

V dnešní době, kdy v celém světě stoupá spotřeba energie, jednak v důsledku technologického vývoje, jednak díky nárůstu světové populace, je nezbytné využívat ekonomicky, ale zároveň i ekologicky vhodné zdroje. S neustále se zvyšujícími cenami ropy a zemního plynu a se snižujícími se zásobami vyčerpatelných zdrojů lze mezi celosvětově vhodné zdroje zařadit především jadernou energii. S výrobou elektrické energie v jaderných elektrárnách se jedná z hlediska vlivu na životní prostředí o velice šetrné zdroje, které zároveň patří z ekonomického hlediska mezi nejlevnější.

Současně však, tak jako téměř všechny zdroje energie, produkuje celou řadu odpadů. Bohužel v jaderné energetice je většina těchto odpadů radioaktivních, a to od nízkoaktivních až po vysoceaktivní odpady. Mezi ty vysoceaktivní se řadí zejména vyhořelé jaderné palivo. To obsahuje jednak velké množství radioaktivních prvků, ale také produkuje i po ukončení používání v jaderném reaktoru značné množství tepla, které je nutné odvádět. Z tohoto důvodu jsou stanovena přísná kritéria na konstrukci obalových souborů určených jak pro manipulaci, tak i pro skladování VJP. S tím je spojen i detailní výpočet odvodu tepla z PS směrem ven z OS za splnění všech bezpečnostních kritérií.

Tato diplomová práce je zaměřena především na OS CASTOR pro ukládání VJP z reaktoru VVER 440 a na detailní tepelný výpočet vybrané části koše tohoto kontejneru pomocí CFD řešiče FLUENT.

Celá práce je logicky rozdělena na dvě části. První z nich se bude věnovat právě způsobům izolace VJP od životního prostředí ve světě a v ČR. Dále pak bude uveden popis OS CASTOR 440/84M, který se v současné době používá pro VJP v JE Dukovany. Zároveň bude podrobně popsáno zbytkové teplo akumulované ve VJP. Na závěr teoretické části budou odvozeny a uvedeny rovnice vstupující do výpočtů pro vedení tepla.

Na začátku praktické části této práce bude věnován prostor popisu principu výpočtu a jeho vyhodnocení. Dále bude popsáno vytvoření vhodné 3D geometrie na vybraných elementech koše. Následně bude vysvětleno vytvoření výpočetní sítě na této geometrii. Na konci této práce bude uvedeno nastavení řešiče pro jednotlivé výpočty a pak také záznam vhodných výstupních parametrů potřebných k vyhodnocení.

Cílem této diplomové práce bude nalézt materiál nahrazující reálnou sestavu koše při zachování stejného množství odváděného tepla kondukcí do okolí v ustáleném stavu. Tento materiál bude zastoupen jediným materiálovým parametrem, a to součinitelem tepelné vodivosti. Zároveň se při výpočtu budou uvažovat plynné materiály jako fiktivní pevné látky se střední hodnotou součinitele tepelné vodivosti. Posledním důležitým parametrem, který bude vstupovat do výpočtu, bude rozložení vývinu tepla po výšce palivového článku, které je zadáno naměřeným teplotním profilem.

# <span id="page-12-0"></span>**2. Úvod do problematiky**

Žádná lidská činnost, a jaderná energetika není výjimkou, se neobejde bez produkce odpadů. Jaderná energetika produkuje radioaktivní odpady v podstatě v průběhu celého svého palivového cyklu. Z tohoto důvodu se ve světě a samozřejmě i v České republice věnuje v zájmu bezpečnosti mimořádná pozornost dalšímu nakládání s tímto odpadem. Aby se mohla problematika nakládání s VJP řešit, je potřeba stručně popsat palivový cyklus samotného jaderného paliva a způsoby jeho skladování a pozdějšího uložení. [12]

# <span id="page-12-1"></span>**2.1. Palivový cyklus**

Palivový cyklus zahrnuje všechny činnosti související s těžbou uranové rudy, jejím zpracováním, následným využitím v JE až po nakládání s VJP. Schematicky je palivový cyklus zobrazen na obrázku 2.1 a dělí se na 3 etapy:

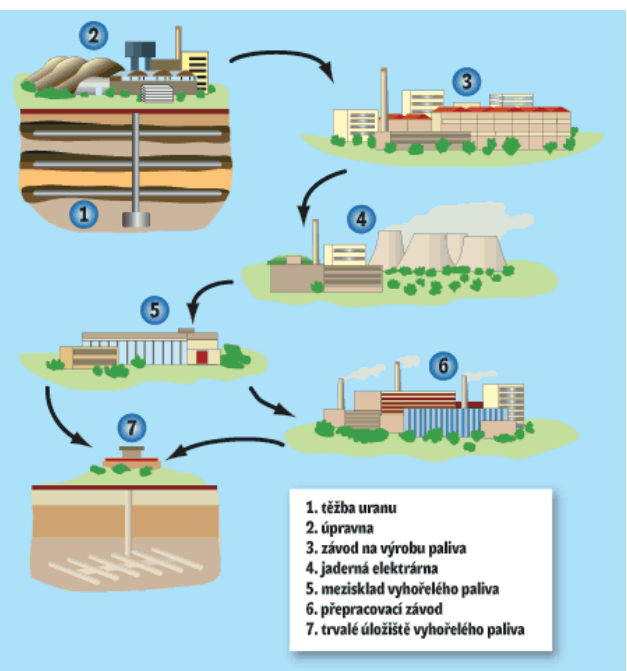

Obrázek 2.1 – Palivový cyklus [29]

- Přední část palivového cyklu
	- Zahrnuje těžbu uranu, jeho zpracování až po výrobu palivových článků.
- Činná (střední) část palivového cyklu
	- Zahrnuje energetické využití v JE
		- (zavezení do AZ, procesy při energetickém využití v reaktoru, vyvezení do BSVP).
- Zadní část palivového cyklu
	- Zahrnuje skladování, přepracování a trvalé uložení VJP

(dělí se dle dalšího využití na uzavřený a otevřený palivový cyklus).

### **2.1.1. Otevřený palivový cyklus**

<span id="page-13-0"></span>Pokud se VJP dále nevyužívá, hovoří se o otevřeném palivovém cyklu. VJP je po energetickém využití a času potřebném k dochlazení trvale uloženo v hlubinném úložišti, které je pro to uzpůsobeno.

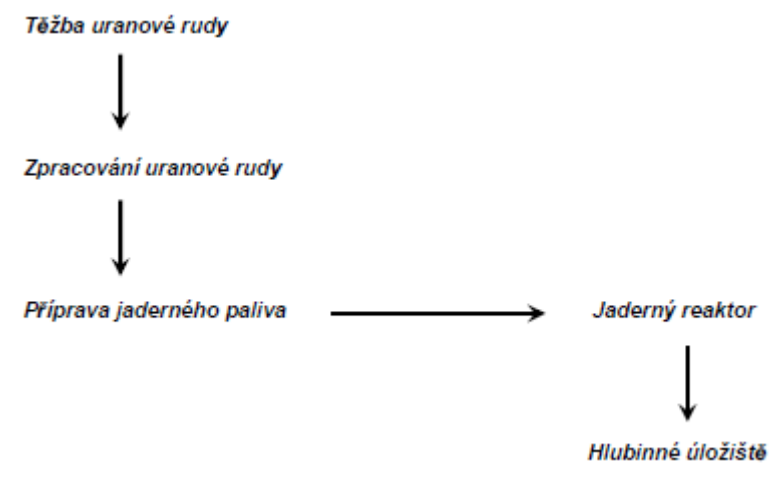

Obrázek 2.2 – Otevřený palivový cyklus [24]

### **2.1.2. Uzavřený palivový cyklus**

<span id="page-13-1"></span>Pokud ale projde palivo po splnění funkce v jaderném reaktoru procesem přepracování, jedná se o palivový cyklus uzavřený. Tímto procesem se rozumí, že se část paliva znovu využije jako jaderné palivo. Tento způsob nakládání s VJP je v dnešní době finančně náročný a z tohoto důvodu ve světě zatím málo využívaný.

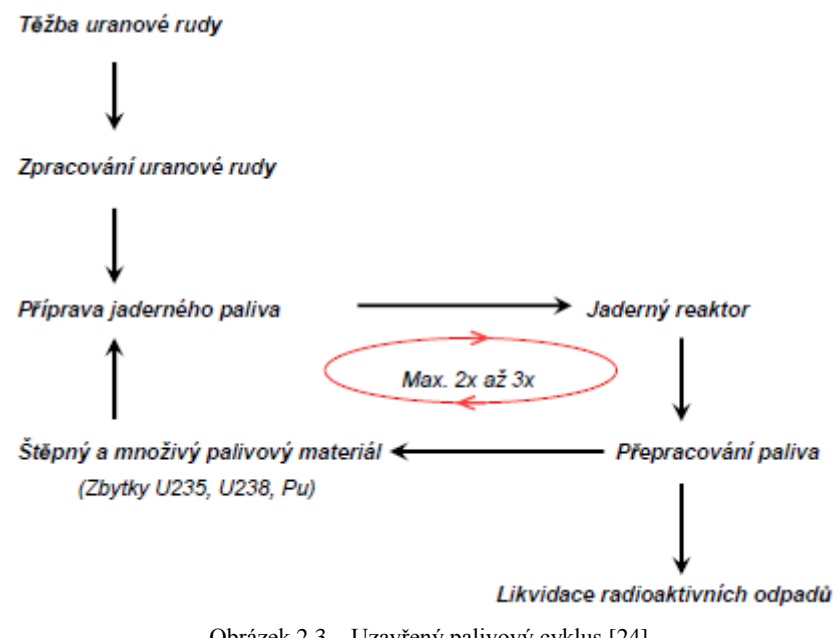

Obrázek 2.3 – Uzavřený palivový cyklus [24]

# <span id="page-14-0"></span>**3. Meziskladové uložení vyhořelého jaderného paliva**

### <span id="page-14-1"></span>**3.1. Mokrá metoda**

Metody mokrého skladování se používají univerzálně v jaderných elektrárnách jednak jako první systémy skladování VJP vyvezeného z reaktoru, jednak jako meziskladové uložení v centrálních mokrých skladech. Podle doby od vyjmutí z AZ se dělí mokré sklady na:

- Bazény skladování vyhořelého paliva (Obrázek 3.1)
- Centrální mokré sklady (Obrázek 3.2)

Vedle šachty reaktoru každého bloku se nachází chladící bazén, kam se umístí VJP po vytažení z reaktoru. Zde je VJP uskladněno po dobu nutnou ke snížení výkonu zbytkového tepla a ke snížení radiace. Po stanovené době klesne zbytkový výkon PS na hodnoty, které umožňují přepravu v OS do určených meziskladů.

Bazény skladování vyhořelého paliva musí zajišťovat následující funkce:

- Dodržení podkritičnosti VJP
- Odvod zbytkového tepla PS
- Stínění před radioaktivním zářením
- Těsnost (izolace radioaktivního obsahu zádržným systémem)

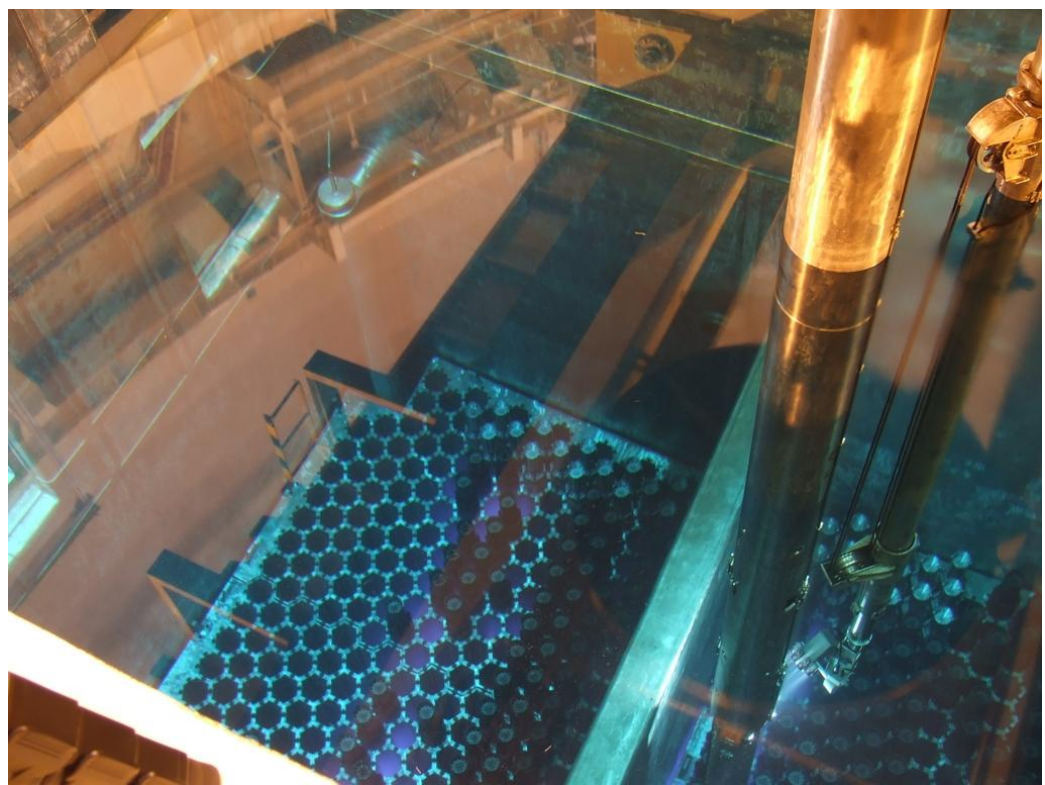

Obrázek 3.1 – BSVP [6]

Vodní sloupec v bazénu představuje svými moderačními schopnostmi výbornou bariéru proti neutronům, ale také proti záření gama. Další důležitou činností vody je chlazení PS. S tím je spojena nutnost stálého chlazení těchto bazénů. Odvod tepla je realizován průtokem technické vody důležité (zajištěné) přes vložený okruh chlazení s čerpadly se zajištěným napájením. Další důležitým činitelem, který má vliv na materiál PS, je chemická úprava chladícího média.

Ve světě se nachází i několik mokrých centrálních meziskladů pro VJP. Mezi země, které využívají tento způsob skladování, patří například Švédsko nebo Japonsko. Ve Švédsku jsou budovány podzemní sklady bazénového typu CLAB u JE Oskarshamn. V bazénech s celkovou kapacitou 8000 tun se nyní nachází více než 5300 tun VJP, které chladne po dobu 40 - 50 let podle druhu paliva. Japonsko tento systém využívá na 17 místech po celé zemi, například i v JE Fukušima. Tuto metodu skladování volí země, které leží v blízkosti mořského pobřeží. Tato poloha je zejména výhodná z důvodu odvodu přebytečné tepelné energie do moře přes výměníky tepla.

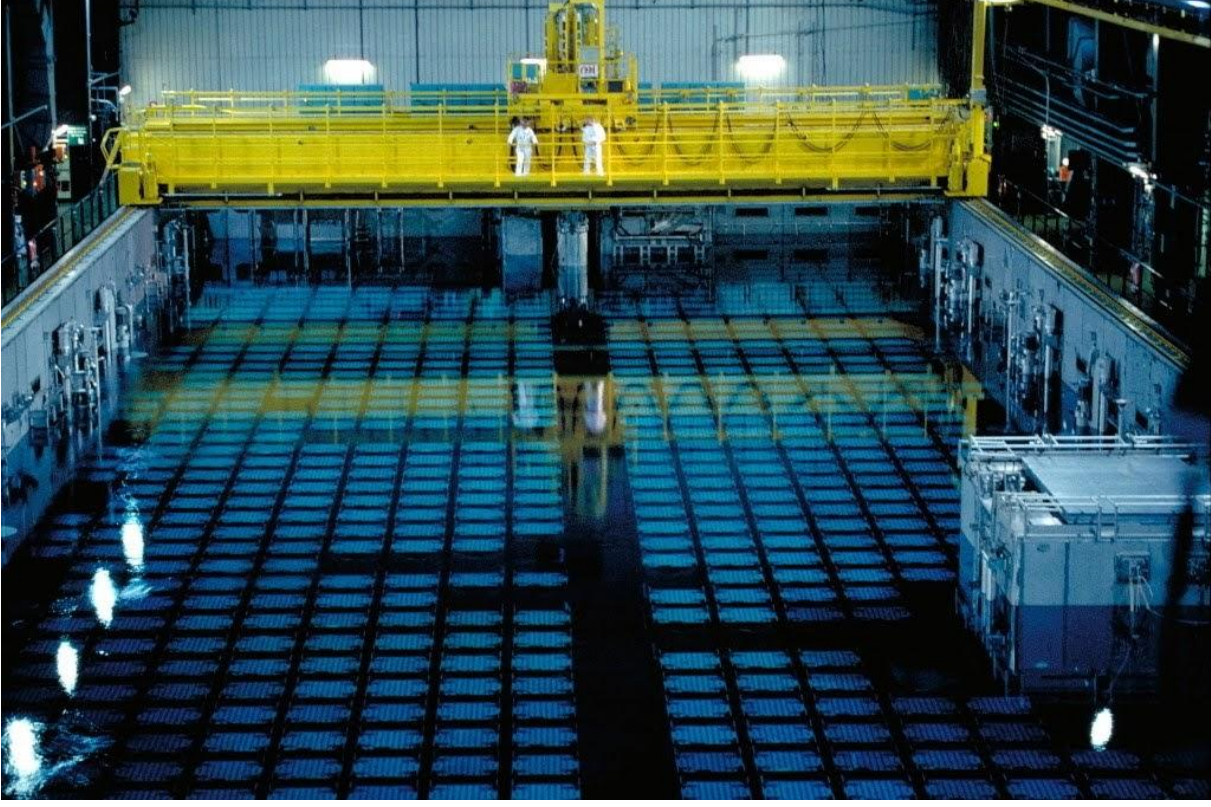

Obrázek 3.2 – JE Fukušima [5]

V dnešní době, kdy roste poptávka po zvýšení kapacit současných bazénů, dochází k vývoji skladovacích roštů v BSVP. Aby se mohla zvýšit jejich skladovací kapacita, je zapotřebí větší hustoty obsazení PS. Toho lze docílit například tím, že se skladovací rošty vyrábějí z nerezavějící oceli nebo hliníku s příměsí bóru. Další možností je přidání kyseliny borité do vody bazénu, ovšem z hlediska výpočtu podkritičnosti se musí analyzovat i situace, kdy je koncentrace nižší než stanovená, nebo dokonce nulová.

### Nevýhody:

- Finanční a technická náročnost výstavby
- Aktivní systémy chladícího média čerpání, chlazení, chemická úprava
- Tvorba sekundárních radioaktivních odpadů
- Omezená kapacita

### Výhody:

- Výborné chlazení a stínění
- Jednoduchá vizuální kontrola palivových kazet
- Přístupnost

### <span id="page-16-0"></span>**3.2. Suchá metoda**

V posledních několika letech se staví naprostá většina nově vybudovaných skladů VJP suchého typu. Tomuto typu skladování se dává přednost z důvodu delších skladovacích intervalů a v případě potřeby lze relativně jednoduše zvýšit jejich kapacitu. Další výhodou tohoto skladování je využití pasivního systému chlazení založeného na principu přirozeného odvodu tepla prouděním a vedením. S tím je spojena i minimální personální obslužnost. Do suchých skladů se palivo dává až po nezbytně nutné době strávené v BSVP z důvodů, jež jsou uvedeny výše. Mezi nevýhody, které jsou spojeny s tímto druhem skladování, patří nesnadný přístup, obtížná kontrola stavu skladovaných PS a většinou i vyšší provozní teploty povrchu palivových elementů.

Podle způsobu uskladnění lze suché sklady rozdělit následovně:

- Modulové skladování
- <span id="page-16-1"></span>Halové skladování

### **3.2.1. Modulové skladování**

Příkladem tohoto typu skladování jsou například podzemní skladové boxy HI-STORM 100U (Obrázek 3.3). Pro každý jednotlivý box je určen jeden speciálně upravený vertikální otvor v zemi, do kterého je box umístěn manipulátorem. Konstrukce víka je nastavena tak, aby bylo víko schopno odolat nejen pádu letadla, ale také nejrůznějším přírodním katastrofám.

Další možností tohoto typu skladování je horizontální zasouvání skladovacích modulů NUHOMS 32PTH (Obrázek 3.4) do modulových skladů (sklípků). K samotnému zasouvání modulů slouží samohybný transportér, čímž dochází ke zkracování a zjednodušení procesu skladování.

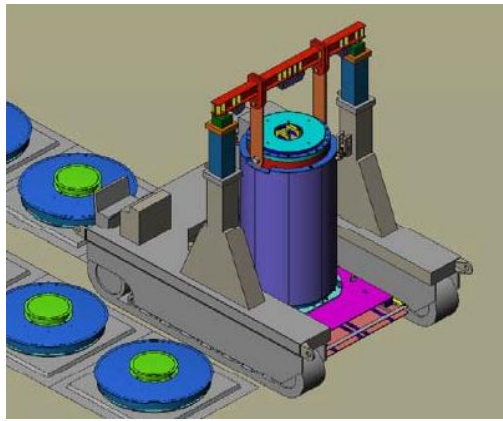

Obrázek 3.3 - HI-STORM 100U [9] Obrázek 3.4 - NUHOMS 32PTH [10]

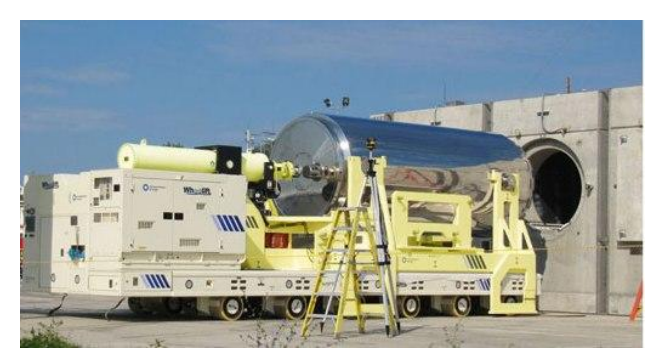

Další možností skladování je koncepce volného skladu, kde jsou betonové boxy umístěny horizontálně na venkovním železobetonovém povrchu, který je vidět na obrázku 3.5. Celý prostor je obehnán plotem a hlídán proti vniknutí nepovolaných osob. Zároveň se nad tímto prostorem monitoruje vzdušný prostor.

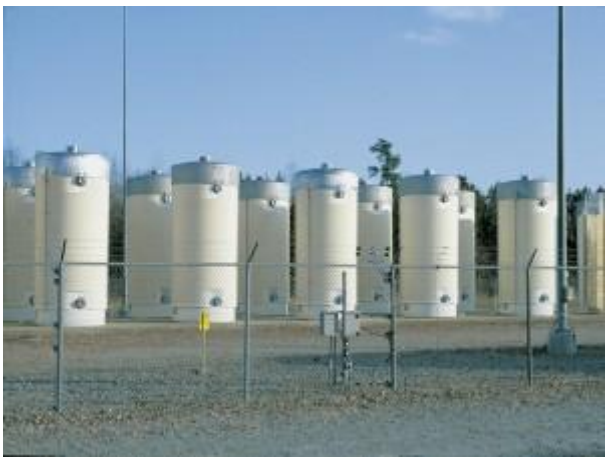

Obrázek 3.5 – Venkovní volný sklad [11]

### Rozdělení podle polohy:

- Horizontální
- <span id="page-17-0"></span>Vertikální

### **3.2.2. Halové skladování**

Tento způsob skladování je velmi rozšířený a často využívaný. K této koncepci skladování se přiklonila i Česká republika ve svých JE. Budova skladování je navržena jako seizmicky odolná. Konstrukce zaručuje ochranu proti povětrnostním podmínkám, slunečnímu záření a spolu se systémem fyzické ochrany i bariéru proti nepovolaným osobám. V meziskladu se trvale sleduje radiační situace a údaje se přenášejí do Centrální dozorny radiační ochrany.

Chlazení OS se s odvodem zbytkového tepla do okolí odvádí pomocí přirozené konvekce. Ta je zajištěna pomocí ventilačního systému, jenž je tvořen u podlahy větracími žaluziemi a na střeše větracími světlíky, také s žaluziemi. Proudící vzduch od podlahy haly stoupá a ohřívá se o stěny jednotlivých kontejnerů ke světlíkům. Doba skladování se v těchto halách předpokládá 50 - 60 let, následně by se mělo VJP přesunout do hlubinných úložišť. Další možností je přeložení PS do nových kontejnerů, tím se může VJP skladovat i nadále stejným způsobem.

Při tomto způsobu skladování se klade důraz na kvalitu a bezpečnost transportních a skladovacích kontejnerů. Z tohoto důvodu je jejich výroba konstrukčně i finančně nákladná. Při výrobě se sleduje kvalita materiálu, přesnost a spolehlivost. Vysoká výrobní cena je způsobena nejvyšším stupněm kontroly a hlavně atestačními řízeními pro získání potřebných certifikátů a povolení, která zaručují bezpečný provoz OS.

Nevýhody:

- Vysoké nároky na spolehlivost OS
- Poměrně vysoká cena OS
- Životnost OS

### Výhody:

- Rozšíření skladových kapacit
- Minimální provozní náklady
- Snadná manipulace s OS

# <span id="page-18-0"></span>**3.3. Skladování VJP v ČR**

Do roku 1991 se VJP odváželo do JE Jaslovské Bohunice, odkud mělo být přepravováno podle tehdejších mezinárodních úmluv Sovětským svazem. Následně se po rozdělení Československé republiky ocitlo VJP z JE Dukovany na území cizího státu. Dle platných mezinárodních úmluv se každý stát provozující JE musel postarat o uskladnění svého VJP. Proto bylo nutné vybudovat mezisklad pro VJP na vlastním území. Zprvu se problém řešil zvyšováním kapacit bazénů skladování. Postupně byly vybudovány mezisklady v areálu JE Dukovany a následně i v lokalitě JE Temelín.

<span id="page-18-1"></span>V České republice se v současné době nachází 3 mezisklady pro VJP.

### **3.3.1. JE Dukovany**

V areálu JE Dukovany se nachází MSVP a SVP. V MSVP se VJP skladuje v OS CASTOR 440/84. Kapacita tohoto meziskladu byla již vyčerpána a činí 60 OS. Z tohoto důvodu byl uveden v prosinci 2006 do zkušebního provozu SVP s kapacitou 134 OS. Ten by měl pokrýt

kapacitou životnost JE. SVP se skládá ze dvou častí, a to příjmové a skladovací. Příjmová část slouží k příjmu OS do skladu a také k jejich nákladu a odvozu po vlakové vlečce. Obě budovy jsou propojeny spojovacím koridorem. Skladovací části jsou obehnány stínicí betonovou stěnou o tloušťce 0,5m. Podlahu tvoří železobetonová deska s bezprašnou zpevňující povrchovou úpravou.

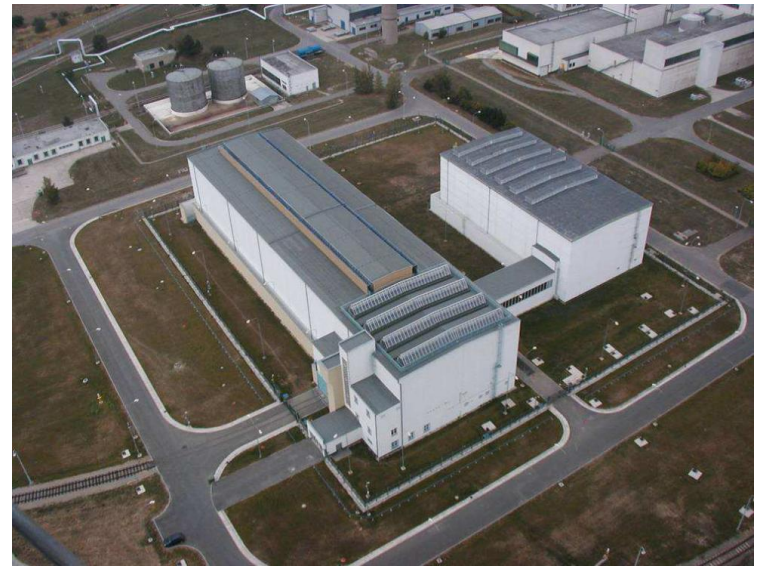

Obrázek 3.6 - SVP (vlevo) a MSVP (vpravo) [8]

### **3.3.2. JE Temelín**

<span id="page-19-0"></span>V areálu JE Temelín byl postaven pro tyto účely SVJP. Mezisklad byl uveden v září 2006 do zkušebního provozu. Jeho kapacita by měla stačit i tehdy, pokud by došlo k prodloužení životnosti bloků JE Temelín až na 60 let. Doba provozu závisí na vybudování a zahájení provozu hlubinného úložiště. Předpokládané ukončení provozu je stanoveno na období mezi roky 2080 - 2084. Tato doba vychází jednak z předpokládaného zahájení provozu HÚ v roce 2065. Dále pak z předpokladu, že do roku 2073 by se mělo HÚ plnit VJP z JE Dukovany a následných 10 let by měla být doba pro vyvezení VJP z SVJP JE Temelín.

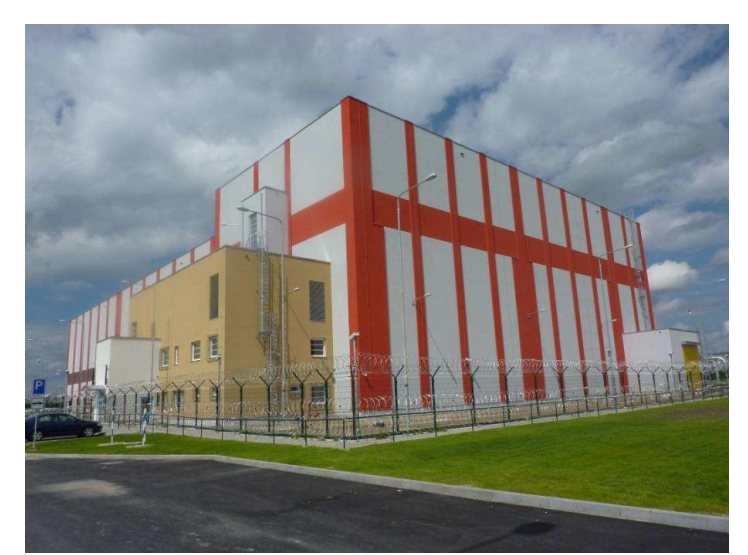

Obrázek 3.7 – SVJP JE Temelín [8]

# <span id="page-20-0"></span>**4. Hlubinné uložení vyhořelého jaderného paliva**

Konečná řešení spojená s tím, jak reálně naložit s palivem po jeho využití v energetickém reaktoru, jsou v principu dvě. Prvním způsobem je přepracování, po němž ho lze opětovně použít v jaderných reaktorech. Tato technologie je po světě velice málo využívaná, a to z ekonomických důvodů. V podstatě se jedná o rozpuštění roboticky rozřezaných palivových kazet v kyselině dusičné. Následně se chemicky oddělí jednotlivé složky. Složky uranu a plutonia se pak použijí pro výrobu nového paliva. Takto vyrobené palivo se nazývá MOX. Zbytky se převedou na stabilní materiál (sklo) vitrifikací a uloží jako středně aktivní odpad.

Druhým principem je trvalé uložení v hlubinných úložištích v hloubkách několika stovek metrů. Principem této metody je zajistit na dobu 10 000 let izolaci od životního prostředí. Tu zajišťuje systém tvořený materiálem fixujícím radionuklidy ve své hmotě, inženýrskými bariérami a okolním prostředím. Musí být zaručena podkritičnost, těsnost, stínění a také odvod tepla. U HÚ odpadá dlouhodobá kontrola uloženého materiálu. Z tohoto důvodu je palivo v kontejnerech, které musí vyhovovat nejnáročnějším mechanickým, tepelným a vodotěsným testům. Použité palivo by mělo být uzavřeno v kontejnerech vyrobených z nerezové oceli, mědi nebo z jejich kombinace. Vlastní kontejnery by měly být obloženy ve vertikální poloze vrstvou bentonitu. Tato koncepce byla schválena i vládou ČR dne 15. května 2002. V současné době se jedná o výběru lokality pro vybudování HÚ. Se začátkem stavby se počítá po roce 2050 a se zahájením provozu v roce 2065.

Hlubinné úložiště se skládá ze 3 základních částí:

- Nadzemní povrchový areál
- Přístupové šachty a tunely
- Podzemní prostory pro ukládání a manipulaci

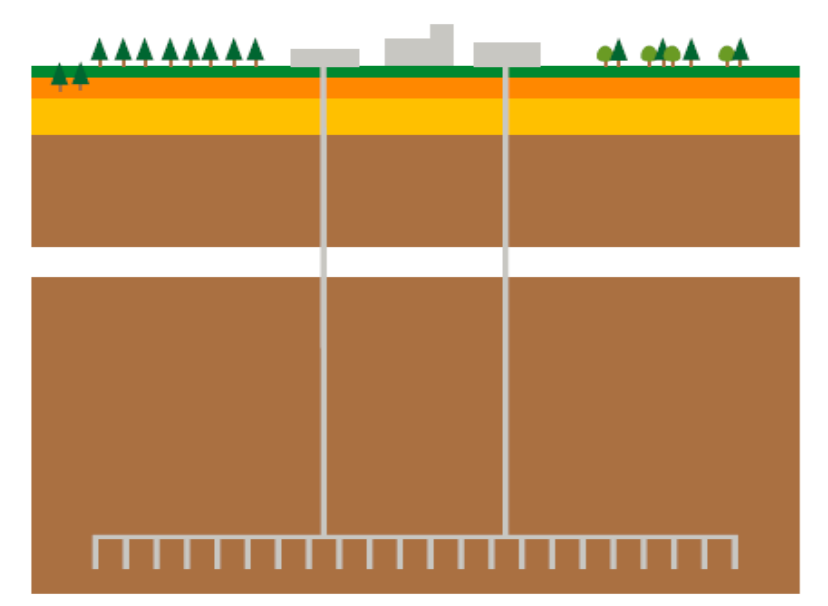

Obrázek 4.1 – Hlubinné úložiště [12]

V současné době zatím není v provozu na celém světě žádné HÚ. Země jako Finsko, Švédsko nebo USA mají již hotové projekty a pustily se již do výstavby. Jako příklad lze uvést HÚ v lokalitě Yucca Mountain v USA. Mělo by sloužit k uložení vysoce radioaktivního odpadu převážně z energetických JE.

Pro přiblížení charakteristiky související s ukládáním VJP je zde uveden stručný výtah z doporučení MAAE. Mezinárodní agentura pro atomovou energii shrnula doporučení pro konečná úložiště vysoce aktivního odpadu a vyhořelého jaderného paliva do 7 bezpečnostních principů a 10 technických kritérií. [13]

### Bezpečnostní principy:

- Zátěž pro budoucí pokolení by měla být minimalizována.
- Bezpečnost úložiště nemá být po ukončení provozu založena na kontrolách a nápravných činnostech.
- Stupeň oddělení odpadů má být takový, aby v budoucnu nevznikla žádná nepředvídatelná rizika pro lidské zdraví a žádné dopady na životní prostředí, které by nebyly přijatelné již dnes.
- Bezpečnostní principy ochrany obyvatelstva za hranicemi státu by neměly být méně přísné než principy platné pro ochranu obyvatelstva uvnitř státu.
- Předpovězená roční dávka při uvolňování radionuklidů z úložiště "postupnými" procesy má být menší než národními orgány obvykle stanovená horní hranice dávky.
- Předpokládané riziko účinku na zdraví jednotlivce spojené s destrukcí úložiště by mělo být menší než horní hranice rizika stanovená národním orgánem  $(10^{-5}/\text{rok})$ .
- Všechny expozice z ozáření musí být tak nízké, jak je rozumně dosažitelné.

### Technická kritéria:

- Dlouhodobá bezpečnost konečného uložení musí být založena na zásadě mnoha bariér a oceněna pro systém jako celek.
- Do úložiště lze přijímat jen odpady vyhovující předpokladům přijatým v návrhu úložiště.
- Ukládaný vysoce radioaktivní odpad musí být v pevném skupenství, s chemickými a fyzikálními vlastnostmi odpovídajícími úložnímu systému a příznivými pro zadržování radionuklidů.
- Systém konečného uložení musí být navržen tak, aby v počátečním období radionuklidy úplně ionizoval.
- Úložiště musí být navrženo, vybudováno, provozováno a uzavřeno tak, aby byly zachovány bezpečnostní funkce úložní horniny a jejího okolí.
- Úložiště se musí navrhnout a odpad v něm umístit tak, aby jakýkoliv štěpitelný materiál zůstal podkritický.
- Úložiště musí být v hornině umístěno tak, aby uložené odpady byly chráněny před vnějšími vlivy a bylo omezeno chátrání fyzikálních bariér a přenos radionuklidů z úložiště a jeho okolí.
- Místo úložiště musí být vybráno tak, aby nebylo v blízkosti hodnotných přírodních zdrojů.
- Naplnění cílů radiologické bezpečnosti celého systému konečného uložení se musí prokázat bezpečnostním hodnocením založeným na modelech, jejichž platnost je pokud možno ověřena.
- Pro složky systému konečného uložení a pro všechny činnosti musí být stanoven systém zajištění jakosti, aby bylo zaručeno naplnění příslušných norem a kritérií.

# <span id="page-23-0"></span>**5. Kontejnery CASTOR®**

V současné době se v ČR provozuje 6 jaderných bloků pro energetické využití. JE Dukovany provozuje čtyři reaktory VVER 440/213. Zbylé dva reaktory provozuje JE Temelín, ve které se nachází dva reaktory VVER 1000/320. Všechny tyto lehkovodní reaktory jsou provozovány kampaňovým způsobem. Vždy jednou za rok se každý reaktorový blok odstaví a provede se plánovaná výměna paliva a revize zařízení. Výměna paliva zahrnuje i vyjmutí části vyhořelých PS z AZ, jež mají odpracován požadovaný počet cyklů. Tyto PS jsou přemístěny pod vodou do přilehlého bazénu skladování, kde musí strávit předem stanovený čas v kompaktním roštu. Po uplynutí této doby se PS zavezou pod vodou do transportních obalových souborů. Kontejnery typu Castor jsou osvědčené OS, které se vyrábějí v různých typových variantách a pro různé typy paliva, např. MTR, HTR, PWR, BWR a jiné. Rozměry se pohybují od 4 do 5 metrů délky, průměr je od 1,5 do 2 m a tloušťka stěny je v rozmezí od 0,25 do 0,45 m.

OS musí zajistit následující skutečnosti:

- Mechanickou ochranu
- Zajistit hermetičnost i při událostech odpovídajících pádu z velké výšky
- Působení vysokých teplot a tlaků
- Odvod zbytkového tepla
- Radiační stínění
- Podkritičnost paliva

Pro dlouhodobé bezpečné skladování se v ČR používají dvouúčelové OS typu CASTOR. To znamená, že kontejner, ve kterém jsou PS uzavřeny a odvezeny z bazénu skladování, lze použít po transportu i na skladování v meziskladech. Tyto OS vznikly z původních přepravních kontejnerů. OS se vyrábí podle německého projektu společnosti GNS mbH Essen. V ČR se používají 2 modifikace OS typu CASTOR. Pro JE Temelín se používá CASTOR 1000/19, ve kterém lze skladovat 19 PS. Pro JE Dukovany se používá CASTOR 440/84, resp. modifikovaný CASTOR 440/84M, který umožňuje skladovat 84 PS. Dále bude zmiňován pouze OS pro PS z reaktoru VVER 440/213 JE Dukovany.

# <span id="page-23-1"></span>**5.1. Konstrukce OS pro VJP z reaktoru typu VVER 440**

Pro tento typ reaktoru se v současnosti v ČR používá OS CASTOR 440/84M, který má oproti předchozímu typu několik vylepšení z důvodu použití většího obohacení PS. S tím je spojeno i větší tepelné a radiační zatížení celého OS.

Konstrukce sestává především z vnějšího monolitického tělesa, které je z tvárné litiny s kuličkovým grafitem (GGG 40) se systémem dvou vík a nosného koše. Na vnitřním povrchu kontejneru je niklový návar z důvodu zlepšení korozní odolnosti. Vnější povrch je opatřen

radiálními žebry, která zvětšují plochu pro přestup tepla. Dále je vnější povrch pokryt epoxidovým snadno dekontaminovatelným nátěrem. Primární a sekundární víko se vyrábí z nerezové oceli. Každé víko je opatřeno technologickými otvory, které slouží pro vysušování, plnění inertním plynem, tlakové zkoušky a monitorování mezivíkového tlaku. Každé víko se uchycuje pomocí 60 šroubů s válcovou hlavou. Sekundární víko je překryto ochranným víkem, které plní funkci ochrany před vnějšími vlivy. Na spodní straně sekundárního víka je připevněna moderátorová vrstva pro lepší stínění OS. Ze stejného důvodu je umístěna moderátorová vrstva i ze spodní strany dna, tu drží uzavírací hliníková deska, která zároveň slouží k ochraně dna proti otěru. Uvnitř kontejneru je umístěn nosný koš, který zabezpečuje rozmístění PS, jejich oddělení od ostatních PS a zároveň odvádí zbytkové teplo ke stěně OS. Z 85 pozic se PS nachází v 84., centrální hexagonální trubka zůstává volná. Ze strany jsou přišroubovány k OS dva páry nosných čepů pro horizontální a vertikální manipulaci a převoz.

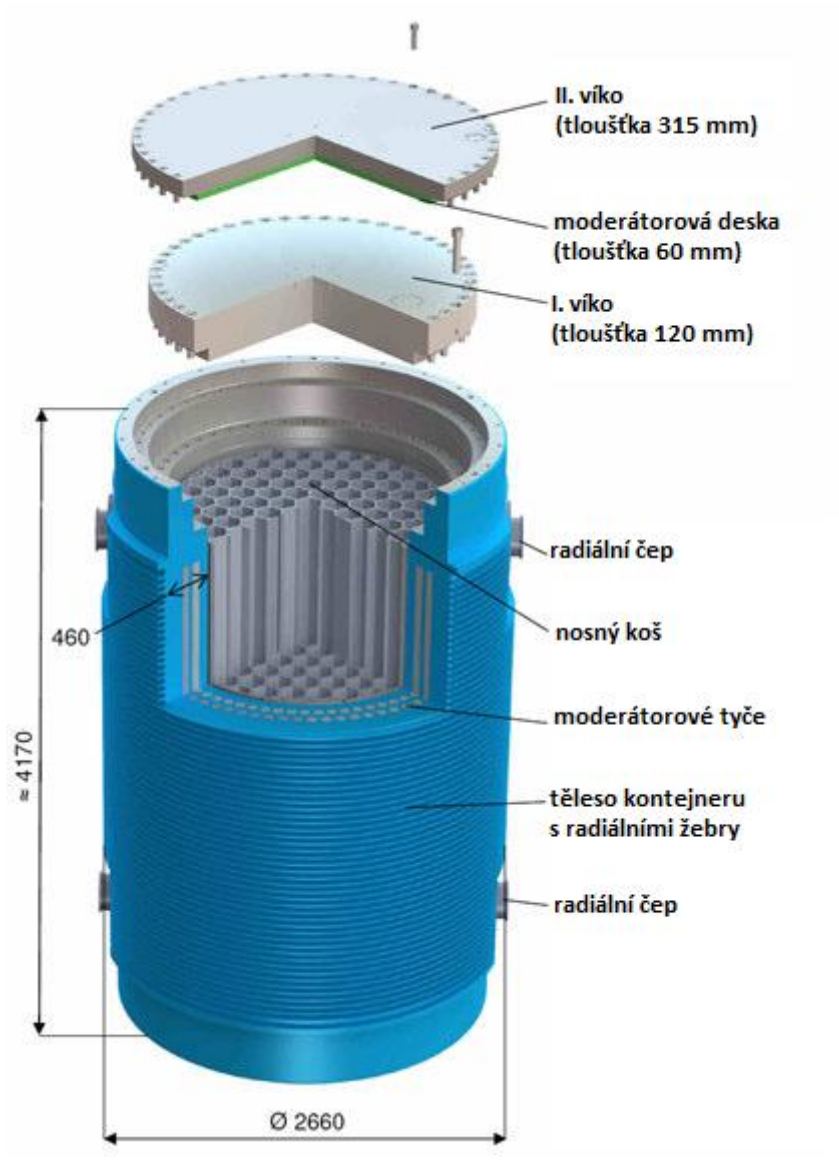

Obrázek 5.1 – OS CASTOR 440/84M [16]

Změny se týkají zvýšených požadavků na těsnost mezi primárním a sekundárním víkem. Z tohoto důvodu je každé víko opatřeno kromě těsnícího kovového kroužku i profilovaným elastomerovým těsněním. Ke zlepšení stínících vlastností kontejneru přispívají dvě řady překrývajících se polyethylenových tyčí. Ty se umísťují ode dna do axiálních otvorů, které jsou vyvrtány po obvodu dvou roztečných kružnic, jež jsou zespoda drženy pružinami. Další změnou je nosný koš s vlastním designem společnosti Škoda JS a.s. Koš je vyroben z 85 šestihranných trubek, které se vyrábějí metodou protlačování. Koš je vyroben ze slitiny hliníku AlMg1,8. Mezery mezi jednotlivými stěnami trubek se vyplňují výztužnými absorpčními ocelovými plechy z oceli s příměsí bóru (ATABOR). Jejich klínový tvar umožňuje vytvořit klínové spojení, které při montáži zabezpečuje jejich polohu. Volné prostory přiléhající k vnějšímu průměru se osazují dvěma druhy odvodových výplní. Poslední změnou od předchozího OS je modifikace radiálních čepů.

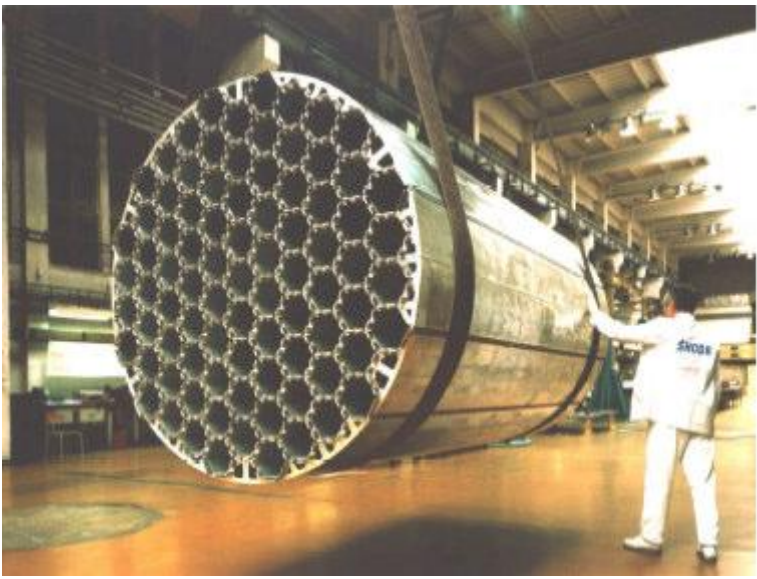

Obrázek 5.2 – Nosný koš [14]

OS se provozuje ve 3 konfiguracích:

- Dopravní (I. a II. víko s tlumiči)
- Skladovací (I., II. víko a ochranná deska) normální stav
- Skladovací (I., II. a III. víko) havarijní stav

### <span id="page-25-0"></span>**5.2. Zavezení kontejneru**

Zavezení VJP do kontejneru se provádí po době, kterou musí PS strávit v bazénu skladování po dobu minimálně šesti let. Ta zaručuje dostatečné snížení teploty a radioaktivity. Plnění kontejneru se provádí pod hladinou vody. Avšak než se PS mohou přemístit do OS, předchází tomu zkoušky manipulace a transport s prázdným kontejnerem. Výsledky zkoušek se následně předloží SÚJB a ten poté vydá po splnění všech podmínek kladné stanovisko k zavezení PS do OS CASTOR a k transportu do skladu.

Pokud jsou splněny všechny podmínky pro vlastní zavezení, ponoří se kontejner do bazénu a zavážecím strojem se předem určené PS umístí do OS. Následně se zaplněný kontejner uzavře pod vodní hladinou I. víkem a odzkouší se jeho těsnost. Pokud i povrchová kontaminace I. víka nepřekročí stanovené hodnoty, vyjme se kontejner z bazénu. Následně se přes odčerpávací otvor odčerpá voda z OS. Pokud zbývá cca 20mm vody ode dna, uzavře se odčerpávací otvor a na rychlospojku se připojí systém na vakuování, tím se odstraní zbytek vody a vlhkost. Po dosažení požadovaných hodnot se na rychlospojku připojí přívod He. Podtlak, který se vytvořil uvnitř OS, nasaje He do vnitřní části. Po dosažení mírného podtlaku (menší, než je tlak atmosférický) se rychlospojka rozepne a otvor se uzavře víkem s kovovým těsnícím kroužkem. Tím je zaručena a zabezpečena I. těsnost OS. Poté je I. víko zapečetěno inspektory MAAE a evropské komise.

Následuje montáž II. víka na OS. Po vyvakuování prostoru mezi I. a II. víkem se tento prostor naplní přes rychlospojku He o přetlaku 0,6 MPa vůči tlaku atmosférickému. Tím se zaručuje II. těsnost OS. Opět je zapečetěno jako I. víko. Za normálního provozního stavu se na OS šroubuje ochranná deska spolu s čidlem na měření tlaku mezi I. a II. víkem. Za havarijního stavu, kdy nelze kontejner zavést do bazénu a pod vodu otevřít a opravit, se musí ochranná deska sundat a přiložit III. víko. To je následně těsnostním svárem svařeno s kontejnerem. Nakonec se přišroubuje ochranná deska spolu s čidlem na měření tlaku pro monitorování.

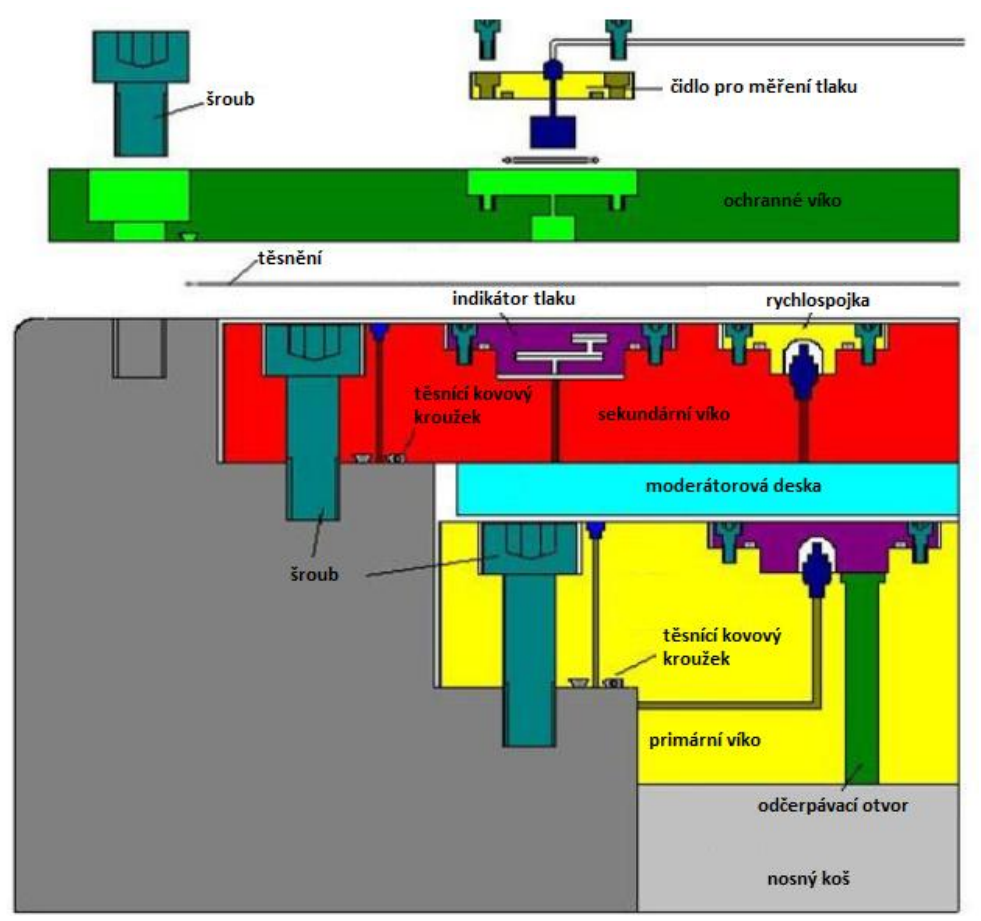

Obrázek 5.3 – Systém uzavření OS [16]

Při skladování se kontejnery nepřetržitě kontrolují monitorovacím systémem. Ten nepřetržitě vyhodnocuje naměřené hodnoty a podle potřeby hlásí případné poruchy. Jak vyplývá z předchozího odstavce, jedním ze dvou parametrů, které se monitorují, je tlak mezi I. a II. víkem. Druhým parametrem, který se monitoruje, je teplota povrchu OS, která nesmí překročit hodnotu 85°C.

### <span id="page-27-0"></span>**5.3. Palivový soubor – palivová kazeta VVER 440/V213**

V aktivní zóně lehkovodního reaktoru typu VVER 440/V213 se nachází 349 PS. Z toho je 312 kazet pracovních a 37 regulačních. V současné době se používá palivová kazeta VVER 440 Gd-2M s vyhřívajícími absorbátory na bázi gadolinia. V každé kazetě je umístěno 126 palivových proutků o středním obohacení 4,38 % <sup>235</sup>U. Rozložení všech proutků s různým obohacením v palivové kazetě je patrné z obrázku 5.4.

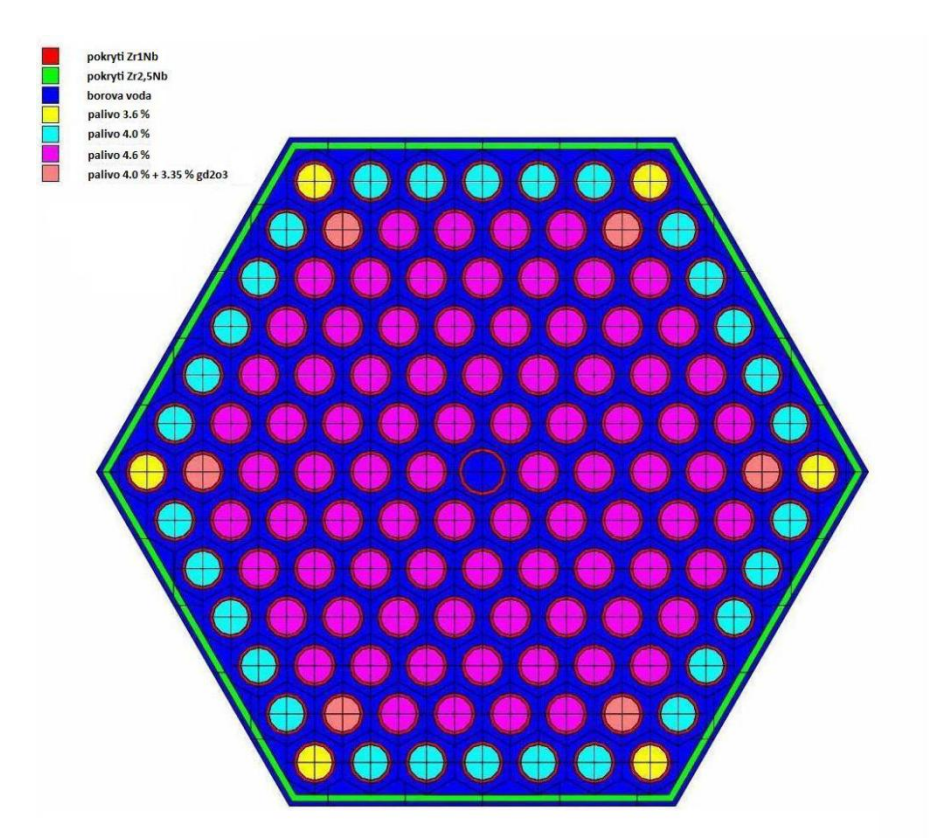

Obrázek 5.4 – Rozložení proutků s různým obohacením [17]

Palivový proutek je vyroben ze slitiny zirkon – niob (Zr1Nb) a tvoří ho trubka, válcová koncovka a válcová hlavice. Tento materiál se volí z důvodu jeho velmi nízkého absorpčního průřezu pro absorpci neutronů, vysoké korozní odolnosti a velmi dobrých mechanických a teplotechnických vlastností. Zároveň tvoří bariéru proti únikům radioaktivních produktů štěpení do chladiva I. okruhu. [18]

Trubka o vnějším průměru 9,1mm a tloušťce stěny 0,65mm se hermeticky přivaří k válcové koncovce, jež slouží k pevnému uložení palivového proutku do nosné mřížky, a její poloha se zajišťuje závlačkovým drátem na rozdíl od válcové hlavice, která je volně uložena ve vodící mřížce a umožňuje osovou dilataci.

V palivovém proutku jsou hermeticky uzavřeny válcové palivové tablety z vylisovaného keramického oxidu uraničitého UO<sup>2</sup> spolu s héliem, o přetlaku 500kPa, jenž vyplňuje volný prostor. Tablety mají výšku od 9 do 11mm, průměr 7,57mm a v ose tablety je otvor o průměru 1,4mm, který zajišťuje odvod štěpných plynů do prostoru pružného fixátoru. Pružný fixátor dotlačuje jednotlivé tablety na sebe a zároveň umožňuje jejich osovou dilataci. Otvorem v ose tablety se také odstraňuje teplotní extrém v centru palivové tablety. [18]

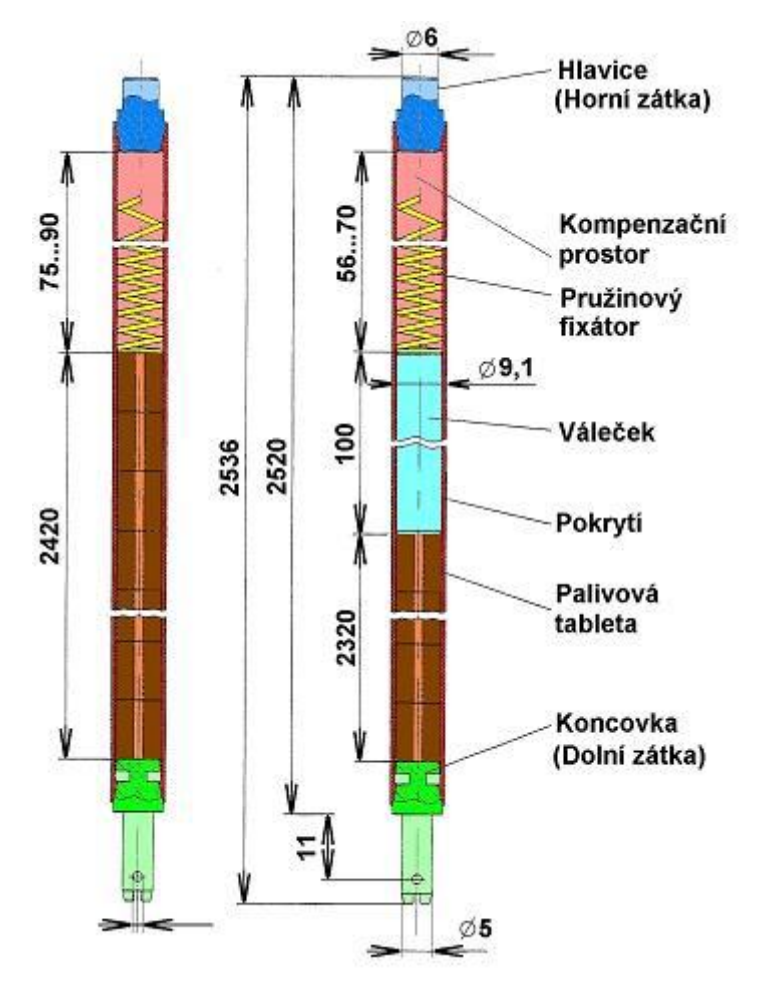

Obrázek 5.5 – Palivový proutek palivové (vlevo) a regulační kazety (vpravo) [18]

Rozdíl v palivovém proutku palivové části regulační kazety a palivové kazety je pouze ve zkrácení výšky sloupce palivových tablet o 100mm. V tomto prostoru se nachází místo palivových tablet váleček z nerezové oceli. [18]

### <span id="page-28-0"></span>**5.4. Zbytkové teplo**

Dle zadání mé diplomové práce je zdrojem tepla pro OS CASTOR zbytkové teplo z PS, které jsou umístěny uvnitř. Celkový zbytkový výkon VJP je podle zadání 30,2kW. VJP obsahuje kvůli jaderné reakci, která proběhla v reaktoru, téměř všechny prvky periodické tabulky prvků. Proto se podle cesty a jejich významu pro VJP rozlišují 3 skupiny izotopů.

Rozdělení na 3 skupiny izotopů:

- Štěpné produkty a jejich dceřiné produkty
- Aktinidy a jejich dceřiné produkty
- Aktivační produkty

Štěpné produkty v období několika set let od vyvezení z reaktoru tvoří největší část celkové aktivity paliva. Jejich přebytek energie obsažený v jejich jádrech vzniká při štěpení těžkých jader. Tento přebytek se vyrovnává emisí záření. Z tohoto důvodu jsou většinou silně radioaktivní, s různým poločasem rozpadu. Energie uvolněná radioaktivním štěpením se projeví jako energie tepelná. Z tohoto důvodu je VJP poměrně vydatným zdrojem tepla.

V jaderném reaktoru probíhají při provozu tři typy jaderných reakcí: štěpení, transmutace a tříštění. Z druhé zmíněné reakce vznikají ozařováním těžkých neštěpitelných jader tzv. aktinidy. Jejich charakteristickou vlastností je dlouhý poločas rozpadu. Z tohoto důvodu, kdy krátkodobé a střednědobé štěpné produkty přešly do stabilních izotopů, se stává aktivita aktinidů a jejich dceřiných produktů dominantní, jak je patrné z obrázku 5.6.

Izotopy zaktivované záchytem neutronů se nazývají aktivační produkty. Jsou to konstrukční materiály umístěné v AZ reaktoru. Jako příklad lze uvést konstrukce palivových souborů a jiné.

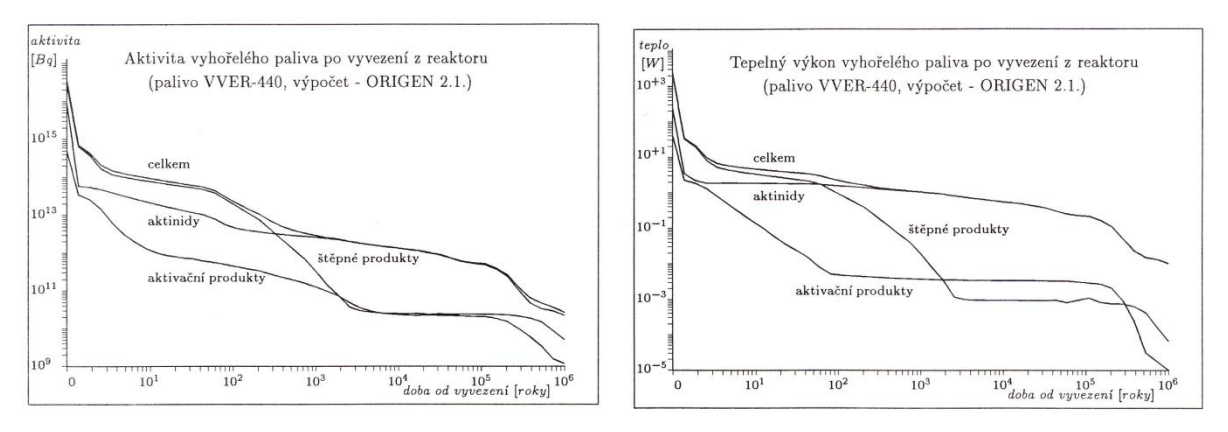

Obrázek 5.6 – Aktivita a tepelný výkon VJP [19]

### <span id="page-29-0"></span>**5.5. Výpočet vnitřního profilového zdroje**

Nyní je nutné přepočítat celkový zbytkový výkon paliva uloženého v OS na hodnotu vnitřního zdroje tak, aby bylo možné zadat přesnou hodnotu do detailního tepelného výpočtu. Dalším faktorem, který se musí ve výpočtu zohlednit, je rozložení vývinu tepla po výšce PS. Toto rozložení je definováno dle obrázku 5.7. Hodnota vnitřního zdroje se musí dopočítat z objemu PS, kde se uvažuje pouze činná výška, tzn. bez hlavice a patice.

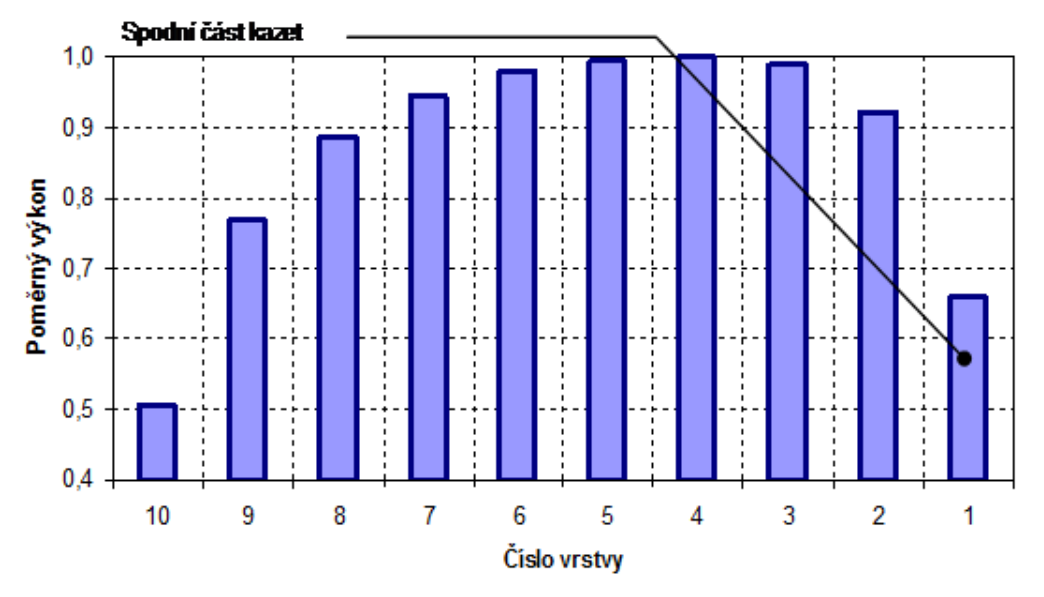

Obrázek 5.7 – Rozložení vývinu tepla po výšce PS

#### Potřebné veličiny:

- Tepelný výkon kazety  $Q = 359$  [W]
- Rozměr palivové kazety  $a_{PS} = 0.83716 \, [m]$
- Aktivní výška PS  $h = 3.2 \, [m]$

Náhradní objem:

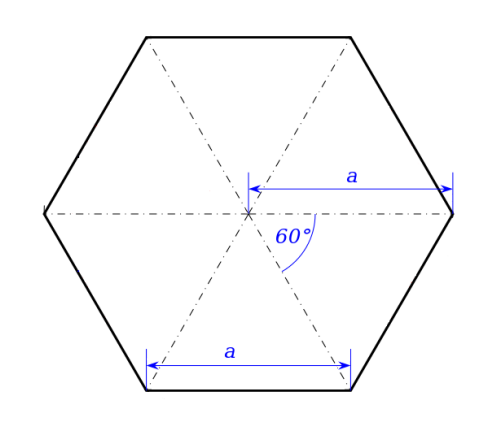

Obrázek 5.8 – Tvar PS

$$
V = \frac{3\sqrt{3}}{2}a_{PS}^{2}h = \frac{3\sqrt{3}}{2} \cdot 0.083716^{2} \cdot 3.2 = 0.058266 \, [m^{3}]
$$
\n
$$
q_{v} = \frac{Q_{PS}}{V} = \frac{359}{0.058266} \doteq 6161 \, \left[\frac{W}{m^{3}}\right]
$$

Pokud by byl vývin tepla po výšce PS konstantní, byl by vnitřní zdroj roven 6161 W/m<sup>3</sup>. Pokud se ale bude uvažovat reálný rozdílný vývin tepla po výšce, musí se konstantní hodnota přepočítat.

Ta se přepočítá následujícím způsobem. Nejprve se číselně odměří poměrný výkon v 10 zadaných vrstvách. Pak se každé vrstvě přiřadí vnitřní zdroj tepla a proloží se těmito hodnotami křivka v závislosti na výšce. Poté se vykreslí rovnice regrese, která bude potřebná k pozdějšímu zadání potřebného profilu do Fluentu. Zobrazení porovnání konstantního a profilového rozložení vývinu tepla je zachyceno na obrázku 5.9.

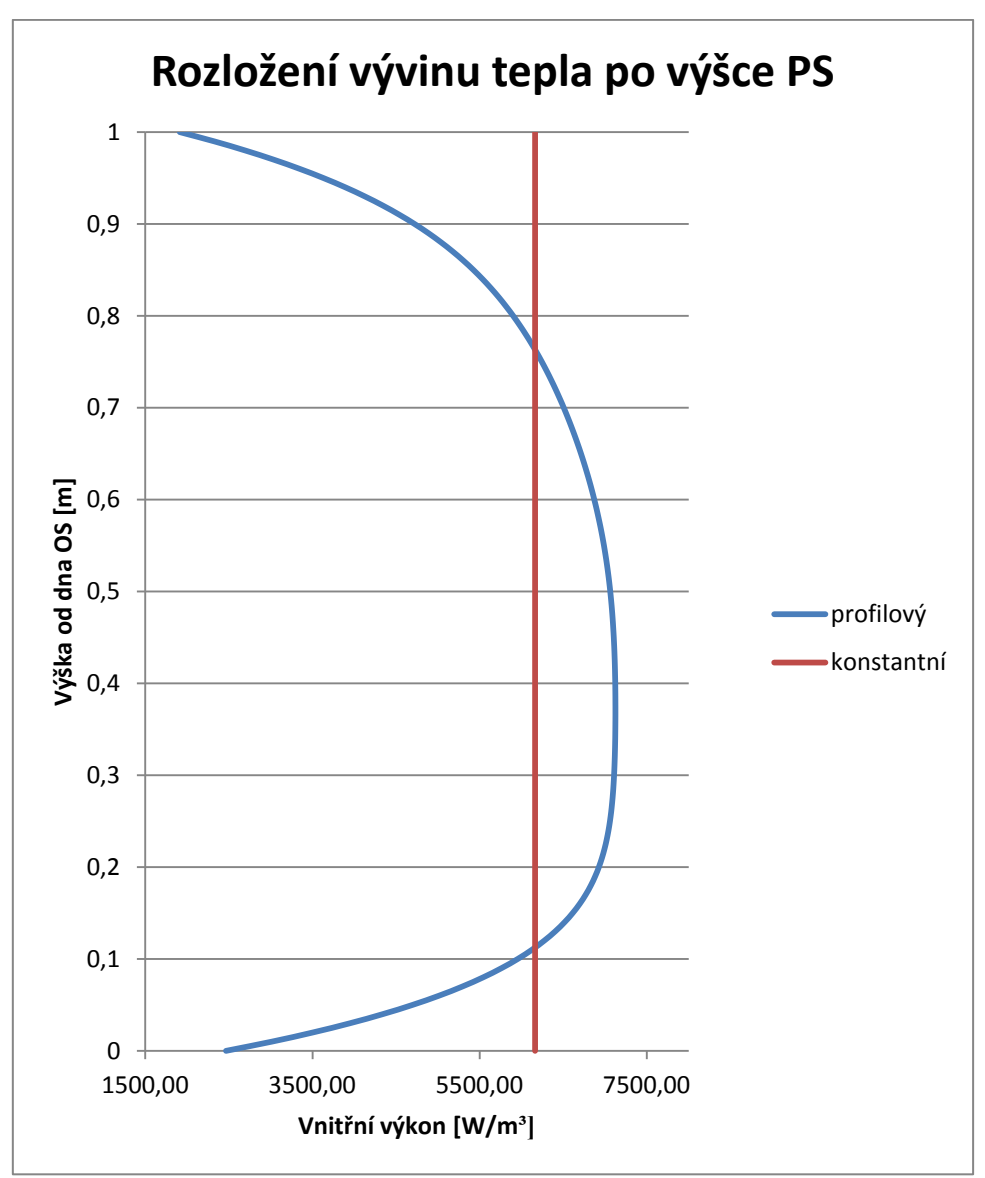

Obrázek 5.9 – Profilový a konstantní vývin tepla

# <span id="page-32-0"></span>**6. Teorie pro tepelné výpočty**

Pro výpočet přenosu tepla ve hmotě je nutné znát jednak vlastnosti materiálů, které se výpočtu zúčastňují, ale také mechanismy, kterými se dané teplo šíří. Dle zadání je odvod tepla realizován pouze vedením (= kondukcí), jež je vedle proudění a sálání jednou z možností sdílení tepla. Důsledkem vedení tepla u pevných látek je pohyb elektronů mezi pevně fixovanými nepohyblivými molekulami, u kapalných a plynných látek je to vlastní pohyb molekul.

# <span id="page-32-1"></span>**6.1. Teplotní pole**

Základním předpokladem pro sdílení tepla vedením je existující teplotní pole a zároveň teplotní diference. Teplotní pole znázorňuje obecné rozložení teploty v prostoru. Lze si ho představit jako izotermické plochy, což jsou místa, ve kterých jsou stejné teploty. Izotermou si lze představit čáru spojující všechny body o stejné teplotě.

Pokud teplotní pole závisí na:

- T (x, y, z, t) Teplota je závislá na poloze, ale i na čase, jedná se o *nestacionární* vedení tepla.
- T (x, y, z) Když se teplota mění pouze se změnou polohy, pak se jedná o *stacionární* (ustálené) vedení tepla.

Pokud se mění teplota v materiálu ve všech směrech, pak je velikost maximálního nárůstu teploty dána gradientem teploty, což je vektor kolmý na izotermu, jehož směr je shodný se stoupající teplotou, viz obrázek 6.1:

$$
grad(T) = \vec{i} \frac{dT}{dx} + \vec{j} \frac{dT}{dy} + \vec{k} \frac{dT}{dz} = \nabla T \left[ \frac{K}{m} \right]
$$

 $\nabla$  ... Hamiltonův operátor  $[m^{-1}]$ 

### <span id="page-32-2"></span>**6.2. Fourierův zákon**

Prvním, kdo pozoroval, že množství tepla, které je přenášeno mezi dvěma oblastmi s rozdílnou teplotou, je úměrné této teplotní diferenci, byl v roce 1701 Sir Isaac Newton. Ovšem prvním, který stanovil zákon pro vedení tepla, byl roku 1822 Jean Baptiste Joseph Fourier. Tento zákon zní následovně: "Velikost tepla přenášeného vedením je úměrná ploše kolmé na směr toku tepla a teplotnímu gradientu ve směru toku tepla." [1]

Tento zákon lze zapsat v následujícím tvaru:

$$
\bar{q} = -\lambda \cdot grad(T) \quad \left[\frac{w}{m^2}\right] \tag{1}
$$

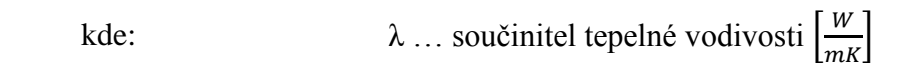

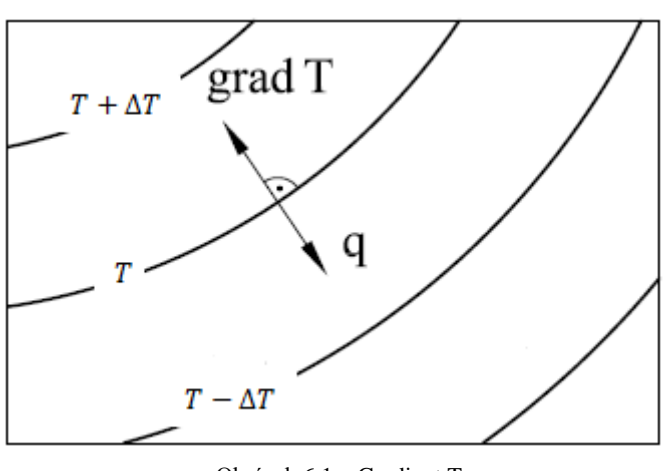

Obrázek 6.1 – Gradient T

Záporné znaménko na pravé straně rovnice (1) znázorňuje, že gradient teploty je ve směru stoupající teploty, naopak u tepelného toku je to proti směru (Obrázek 6.1).

Součinitel tepelné vodivosti λ je fyzikálně teplotní parametr. Vyjadřuje množství tepla, které projde krychlí o straně 1m a rozdíl dvou protilehlých stran je 1K za čas 1s (Obrázek 6.2). Jeho hodnota se určuje experimentálně z důvodu jeho závislosti na teplotě (T), relativní vlhkosti (φ), hustotě (ρ) a při extrémních tlacích i na hodnotě tlaku (p). Avšak podle zadání se tento parametr pro jednotlivé materiály nemění a zůstává na konstantně zadané hodnotě pro každý vlastní výpočet.

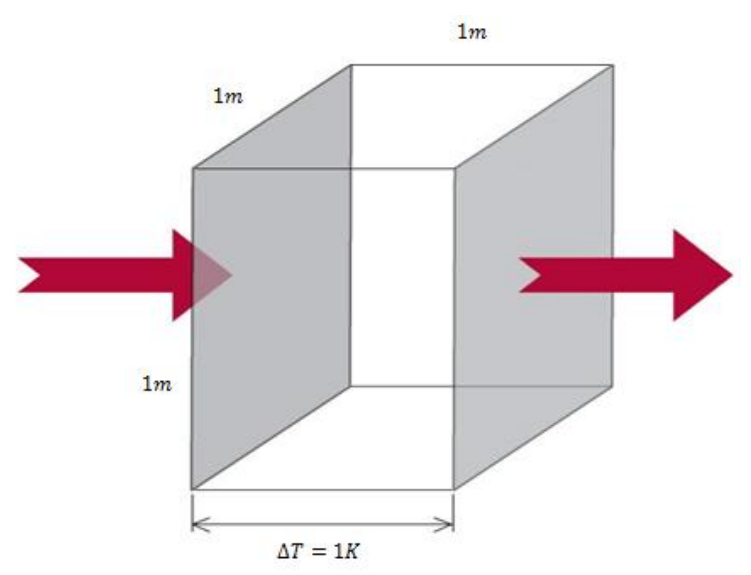

Obrázek 6.2 – Součinitel tepelné vodivosti

#### **6.2.1. Jednodimenzionální stacionární vedení tepla jednoduchou radiální stěnou**

<span id="page-34-0"></span>Pokud se uvažuje rovnice (1) pro válcovou stěnu (Obrázek 6.3), jež je nejideálnějším přiblížením ke tvaru kontejneru CASTOR 440/84, a pokud zároveň vedení tepla probíhá pouze v radiálním směru, pak je měrné teplo rovno:

$$
q = -\lambda \cdot \frac{dT}{dr} \quad \left[\frac{W}{m^2}\right]
$$
  

$$
\lambda \dots
$$
 součinitel tepelné vodivosti materiálu válce  $\left[\frac{W}{mK}\right]$  (2)

Pro dopočet množství tepla se vztah (2) vynásobí obecnou plochou S a časem t:

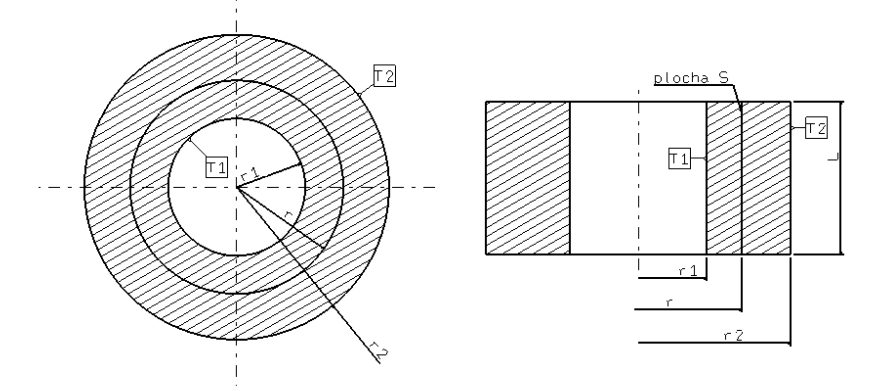

Obrázek 6.3 – Jednodimenzionální válec

$$
Q = -\lambda \cdot S \cdot t \cdot \frac{dT}{dr} \qquad [J] \tag{3}
$$

Plocha S je rovna součinu 2·π·r·L, kde L je výška válce a r je obecný poloměr:

$$
Q = -\lambda \cdot 2 \cdot \pi \cdot r \cdot L \cdot t \cdot \frac{dT}{dr} \qquad [J]
$$
 (4)

Provede se separace proměnných:

$$
dT = -\frac{Q}{\lambda \cdot 2 \cdot \pi \cdot L \cdot t} \cdot \frac{dr}{r} \qquad [K] \tag{5}
$$

Provede se integrace:

$$
T = -\frac{Q}{\lambda \cdot 2 \cdot \pi \cdot L \cdot t} \ln(r) + C_1 \qquad [K] \tag{6}
$$

Dle okrajových podmínek se dopočte konstanta C1:

$$
r = r_1 \rightarrow T = T_1
$$
  
\n
$$
r = r_2 \rightarrow T = T_2
$$
  
\n
$$
T_1 = -\frac{Q}{\lambda \cdot 2 \cdot \pi \cdot L \cdot t} \ln(r_1) + C_1 \quad [K]
$$
 (7)

$$
T_2 = -\frac{Q}{\lambda \cdot 2 \cdot \pi \cdot L \cdot t} \ln(r_2) + C_1 \qquad [K] \tag{8}
$$

Odečte-li se od rovnice (7) rovnice (8), pak se dostane vztah:

$$
T_1 - T_2 = \frac{Q}{2 \cdot \pi \cdot L \cdot t} \cdot \frac{1}{\lambda} \ln \left( \frac{r_2}{r_1} \right) \qquad [K] \tag{9}
$$

Nyní se vyjádří teplo, které projde ze stěny o poloměru  $r_1$  a teplotě  $T_1$  na stěnu o poloměru  $r_2$ a teplotě  $T_2$  vedením za čas t:

$$
Q = \frac{T_1 - T_2}{\frac{1}{\lambda} \ln\left(\frac{r_2}{r_1}\right)} 2 \cdot \pi \cdot L \cdot t \qquad [J] \tag{10}
$$

kde:

$$
\frac{1}{\lambda} \cdot \ln\left(\frac{r_2}{r_1}\right) \dots \text{ tepelný odpor stěny } \left[\frac{mK}{W}\right]
$$

#### **6.2.2. Jednodimenzionální stacionární vedení tepla složenou válcovou stěnou**

<span id="page-35-0"></span>Pro zjednodušenou představu výpočtu celkového tepla, které projde složenou válcovou stěnou, se musí vyjádřit jednotlivá tepla podle rovnice (10) pro každou válcovou stěnu samostatně (Obrázek 6.4). Následně se z nich vyjádří teplotní rozdíly, se kterými se bude dále pracovat.

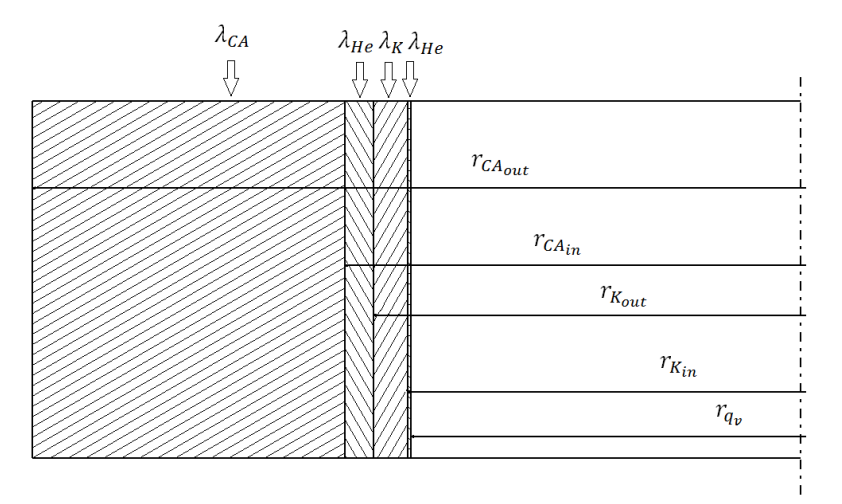

Obrázek 6.4 – Složený válec

Nyní se vyjádří množství tepla, které projde ze stěny o poloměru  $r_{a_n}$ a teplotě  $T_{a_n}$  na stěnu o poloměru  $r_{K_{in}}$ a teplotě  $T_{K_{in}}$ :

$$
Q = \frac{\tau_{q_v} - \tau_{K_{in}}}{\frac{1}{\lambda_{He}} \ln\left(\frac{r_{K_{in}}}{r_{q_v}}\right)} 2 \cdot \pi \cdot L \cdot t \qquad [J] \tag{11}
$$

Množství tepla z poloměru  $r_{K_{in}}$ a teplotě  $T_{K_{in}}$  na stěnu o poloměru  $r_{K_{out}}$ a teplotě  $T_{K_{out}}$ :

$$
Q = \frac{\tau_{K_{in}} - \tau_{K_{out}}}{\frac{1}{\lambda_K} \ln \left( \frac{r_{PK_{out}}}{r_{PK_{in}}} \right)} 2 \cdot \pi \cdot L \cdot t \qquad [J]
$$
\n(12)

Množství tepla z poloměru  $r_{K_{out}}$ a teplotě  $T_{K_{out}}$  na stěnu o poloměru  $r_{CA_{in}}$ a teplotě  $T_{CA_{in}}$ :

$$
Q = \frac{r_{K_{out}} - r_{CA_{in}}}{\frac{1}{\lambda_{He}} \ln \left( \frac{r_{CA_{in}}}{r_{K_{out}}} \right)} \cdot 2 \cdot \pi \cdot L \cdot t \qquad [J]
$$
\n(13)

Množství tepla z poloměru  $r_{CA_{in}}$ a teplotě  $T_{CA_{in}}$  na stěnu o poloměru  $r_{CA_{out}}$ a teplotě  $T_{CA_{out}}$ :

$$
Q = \frac{r_{CA_{in}} - r_{CA_{out}}}{\frac{1}{\lambda_{CA}} \ln \left( \frac{r_{CA_{out}}}{r_{CA_{in}}} \right)} 2 \cdot \pi \cdot L \cdot t \qquad [J]
$$
\n(14)

Pro další výpočet se musí z rovnic (11) – (14) vyjádřit rozdíly teplot:

Pro rovnici (11):

$$
T_{q_v} - T_{K_{in}} = \frac{Q}{2 \cdot \pi \cdot L \cdot t} \cdot \frac{1}{\lambda_{He}} \ln\left(\frac{r_{K_{in}}}{r_{q_v}}\right) \quad [K] \tag{15}
$$

Pro rovnici (12):

$$
T_{K_{in}} - T_{K_{out}} = \frac{Q}{2 \cdot \pi \cdot L \cdot t} \cdot \frac{1}{\lambda_K} \ln \left( \frac{r_{K_{out}}}{r_{K_{in}}} \right) \qquad [K] \tag{16}
$$

Pro rovnici (13):

$$
T_{K_{out}} - T_{CA_{in}} = \frac{Q}{2 \cdot \pi \cdot L \cdot t} \cdot \frac{1}{\lambda_{He}} \ln \left( \frac{r_{CA_{in}}}{r_{K_{out}}} \right) \quad [K] \tag{17}
$$

Pro rovnici (14):

$$
T_{CA_{in}} - T_{CA_{out}} = \frac{Q}{2 \cdot \pi \cdot L \cdot t} \cdot \frac{1}{\lambda_{CA}} \ln \left( \frac{r_{CA_{out}}}{r_{CA_{in}}} \right) \qquad [K] \tag{18}
$$

Nyní se sečtou rovnice (15) - (18):

$$
T_{q_v} - T_{CA_{out}} = \frac{Q}{2 \cdot \pi \cdot L \cdot t} \cdot \left\{ \frac{1}{\lambda_{CA}} \ln \left( \frac{r_{CA_{out}}}{r_{CA_{in}}} \right) + \frac{1}{\lambda_{He}} \ln \left( \frac{r_{CA_{in}}}{r_{K_{out}}} \right) + \frac{1}{\lambda_K} \ln \left( \frac{r_{K_{out}}}{r_{K_{in}}} \right) + \frac{1}{\lambda H eln r K inr q v} \right\}
$$
(19)

Nakonec se vyjádří celkové teplo, které projde složenou válcovou stěnou v radiálním směru ve zjednodušeném modelu:

$$
Q = \frac{(r_{qv} - r_{CA_{out}}) \cdot 2 \cdot \pi \cdot L \cdot t}{\frac{1}{\lambda_{CA}} \ln\left(\frac{r_{CA_{out}}}{r_{CA_{in}}}\right) + \frac{1}{\lambda_{He}} \ln\left(\frac{r_{CA_{in}}}{r_{K_{out}}}\right) + \frac{1}{\lambda_K} \ln\left(\frac{r_{K_{out}}}{r_{K_{in}}}\right) + \frac{1}{\lambda_{He}} \ln\left(\frac{r_{K_{in}}}{r_{qv}}\right)}
$$
(20)

### <span id="page-37-0"></span>**6.3. Energetická rovnice**

Pro neizotermní systém, v němž dochází ke změnám teplot vlivem různých příčin, se musí pro popis teplotního pole použít energetická rovnice, která je jen vyjádřením zákona o zachování energie.

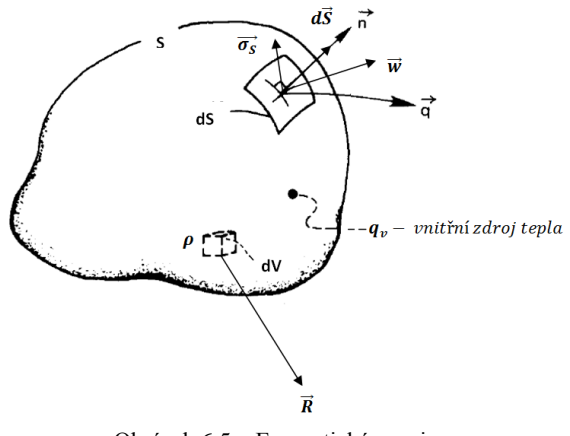

Obrázek 6.5 – Energetická rovnice

$$
dE = \int_{V} \rho d\rho dV \qquad [J] \tag{21}
$$

$$
dE = \int_{V} \rho dV \vec{R} \vec{w} dt + \int_{S} \overrightarrow{\sigma_{S}} dS \vec{w} dt - \int_{S} \overrightarrow{q} \cdot d\overrightarrow{S} dt + \int_{V} q_{v} dV dt \quad [J] \tag{22}
$$

Do rovnice (22) dosadíme vztah (21) a následně se celá rovnice po dosazení vydělí dt:

$$
\int_{V} \rho d\rho dV = \int_{V} \rho dV \vec{R} \vec{w} dt + \int_{S} \overrightarrow{\sigma_{S}} dS \vec{w} dt - \int_{S} \overrightarrow{q} \cdot d\overrightarrow{S} dt + \int_{V} q_{\nu} dV dt \qquad (23)
$$

$$
\int_{V} \rho \frac{de}{dt} dV = \int_{V} \rho dV \vec{R} \vec{w} + \int_{S} \overrightarrow{\sigma_{S}} dS \vec{w} - \int_{S} \overrightarrow{q} \cdot d\overrightarrow{S} + \int_{V} q_{v} dV \qquad (24)
$$

Nyní je potřeba vyjádřit součiny v rovnici (24)  $\vec{R} \vec{w}$ ,  $\vec{\sigma_S} \vec{w}$  a  $\vec{q} dS$ :

kde:

$$
\vec{R}\vec{w} = (\vec{\iota}R_x + \vec{j}R_y + \vec{k}R_z) \cdot (\vec{\iota}w_x + \vec{j}w_y + \vec{k}w_z) =
$$
  
=  $R_x w_x + R_y w_y + R_z w_z = R_k w_k$  (25)

k … sčítací index

$$
\begin{aligned}\n\vec{q}\overrightarrow{dS} &= \left(\vec{u}_{\alpha} + \vec{j}_{\alpha} + \vec{k}_{\alpha}\right) \cdot \left(\vec{u}_{\alpha} + \vec{j}_{\alpha} + \vec{k}_{\alpha}\right) \\
&= \left(\vec{u}_{\alpha} + \vec{j}_{\alpha} + \vec{k}_{\alpha}\right) dS \\
&= \left(q_{x}\overline{n}_{x} + q_{y}\overline{n}_{y} + \vec{k}_{\alpha}\right) dS \\
&= \left(q_{x}\overline{n}_{x} + \vec{k}_{\alpha}\right) dS \\
&= \left(q_{x}\overline{n}_{x} + \vec{k}_{\alpha}\right) dS \\
&= \left(q_{x}\overline{n}_{x} + \vec{k}_{\alpha}\right) dS \\
&= \left(q_{x}\overline{n}_{x} + \vec{k}_{\alpha}\right) dS \\
&= \left(q_{x}\overline{n}_{x} + \vec{k}_{\alpha}\right) dS \\
&= \left(q_{x}\overline{n}_{x} + \vec{k}_{\alpha}\right) dS \\
&= \left(q_{x}\overline{n}_{x} + \vec{k}_{\alpha}\right) dS \\
&= \left(q_{x}\overline{n}_{x} + \vec{k}_{\alpha}\right) dS \\
&= \left(q_{x}\overline{n}_{x} + \vec{k}_{\alpha}\right) dS \\
&= \left(q_{x}\overline{n}_{x} + \vec{k}_{\alpha}\right) dS \\
&= \left(q_{x}\overline{n}_{x} + \vec{k}_{\alpha}\right) dS \\
&= \left(q_{x}\overline{n}_{x} + \vec{k}_{\alpha}\right) dS \\
&= \left(q_{x}\overline{n}_{x} + \vec{k}_{\alpha}\right) dS \\
&= \left(q_{x}\overline{n}_{x} + \vec{k}_{\alpha}\right) dS \\
&= \left(q_{x}\overline{n}_{x} + \vec{k}_{\alpha}\right) dS \\
&= \left(q_{x}\overline{n}_{x} + \vec{k}_{\alpha}\right) dS \\
&= \left(q_{x}\overline{n}_{x} + \vec{k}_{\alpha}\right) dS \\
&= \left(q_{x}\overline{n}_{x} + \vec{k}_{\alpha}\right) dS \\
&= \left(q_{x}\overline{n}_{x} + \vec{k}_{\alpha}\right) dS \\
&= \left(q_{x}\overline{n}_{x} + \vec{k}_{\alpha}\right) dS \\
&= \left(q_{x}\overline{n}_{x} + \vec{k}_{\alpha}\right) dS \\
&= \left(q_{x}\overline{n}_{x} + \vec{k
$$

k … sčítací index

$$
\overrightarrow{\sigma_S w} = \left(\overrightarrow{t}\sigma_{S_x} + \overrightarrow{j}\sigma_{S_y} + \overrightarrow{k}\sigma_{S_z}\right) \cdot \left(\overrightarrow{t}w_x + \overrightarrow{j}w_y + \overrightarrow{k}w_z\right) =
$$
\n
$$
= \sigma_{S_x}w_x + \sigma_{S_y}w_y + \sigma_{S_z}w_z = \sigma_{S_k}w_k
$$
\n(27)

#### k … sčítací index

Jednotlivá napětí v rovnici (27) lze rozepsat na normálová a smyková napětí následujícím způsobem:

$$
\begin{aligned} \left(\sigma_{xx}n_x + \sigma_{yx}n_y + \sigma_{zx}n_z\right)w_x + \left(\sigma_{xy}n_x + \sigma_{yy}n_y + \sigma_{zy}n_z\right)w_y + \\ + \left(\sigma_{xz}n_x + \sigma_{yz}n_y + \sigma_{zz}n_z\right)w_z &= \sigma_{lk}n_lw_k = \sigma_{kl}n_lw_k \end{aligned} \tag{28}
$$

Po vyjádření potřebných vztahů (25), (26) a (27) resp. (28) lze do rovnice (24) dosadit:

$$
\int_{V} \rho \frac{de}{dt} dV = \int_{V} R_{k} w_{k} \rho dV + \int_{S} \sigma_{kl} n_{l} w_{k} dS - \int_{S} q_{k} n_{k} dS + \int_{V} q_{v} dV \qquad (29)
$$

Pro další postup je zapotřebí převést plošné integrály v rovnici (29) na prostorové, k tomu se využije Gaussův teorém:

$$
\int_{S} \vec{A} \, \vec{n} dS = \int_{V} \left( \vec{A} \, \vec{v} \, \vec{A} \right) dV \tag{30}
$$

Po aplikaci Gaussova teorému na rovnici (29) se dostane:

$$
\int_{V} \rho \frac{de}{dt} dV = \int_{V} R_{k} w_{k} \rho dV + \int_{V} \frac{\partial (\sigma_{kl} w_{k})}{\partial l} dS - \int_{V} \frac{\partial q_{k}}{\partial k} dS + \int_{V} q_{v} dV \tag{31}
$$

Po integraci přes objem V se dostane rovnice:

$$
\rho \frac{de}{dt} = R_k w_k \rho + \frac{\partial (\sigma_{kl} w_k)}{\partial l} - \frac{\partial q_k}{\partial k} + q_v \tag{32}
$$

Celá rovnice se vynásobí  $\frac{1}{\rho}$ :

$$
\frac{de}{dt} = R_k w_k + \frac{1}{\rho} \frac{\partial (\sigma_{kl} w_k)}{\partial l} - \frac{1}{\rho} \frac{\partial q_k}{\partial k} + \frac{q_v}{\rho}
$$
(33)

Pro další výpočet se musí zjistit tyto vztahy  $\frac{de}{dt}$ ,  $\frac{\partial(\sigma_{kl}w_{kl})}{\partial l}$  a  $\sigma_{kl}$ :

Pro vztah  $\frac{de}{dt}$  se vychází z rovnice, kdy se celková energie rovná součtu vnitřní energie a vnější energie kinetické. Následně se vnitřní energii nahradí dle upravené stavové rovnice a provede se derivace podle času.

$$
e = u + \frac{w^2}{2} = h - \frac{p}{\rho} + \frac{w_k^2}{2}
$$
 (34)

$$
\frac{de}{dt} = \frac{dh}{dt} - \frac{1}{\rho} \frac{dp}{dt} + \frac{p}{\rho^2} \frac{d\rho}{dt} + W_k \frac{dw_k}{dt}
$$
(35)

Pro vztah  $\frac{\partial (\sigma_{kl} w_k)}{\partial l}$  se parciální derivace součinu rozepíše následovně:

$$
\frac{\partial(\sigma_{kl}w_k)}{\partial l} = w_k \frac{\partial \sigma_{kl}}{dl} + \sigma_{kl} \frac{\partial w_k}{dl} \tag{36}
$$

Vztah  $\sigma_{kl}$  se změní na tvar:

$$
\sigma_{kl} = -p\delta_{kl} + \eta \left[ \frac{\partial w_k}{\partial l} + \frac{\partial w_l}{\partial k} - \frac{2}{3} \partial_{kl} \frac{\partial w_m}{\partial m} \right] = -p\delta_{kl} + \tau_{kl}
$$
(37)  
m ... nový sčítací modul

$$
τ_{kl}
$$
 ... so y sentence mean  
\n $τ_{kl}$  ... smykové napětí  
\n $p$  ... tlak  
\nη ... součinitel dynamické vazkosti

Následně se do rovnice (35) dosadí vztahy (37) a (38):

$$
\frac{dh}{dt} - \frac{1}{\rho} \frac{dp}{dt} + \frac{p}{\rho^2} \frac{d\rho}{dt} + W_k \frac{dw_k}{dt} = R_k w_k + \frac{1}{\rho} \left( w_k \frac{\partial \sigma_{kl}}{dl} + \sigma_{kl} \frac{\partial w_k}{dl} \right) - \frac{1}{\rho} \frac{\partial q_k}{\partial k} + \frac{q_v}{\rho} \tag{38}
$$

Upraví se do následujícího tvaru:

$$
\frac{dh}{dt} - \frac{1}{\rho} \frac{dp}{dt} + \frac{p}{\rho^2} \frac{d\rho}{dt} + W_k \frac{dw_k}{dt} = W_k \left( R_k + \frac{1}{\rho} \frac{\partial \sigma_{kl}}{dl} \right) + \frac{1}{\rho} \sigma_{kl} \frac{\partial w_k}{dl} - \frac{1}{\rho} \frac{\partial q_k}{\partial k} + \frac{q_v}{\rho} \tag{39}
$$

V rovnici (39) se součet členů na pravé straně v závorce rovná  $\frac{dw_k}{dt}$  a člen  $\sigma_{kl}$  se nahradí rovnicí (37):

$$
\frac{dh}{dt} - \frac{1}{\rho} \frac{dp}{dt} + \frac{p}{\rho^2} \frac{d\rho}{dt} + W_k \frac{dw_k}{dt} = W_k \frac{dw_k}{dt} + \frac{1}{\rho} \left( -p \delta_{kl} + \tau_{kl} \right) \frac{\partial w_k}{dt} - \frac{1}{\rho} \frac{\partial q_k}{\partial k} + \frac{q_v}{\rho} \tag{40}
$$

Z obou stran rovnice se odečte člen  $w_k \stackrel{d}{=}$  $\frac{dw_k}{dt}$  a upraví se rovnice na tvar:

$$
\frac{dh}{dt} - \frac{1}{\rho} \frac{dp}{dt} + \frac{p}{\rho^2} \frac{d\rho}{dt} = -\frac{p}{\rho} \frac{\partial w_k}{dl} + \frac{\tau_{kl}}{\rho} \frac{\partial w_k}{dl} - \frac{1}{\rho} \frac{\partial q_k}{\partial k} + \frac{q_v}{\rho}
$$
(41)

V prvním členu na pravé straně se musí index  $k = l$ , aby měl výraz smysl, proto rovnice přejde do tvaru:

$$
\frac{dh}{dt} - \frac{1}{\rho} \frac{dp}{dt} + \frac{p}{\rho^2} \frac{d\rho}{dt} = -\frac{p}{\rho} \frac{\partial w_k}{dk} + \frac{\tau_{kl}}{\rho} \frac{\partial w_k}{\partial t} - \frac{1}{\rho} \frac{\partial q_k}{\partial k} + \frac{q_v}{\rho}
$$
(42)

Upraví se na tvar:

$$
\frac{dh}{dt} - \frac{1}{\rho} \frac{dp}{dt} = -\frac{p}{\rho^2} \left( \frac{d\rho}{dt} + \rho \frac{\partial w_k}{\partial k} \right) + \frac{\tau_{kl}}{\rho} \frac{\partial w_k}{\partial l} - \frac{1}{\rho} \frac{\partial q_k}{\partial k} + \frac{q_v}{\rho} \tag{43}
$$

Po úpravě se dostane energetická rovnice:

$$
\frac{dh}{dt} - \frac{1}{\rho} \frac{dp}{dt} = \frac{\tau_{kl}}{\rho} \frac{\partial w_k}{\partial l} - \frac{1}{\rho} \frac{\partial q_k}{\partial k} + \frac{q_v}{\rho}
$$
(44)

V rovnici (44) se celá levá strana energetické rovnice rovná změně energie 1kg látky za dobu 1s. Naopak na pravé straně vyjadřuje první člen disipaci energie, což je přeměna kinetické energie na teplo. Druhý člen vyjadřuje difúzi tepla povrchem a posledním člen reprezentuje produkci tepla z jiných zdrojů energií.

#### <span id="page-40-0"></span>**6.4. Fourierova-Kirchhoffova rovnice vedení tepla**

Zvláštním případem energetické rovnice je Fourierova-Kirchhoffova rovnice, která řeší rozložení teploty v teplotním poli. Pro její získání se musí uvažovat řada předpokladů.

Jako první dva předpoklady se uvažuje  $p =$  konst a  $\tau_{kl} = 0$  (nulová vazkost), tím rovnice (44) přejde na následující tvar:

$$
\frac{dh}{dt} = -\frac{1}{\rho} \frac{\partial q_k}{\partial k} + \frac{q_v}{\rho} \tag{45}
$$

Dalšími z předpokladů jsou  $h = c_pT$ ,  $c_p = k$ onst a  $q_k = -\lambda \frac{d}{dt}$  $\frac{dI}{dk}$ :

$$
\frac{c_p dT}{dt} = -\frac{1}{\rho} \frac{\partial}{\partial k} \left( -\lambda \frac{dT}{dk} \right) + \frac{q_v}{\rho}
$$
(46)

Rovnice (46) se vynásobí  $\frac{1}{c_p}$ :

$$
\frac{dT}{dt} = \frac{1}{c_p \rho} \frac{\partial}{\partial k} \left( \lambda \frac{dT}{dk} \right) + \frac{q_v}{c_p \rho} \tag{47}
$$

Nyní se totální diferenciál na levé straně rozepíše do diferenciálního tvaru, protože teplota  $T(x, y, z, t)$  je nestacionární:

$$
dT = \frac{\partial T}{\partial t} dt + \frac{\partial T}{\partial x} dx + \frac{\partial T}{\partial y} dy + \frac{\partial T}{\partial z} dz
$$
 (48)

$$
\frac{dT}{dt} = \frac{\partial T}{\partial t} + \frac{\partial T}{\partial x} w_x + \frac{\partial T}{\partial y} w_y + \frac{\partial T}{\partial z} w_z
$$
(49)

$$
\frac{dT}{dt} = \frac{\partial T}{\partial t} + \frac{\partial T}{\partial k} w_k
$$
\n(50)

Po dosazení rovnice (50) do rovnice (47) se dostane Fourierova-Kirchhoffova rovnice pro proudící tekutinu. Jak již bylo uvedeno, podle zadání se uvažuje pouze vedení tepla pro nehybný systém. Proto se jako další předpoklad pro úpravu této rovnice nabízí  $w_k = 0$  a  $\lambda =$  konst:

$$
\frac{\partial T}{\partial t} + \frac{\partial T}{\partial k} w_k = \frac{1}{c_p \rho} \frac{\partial}{\partial k} \left( \lambda \frac{dT}{dk} \right) + \frac{q_v}{c_p \rho} \tag{51}
$$

$$
\frac{\partial T}{\partial t} = \frac{\lambda}{\rho c_p} \frac{\partial}{\partial k} \left( \frac{dT}{dk} \right) + \frac{q_v}{c_p \rho} \tag{52}
$$

V rovnici (52) lze nahradit  $\frac{\lambda}{\rho c_n}$  součinitelem teplotové vodivosti a, tím se dostane rovnice pro nestacionární vedení tepla s vnitřním zdrojem:

$$
\frac{\partial T}{\partial t} = a \frac{\partial^2 T}{\partial k^2} + \frac{q_v}{c_p \rho} \tag{53}
$$

Pokud se bude uvažovat stacionární vedení tepla, pak  $\frac{\partial I}{\partial t} = 0$ , potom rovnice (53) přejde na Poissonovu rovnici:

$$
0 = a \frac{\partial^2 T}{\partial k^2} + \frac{q_v}{c_p \rho} \tag{54}
$$

Pokud se uvažuje stacionární úloha vedení tepla, jež je i pro ustálený stav rozložení teploty v koši a tělese kontejneru, pak bude levá strana rovnice (54) rovna nule. Z tohoto důvodu, z ní vypadne hustota i tepelná kapacita a rovnice přejde na tvar:

$$
\frac{\partial^2 T}{\partial k^2} = -\frac{q_v}{\lambda} \tag{55}
$$

Pro naše zadání bude vnitřním zdrojem zbytkový výkon náhradního objemu PS. Tento zdroj byl odvozen v předchozí kapitole. Z této rovnice vyplývá, že teplotní rozložení teplot v tělese je závislé pouze na součiniteli tepelné vodivosti materiálu při uvažování pouze vedení tepla.

# <span id="page-43-0"></span>**7. Detailní tepelný výpočet**

# <span id="page-43-1"></span>**7.1. Metoda CFD**

Zkratka CFD vznikla zkratkou počátečních písmen anglických slov Computational Fluid Dynamics, což lze volně přeložit jako výpočetní dynamika tekutin. CFD je interdisciplinární obor, který kombinuje poznatky z mnoha vědních oborů. Mezi hlavní obory, které mají zásadní vliv, se řadí mechanika tekutin a termomechanika, pak také fyzika a obecná a numerická matematika. Cílem této kombinace je s pomocí softwarového vybavení a výkonné výpočetní techniky simulovat fyzikální děje nejrůznějších komplexností. Tím se získá představa o proudění tekutin, přenosu tepla a hmoty, průběhu chemických reakcí a o dalších souvisejících jevech v přesně definovaném prostředí. [21]

Typy diskretizačních přístupů:

- **Metoda sítí – Finite Difference Method**
	- Patří mezi nejstarší numerické metody, jejichž základy byly položeny před rokem 1910. Avšak první skutečné numerické řešení bylo provedeno roku 1933 simulací toku kolem válce.
	- Výhodou této metody je snadné užití, ale velkou nevýhodou je požadavek na jednoduchou síť. Je využívána v 5% komerčních řešičů.
	- Využívá diferenciálního tvaru rovnic aproximací derivací v uzlových bodech.
- **Metoda konečných objemů – Finite Volume Method**
	- Tato metoda využívá integrálního tvaru rovnic aproximací toků přes hranice kontrolního objemu.
	- Patří mezi nejpoužívanější metody komerčních řešičů.
- **Metoda konečných prvků – Finite Element Method**
	- Metoda je podobná MKO jen s tím rozdílem, že je aproximováno po částech lineárních funkcí. Nejvíce se využívá při výpočtech pevnosti, naopak není příliš vhodná pro turbulentní proudění. Využívá ji 15 % komerčních řešičů.

Dle zadání se volí k detailnímu tepelnému výpočtu CFD processingový a postprocessingový program FLUENT, který je součástí programu ANSYS. Je schopný řešit a vyhodnocovat 2D i 3D simulace zadaných fyzikálních dějů.

Program využívá diskretizační přístup typu metody konečných objemů, což znamená, že si FLUENT definuje diskrétní konečné objemy, kdy jsou všechny proměnné uchovávány ve středech konečných objemů. Ty reprezentují celý kontrolní objem. Z toho vyplývá, že tok přes hranice kontrolního objemu je integrálním součtem u 3D úlohy přes šest ploch kontrolního objemu.

### <span id="page-44-0"></span>**7.2. Princip výpočtu pro vyhodnocení**

Z důvodu nalezení fiktivního materiálu nahrazujícího reálnou sestavu koše se musí skutečná geometrie OS vhodně upravit a přizpůsobit možnostem pro reálný výpočet. Následně se na novou 3D geometrii vytvoří vhodná objemová výpočetní síť a definují se okrajové podmínky na jednotlivé hrany a plochy modelu a inicializační podmínky pro výpočet. Během několika výpočtů se postupně reálná sestava koše začne nahrazovat fiktivními materiály s novými vlastnostmi při zachování stejné střední teploty na vybrané rovině. Z toho důvodu byl navržen následující postup výpočtu a jeho vyhodnocení.

Sestava koše je tvořena nosným košem (K), ocelovými deskami (A) a šrouby (Š). Každý z těchto dílů je definován svými materiálovými vlastnostmi, které se výpočtu zúčastňují. Jelikož je odvod tepla realizován pouze vedením a uvažuje se ustálený stacionární stav s vnitřním zdrojem tepla, stačí znát pouze součinitele tepelných vodivostí (λ) těchto materiálů pro zjištění rozložení teplot v celém tělese. Tato skutečnost je patrná z odvozené rovnice (55).

Celé řešení se skládá z 3 hlavních výpočtů TYP3, TYP2 a TYP1 a z jejich vzájemného vyhodnocení. (Obrázek 7.1)

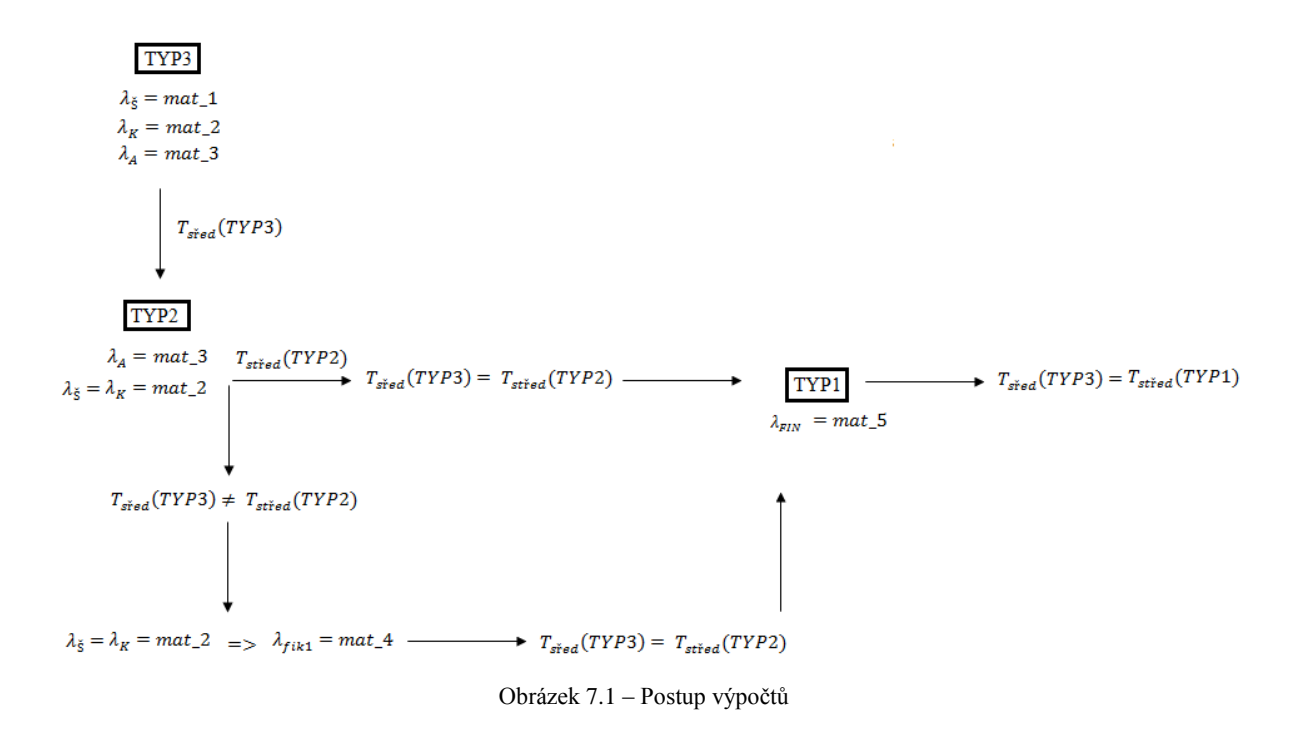

Ve výpočtu TYP3 se vyskytují v sestavě koše 3 materiály. Po provedení výpočtu se nalezne  $T_{\text{sřed}}$ (TYP3) na rovině podélného řezu procházející osou. Tato teplota slouží jako etalonová míra, ke které se budou vztahovat teploty z ostatních výpočtů.

Ve výpočtu TYP2 se nejprve musí  $\lambda_{\xi}$  nahradit  $\lambda_{K}$ . Tím dojde k redukci sestavy koše na 2 materiály. Pokud se vypočtená  $T_{\text{sřed}}(TYP2) = T_{\text{sřed}}(TYP3)$ , pak lze zanedbat vliv materiálu šroubu na tepelný výpočet. Pokud se ale  $T_{\text{sř}ed}(TYP2) \neq T_{\text{sř}ed}(TYP3)$ , musí se  $\lambda_K$  nahradit takovým  $\lambda_{fikt1}$ , aby se  $T_{s\check{r}ed}(TYP2) = T_{s\check{r}ed}(TYP3)$ .

Posledním krokem k nalezení řešení je nyní výpočet TYP1. V tomto výpočtu se  $\lambda_K / \lambda_{fikt1}$  a  $\lambda_A$  nahradí takovou výslednou  $\lambda_{FIN}$ , aby byla splněna podmínka  $T_{s\check{r}ed}(TYP1)$  $T_{\text{sřed}}$ (TYP3). Pro nalezení  $\lambda_{\text{FIN}}$  se předpokládá využití několika mezivýpočtů, na jejichž základě bude tento konečný parametr přesně stanoven.

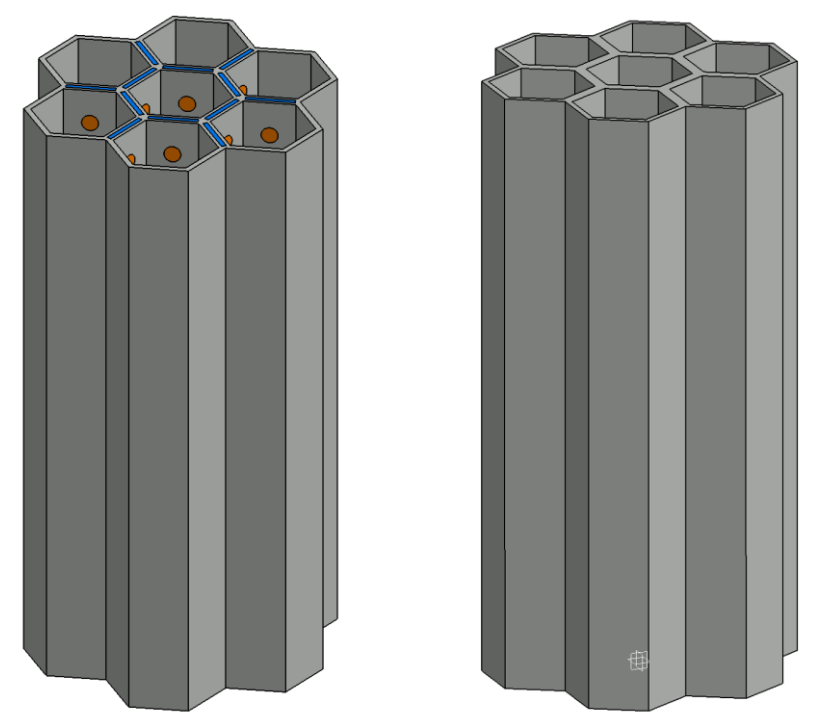

Obrázek 7.2 – Sestava koše (vlevo) a fiktivní koš z jednoho materiálu (vpravo)

### <span id="page-45-0"></span>**7.3. Vytvoření 3D geometrie**

U obalového souboru CASTOR 440/84M byla z důvodu bezproblémového vygenerování objemové výpočetní sítě a urychlení výpočtu zjednodušena a upravena původní geometrie. Jak již bylo uvedeno, OS obsahuje 85 šestiúhelníkových trubek, z nichž je 84 obsazeno PS se zbytkovým vývinem tepla. Výška PS je 3,2m. Dle domluvy s vedoucím diplomové práce se upravila skutečná geometrie na tento stav.

U tělesa kontejneru se poměrově zmenšila tloušťka stěny, dna a víka z důvodu snížení počtu PS v nosném koši na maximální počet sedm. V příčném řezu zůstala zachována velikost šestiúhelníkových trubek, tloušťka jejich stěn a průřez výztužných absorpčních ocelových desek. Velikost šroubů zůstala také zachována. Výška vnitřních částí důležitých pro výpočet (tzn. nosného koše, zdrojů tepla a ocelových výztuží) se nastavila na hodnotu 1m.

Pro představu, jak nový OS vypadá, byl zobrazen v částečných řezech na obrázku 7.3. Tento model se stal výchozí představou, avšak řešena bude pouze výseč 60°.

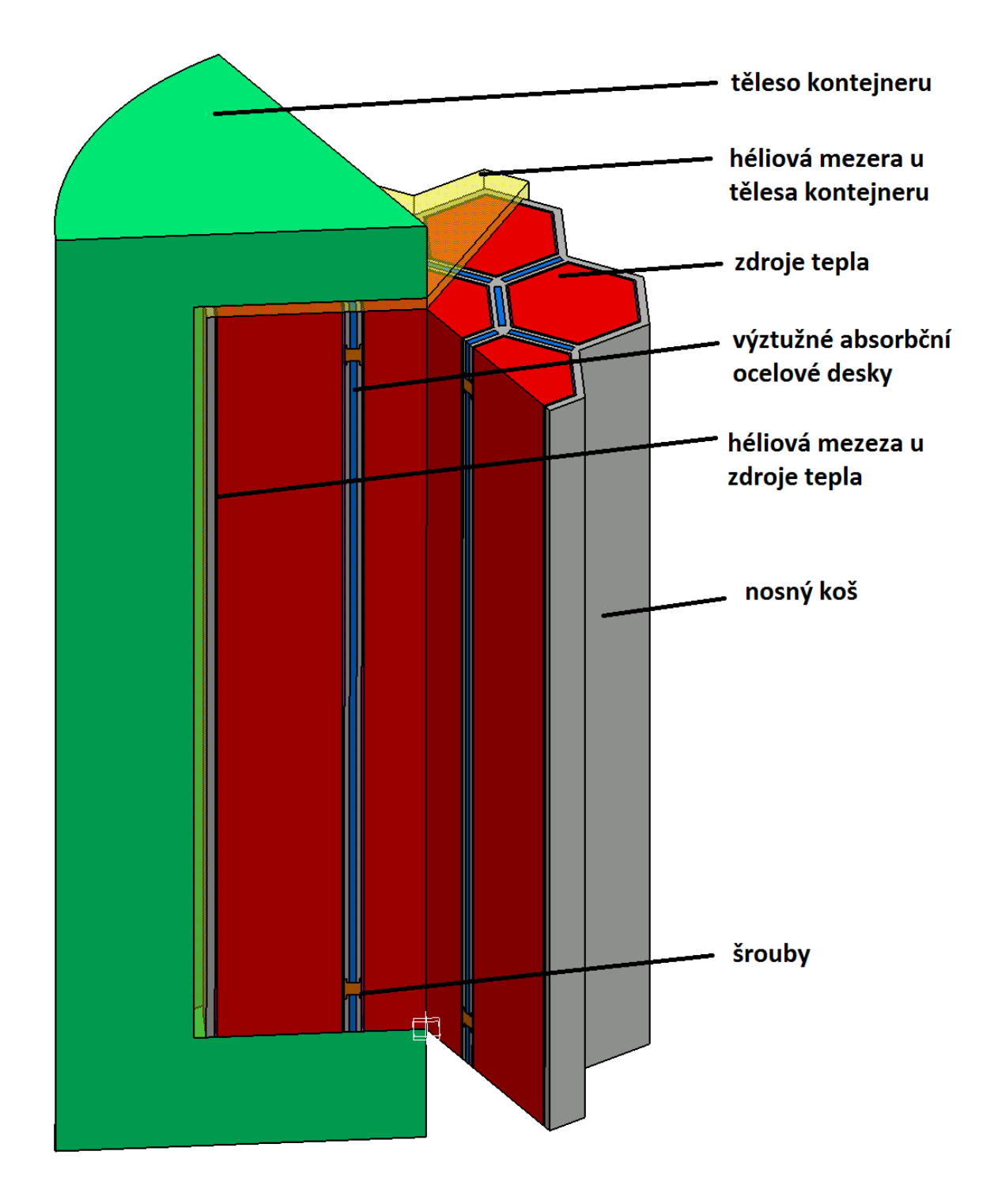

Obrázek 7.3 – Upravený model OS

Výchozí představa modelu byla ještě upravena odstraněním dna a víka, a to z důvodu uvažování vedení tepla pouze v radiálním směru. Tím vznikl konečný návrh modelu pro výpočet.

Vlastní geometrie byla vytvořena v **Design Modeler**u, který je součástí programu ANSYS. Prvním krokem bylo provedení 2D návrhu příčného řezu (Obrázek 7.4). Poté se v rovině **XYPlane** vytvořila konečná 2D sketch, která zároveň splňovala představu pro vytvoření vhodné výpočetní sítě.

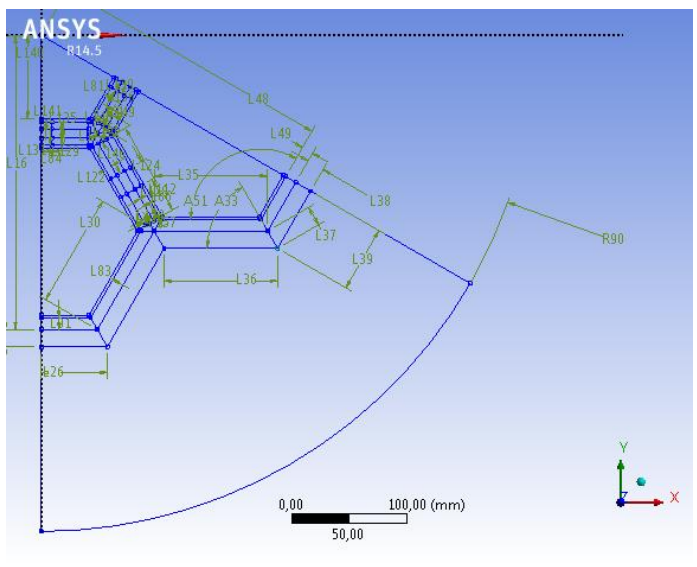

Obrázek 7.4 – 2D Sketch

Aby bylo možné vytvořit 3D geometrii, musel se model rozdělit po výšce na 5 rozdílných částí. Hlavním důvodem tohoto rozvrstvení byla nutnost vytvořit geometrii šroubů uvnitř modelu. U šroubů zároveň došlo k modifikaci jejich tvaru z původního kruhového průřezu na čtvercový při zachování jejich vlivu svým objemem (Obrázek 7.5). Důvodem této změny bylo následné lepší vytvoření výpočetní sítě.

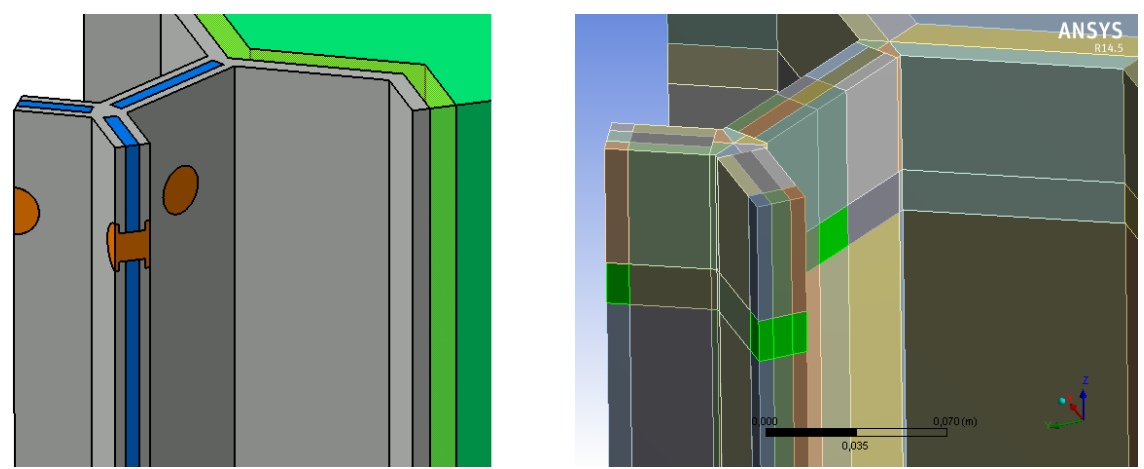

Obrázek 7.5 – Návrh modelu (vlevo) a geometrie (vpravo)

Celá 3D geometrie se následně vytvořila použitím funkce **Extrude** pro jednotlivé vrstvy. Všechny části modelu byly definovány jako pevná látka (**solid**) a pod volbou **Operation** se zvolila **Add Frozen**. Posledním důležitým krokem, který musel být proveden, bylo označení všech vytvořených součástí a jejich převod do jednoho tělesa funkcí **Form new part**. Tím se zaručilo, že na sebe budou vytvořené sítě jednotlivých částí závislé.

Po všech těchto krocích byla vytvořena konečná geometrie pro všechny potřebné výpočty. Pro představu rozdílu mezi návrhem modelu vytvořeného v CAD systému a skutečnou geometrií použitelnou pro výpočty je ukázán na následujícím obrázku.

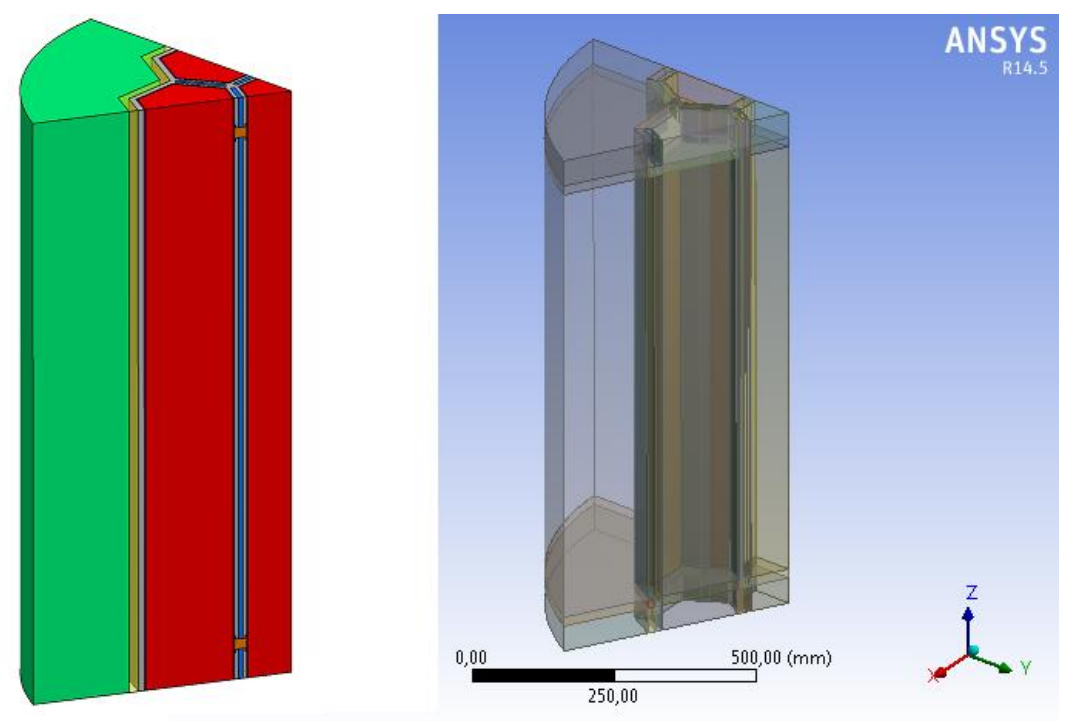

Obrázek 7.6 – CAD model (vlevo) a výpočetní geometrie (vpravo)

# <span id="page-48-0"></span>**7.4. Vytvoření 3D výpočetní sítě**

Obecně lze na jakékoliv 2D nebo 3D geometrii vytvořit pomocí různých buněk plošné a objemové výpočetní sítě. Objemové síťování umožňuje použít šestistěnné, čtyřstěnné, klínové a pyramidové prvky v různých kombinacích. Z hlediska následných výpočtů mohou mít různé sítě zásadní vliv na výpočetní časy a nestabilitu výpočtu.

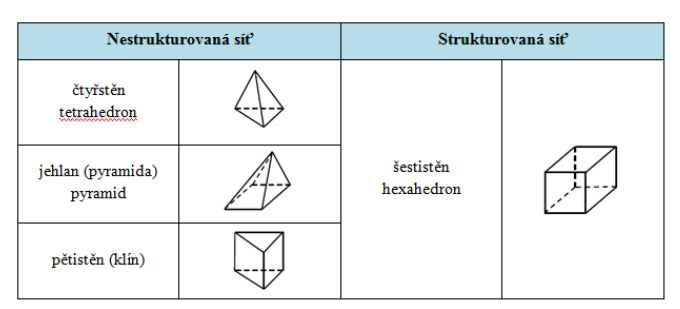

Obrázek 7.7 – Rozdělení sítí

Pro vytvoření sítě byl použit program **Meshing**, který umožňuje síťování vygenerovaných součástí. Na stávající geometrii je pro vedení tepla nejdůležitější vytvořit strukturovanou síť na sestavě koše. Jejím zásadním pravidlem je, že hranice prvků musí sousedit s jedinou hranicí sousedního elementu. Toho se docílilo, když se pravým tlačítkem myši na položce **Mesh** zvolila **Edge sizing** a poté **Mapped face meshing** pro určené elementy.

**Edge sizing** byl použit k rozdělení vybraných hran, rozhraní a stěn okolí na konečný počet segmentů. K jejich vybrání se využila položka **Geometry**. Počet segmentů se nastavoval na konečný počet **Number of divisions**. Na některých hranách se navíc provedlo zhuštění sítě, kde byl nejdříve vybrán typ zhuštění **Bias Type** a následně zvolen faktor zhuštění **Bias Factor**. Nastavení bylo provedeno typově dle přiložených obrázků.

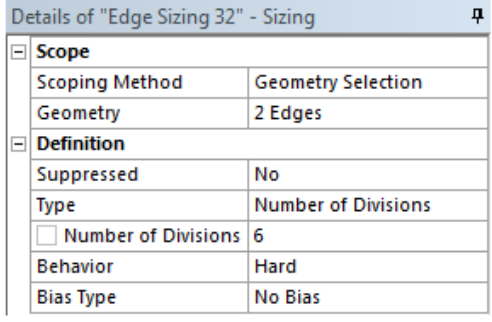

| Details of "Edge Sizing 30" - Sizing<br>Д |                       |                            |  |  |  |  |  |  |
|-------------------------------------------|-----------------------|----------------------------|--|--|--|--|--|--|
|                                           | ⊟l Scope              |                            |  |  |  |  |  |  |
|                                           | <b>Scoping Method</b> | <b>Geometry Selection</b>  |  |  |  |  |  |  |
|                                           | Geometry              | 4 Edges                    |  |  |  |  |  |  |
| $\Box$ Definition                         |                       |                            |  |  |  |  |  |  |
|                                           | Suppressed            | No                         |  |  |  |  |  |  |
|                                           | <b>Type</b>           | <b>Number of Divisions</b> |  |  |  |  |  |  |
|                                           | Number of Divisions   | -20                        |  |  |  |  |  |  |
|                                           | <b>Behavior</b>       | Hard                       |  |  |  |  |  |  |
|                                           | <b>Bias Type</b>      |                            |  |  |  |  |  |  |
|                                           | <b>Bias Option</b>    | <b>Bias Factor</b>         |  |  |  |  |  |  |
|                                           | <b>Bias Factor</b>    | 3.                         |  |  |  |  |  |  |

Obrázek 7.8 – Edge sizing

**Mapped face meshing** se zvolil u protilehlých ploch, které na sebe tvarem sítě měly navazovat. Nastavení bylo provedeno pro konkrétní plochy s přiloženým nastavením.

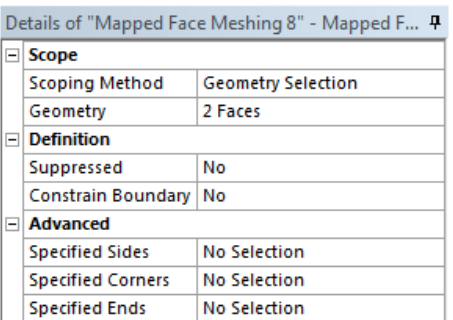

Obrázek 7.9 – Mapped face meshing

Při posledním kroku k získání výpočetní sítě stačilo stisknout tlačítko **Generate mesh**. To ovšem může v závislosti na velikosti součásti trvat řádově i několik minut. Výsledkem výpočtové sítě bylo dle detailů vytvořeno 1 137 606 šestistěnů konečného objemu.

Po úspěšném vysíťování bylo nakonec nezbytné definovat v rozhraní **Meshing** okrajové podmínky na hrany a plochy modelu. K jednotlivým materiálům, které se objemově vyskytují v sestavě, se přiřadila jména solid\_1, solid\_2, solid\_3, solid\_4, solid\_5, solid\_6 a solid\_source. K plochám, které stanovují okrajové podmínky, se postupně přiřadily názvy symmetry, wall a wall\_out.

Tím se vytvořila výpočetní síť a nastavily se okrajové podmínky dle zadání. Představa, jak výpočetní síť vypadá, je patrná z následujících několika obrázků.

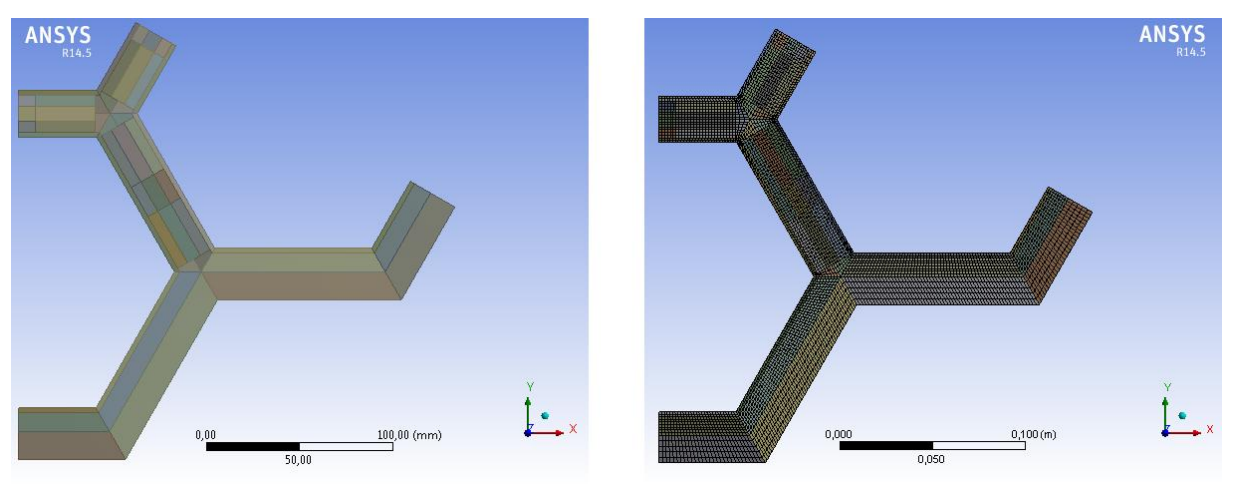

Obrázek 7.10 – Pohled shora na sestavu koše před a po síťování

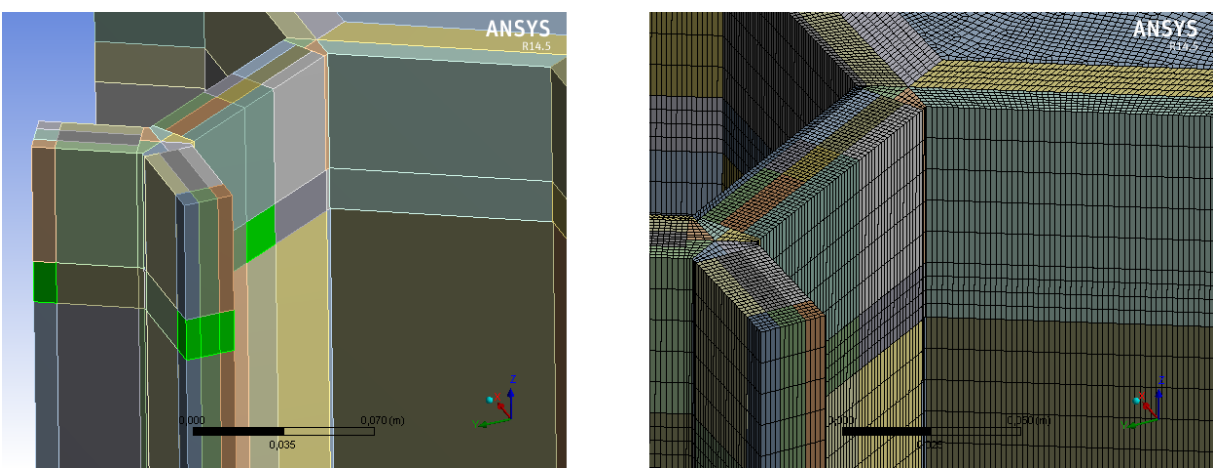

Obrázek 7.11 – Pohled po výšce koše před a po síťování

Celkový vysíťovaný 3D model není zobrazen z důvodu členitosti a hustoty sítě.

Výpočetní síť má zásadní vliv na:

- Rychlost konvergence
- Přesnost výpočtu
- Časovou náročnost výpočtu
- Potřebu RAM paměti

Z tohoto důvodu se klade důraz na optimální síťování, které je vzhledem ke složitosti posuzováno řadou kritérií. Kvalita výpočetní sítě se posuzuje podle hustoty sítě, uspořádání sousedních buněk a také podle kvality buněk. Vytváření kvalitního síťování je pak především spojeno také se zkušenostmi daného uživatele.

### <span id="page-51-0"></span>**7.5. Nastavení parametrů pro FLUENT**

Pro simulaci vedení tepla v OS byl vybrán program Fluent v módu pro 3D výpočty. V něm proběhly všechny 3 fáze simulace vedení tepla: nastavení výpočtu, samotný výpočet a také vyhodnocení výsledků. Před zahájením nastavování parametrů bylo nutné načíst výpočetní síť, která byla vytvořena v předešlém kroku.

První věcí, která byla provedena po načtení sítě, byla kontrola měřítka **Scale**. Tím se zjistilo, zda se měřítko modelu ve Fluentu shoduje s geometrickými parametry zadané součásti. Typ řešiče byl nastaven na **Pressure – Based**. Děj se uvažoval s časem ustálený, proto byl vybrán **Time/Steady**. Posledním krokem v nastavení této záložky bylo zvolení formulace rychlosti **Absolute**.

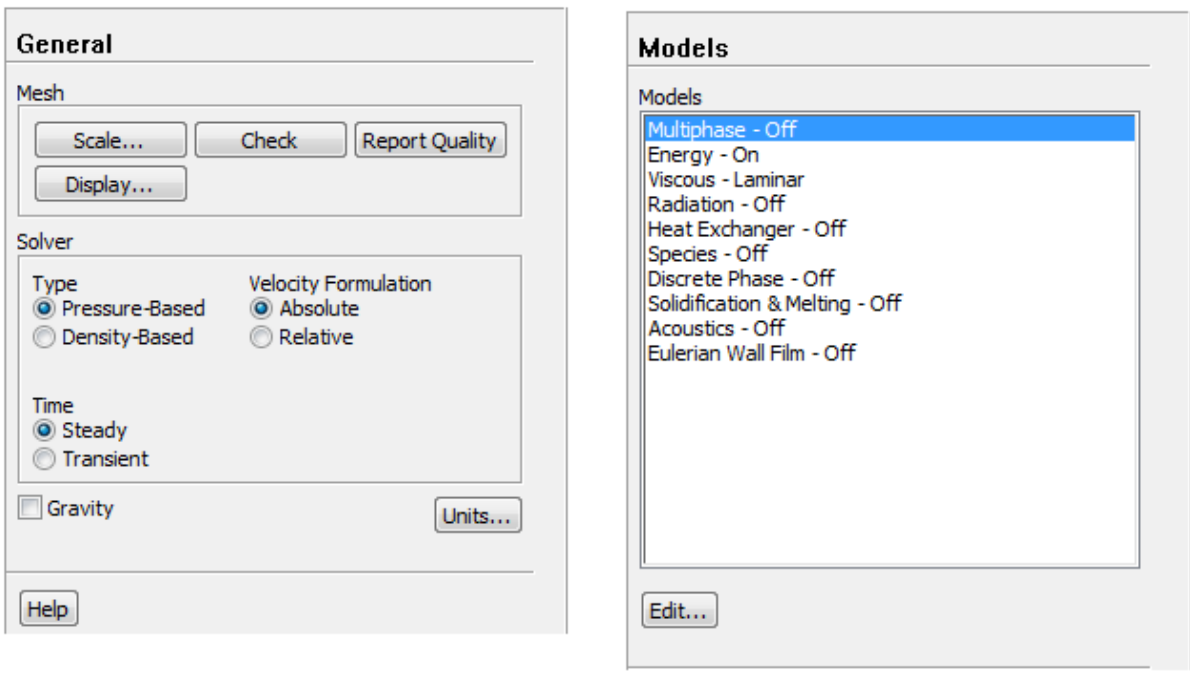

Obrázek 7.12 – Hlavní parametry Obrázky 7.13 – Výpočetní modely

V další záložce **Models** se musely aktivovat modely, které budou dané vedení tepla řešit. V našem případě se pouze zapnula energetická rovnice **Energy – On** a ponechal se viskózní model **Viscous – Laminar**. Ostatní modely se pro dané zadání úlohy neuvažovaly.

V další kroku bylo nutné nastavit jednotlivé materiály, které se výpočtů zúčastňují. V přiložených tabulkách jsou uvedeny jednotlivé druhy materiálů a jejich vlastnosti. Všechny uvedené materiály i héliová mezera mezi palivem a košem a mezi košem a tělesem kontejneru se uvažovaly jako pevná látka se středními materiálovými hodnotami. Pro představu jsou zde v tabulkách ukázány materiálové vlastnosti pro jednotlivé výpočty spolu s vysvětlením.

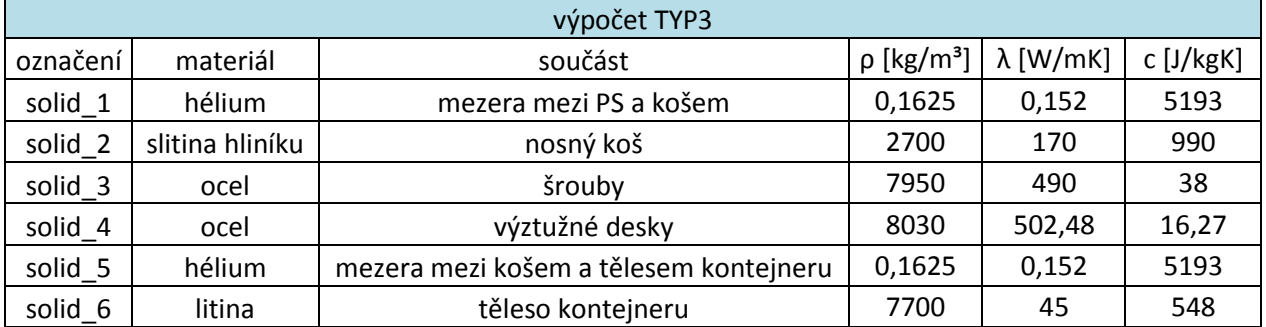

Tabulka 7.1 – Vlastnosti materiálů TYP3

Zde je výstupem pouze  $T_{s\text{t}ed}(TYP3)$  na rovině, která se předem stanovila pro všechny výpočty.

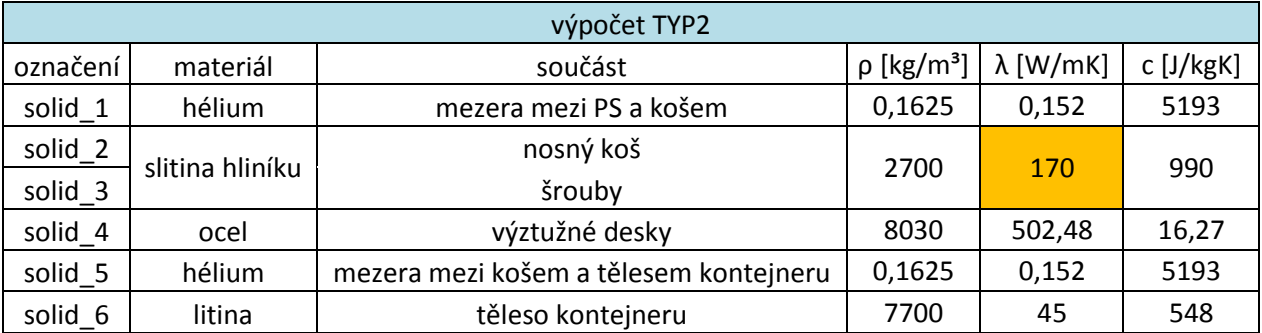

Tabulka 7.2 – Vlastnosti materiálů TYP2

Zde je výstupem  $T_{\text{sřed}}(TYP2)$ , která se ale bude porovnávat s  $T_{\text{sřed}}(TYP3)$  na stejné rovině. Pokud se střední teploty z výpočtů TYP3 a TYP2 nebudou rovnat, bude se muset  $T_{\text{sřed}}$ (TYP2) korigovat pomocí materiálového parametru  $\lambda$  v oranžovém poli tabulky do doby, dokud se střední teploty z obou výpočtů nebudou rovnat.

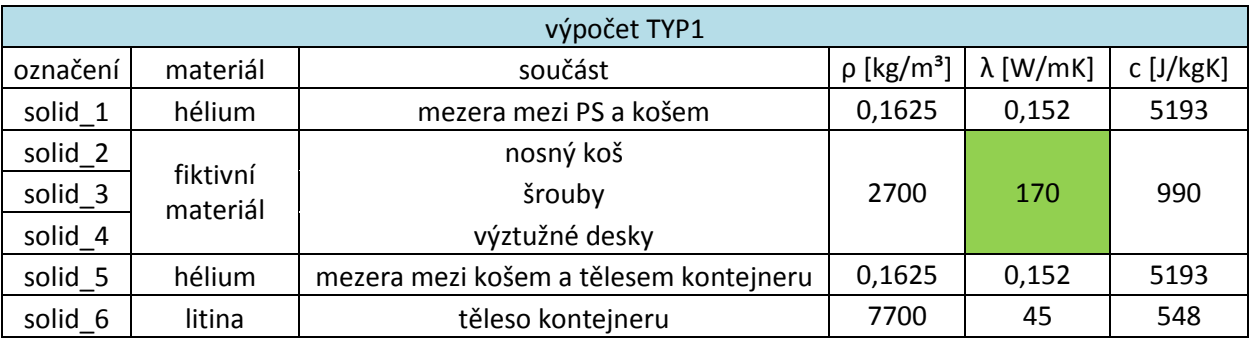

Tabulka 7.3 – Vlastnosti materiálů TYP1

V posledním výpočtu bude opět výstupní veličinou  $T_{\text{sřed}}(TYP1)$ . Jako v předchozím případě se bude srovnávat s etalonovou střední teplotou ve výpočtu TYP3. Předpokladem bude vytvořit závislost měnícího se λ (v zeleném poli) na střední teplotě z výpočtu TYP1. Pak lze přesně stanovit finální součinitel tepelné vodivosti fiktivního materiálu nahrazujícího sestavu koše.

Tyto změny jsou jedinými změnami v nastavení u jednotlivých výpočtů. Zbylé nastavení se u ostatních výpočtů nezměnilo.

Nastavením další záložky **Cell Zone Conditions** se pomocí **Edit** přiřadí k objemům, které se při síťování nastavovaly jako okrajové podmínky (solid\_1, solid\_2, solid\_3, solid\_4, solid\_5, solid 6 a solid source) předem stanové materiály, které jsou uvedeny v tabulkách pro materiály.

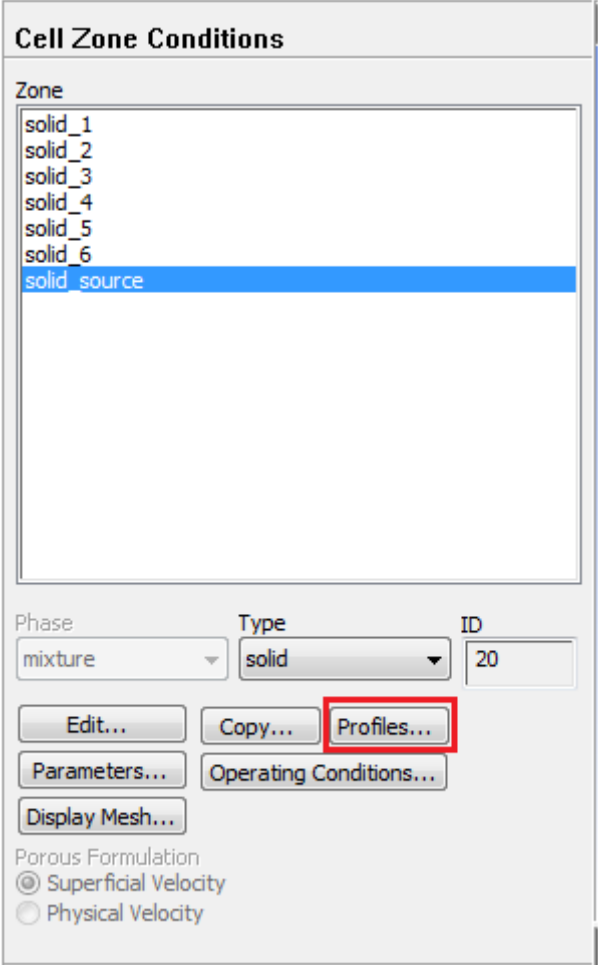

Obrázek 7.14 – Nastavení materiálu a profilovaného zdroje

Jediná výjimka byla u nastavování pro materiál solid\_source, kde se nejdříve musel vložit profil zdroje a poté přiřadit zdroj tepla s daným teplotním profilem. Nejdříve však bylo nutné připravit soubor, který udává tvar profilu a zároveň je čitelný pro Fluent. Pro představu zápisu je uveden zjednodušený tvar na obrázku 7.15. Jediný rozdíl je v jemnějším rozdělení hodnot po výšce, kde byl nastaven krok 0,01m.

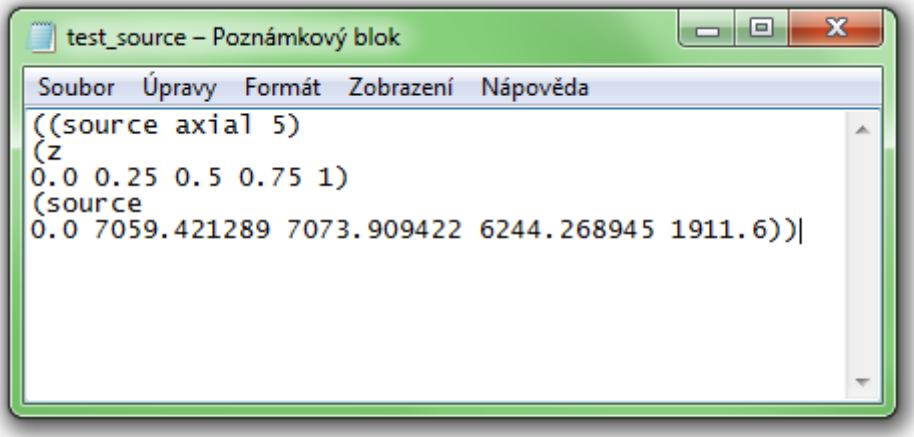

Obrázek 7.15 – Profil zdroje

Po nahrání zdroje do Fluentu se mohlo přejít k přiřazení tohoto profilu zdroje k materiálu solid\_source, kde vznikl nový zdroj tepla s rozdílným vývinem tepla po výšce.

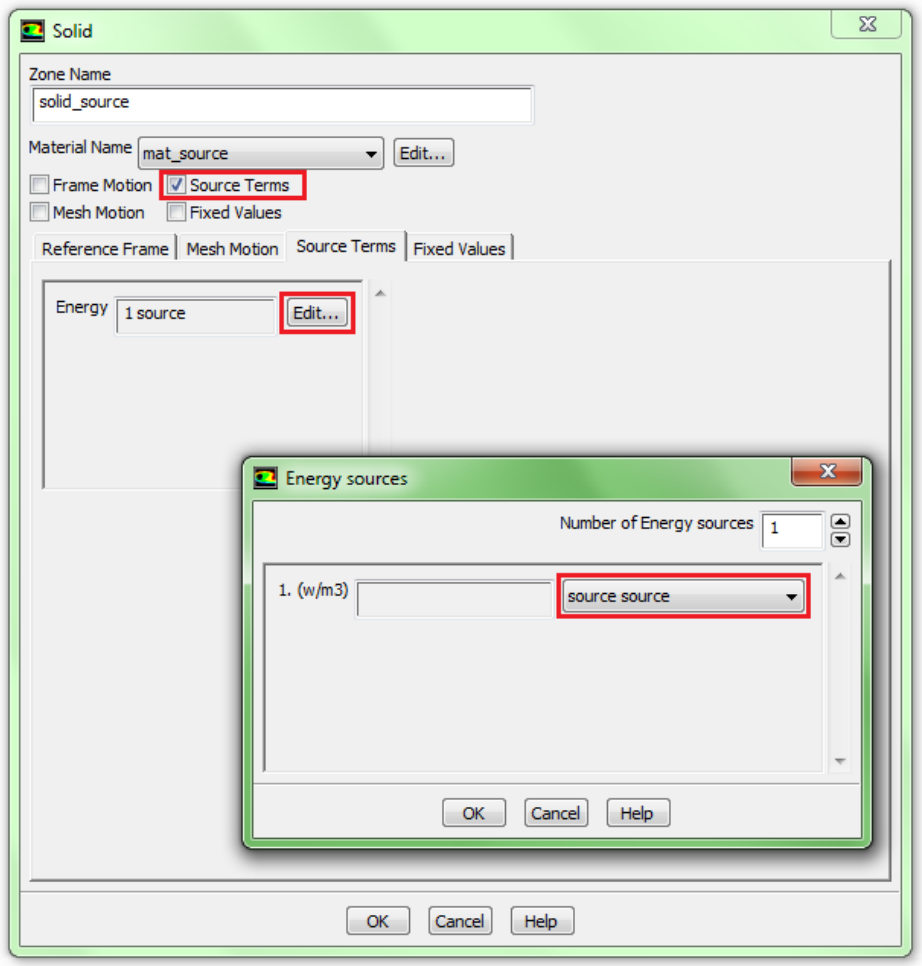

Obrázek 7.16 – Vložení profilového zdroje

Nyní jen stačilo u solid\_source zaškrtnout pole **Source Terms** a editací **Energy** vybrat nově vytvořený zdroj (Obrázek 7.16). Tím se kompletně nastavila tato záložka.

Další záložkou, kterou byla potřeba nastavit, je **Boundary Conditions**. V ní se kontroluje, zda je u dané plochy přiřazen vhodný typ plochy (wall, interior a symmetry), a pokud je nějaká okrajová podmínka na některé z těchto ploch, zde se tato hodnota dané ploše přiřadí.

V našem případě je jedinou okrajovou podmínkou maximální teplota na vnější stěně OS, která je 85°C (358,15 K). Původně bylo uvažováno vedení tepla i přes určitý objem vzduchu s okrajovou podmínkou teploty 38°C. Po konzultaci s techniky ze Škody JS a.s. a zároveň s konzultanty mé diplomové práce se vzala v úvahu teplota na vnějším povrchu OS. Dodržení této maximální teploty je nejdůležitější z hlediska bezpečného provozu OS a zároveň je to mezní hodnota určená normou.

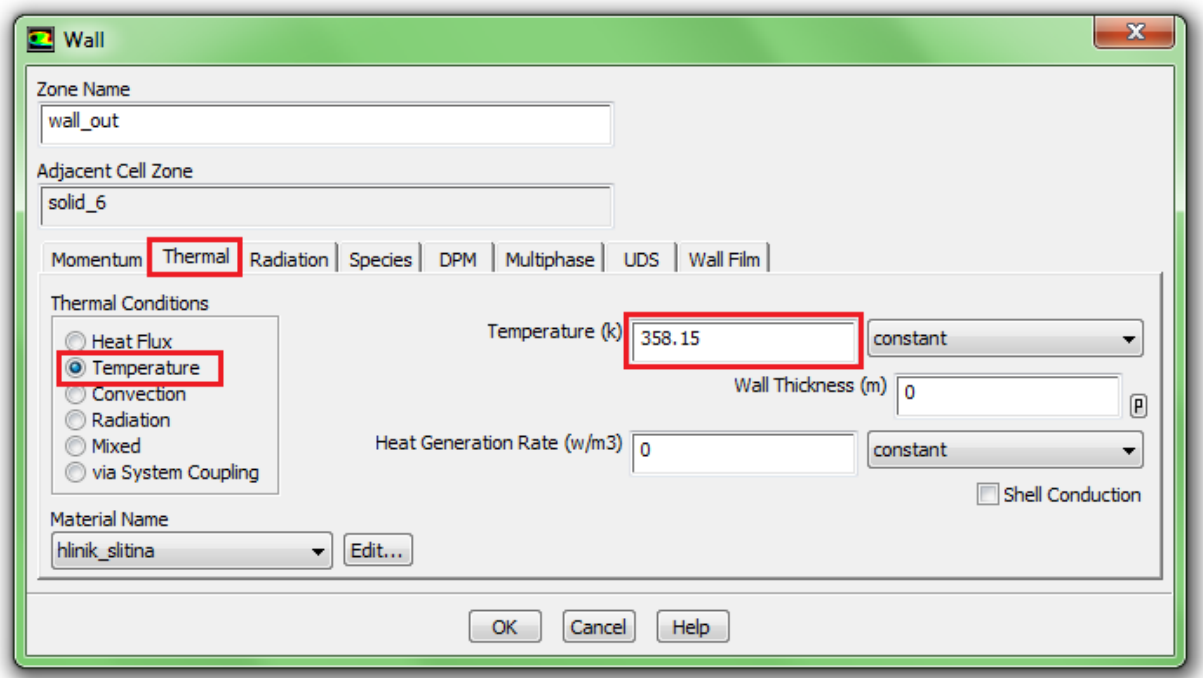

Obrázek 7.17 – Nastavení okrajové podmínky na wall\_out

U dalších záložek jako **Mesh Interfaces**, **Dynamic Mesh** a **Reference Values** nebyly provedeny žádné změny.

Po nastavení těchto záložek se mohlo přejít k nastavení parametrů důležitých pro samotný výpočet. U záložek **Solution Methods** a **Solution Controls** k žádným změnám nedošlo. První změnou, která byla v této části upravena, je složka **Monitors**.

Zde se určují parametry, které se mají během výpočtu zobrazovat. Pro simulaci vedení tepla je důležitým faktorem konvergence řešení. Mírou konvergence jsou reziduály, které se vykreslují během výpočtu. Ty představují maximum rozdílu dvou odpovídajících si veličin ve stejném bodě sítě ve dvou po sobě následujících iteracích. Hodnota reziduálů se vyhodnocuje pro všechny počítané veličiny v každém kroku iterace, ale zobrazovány jsou pouze vybrané, v našem případě pouze pro energii. [22]

Další veličinou, u které se sledoval její průběh, byla střední teplota na stěně PS v závislosti na počtu iterací. Po jejím ustálení bylo možno říct, že se vedení tepla v OS ustálilo. Záznam těchto dvou veličin je ukázán na obrázku 7.18 a 7.19.

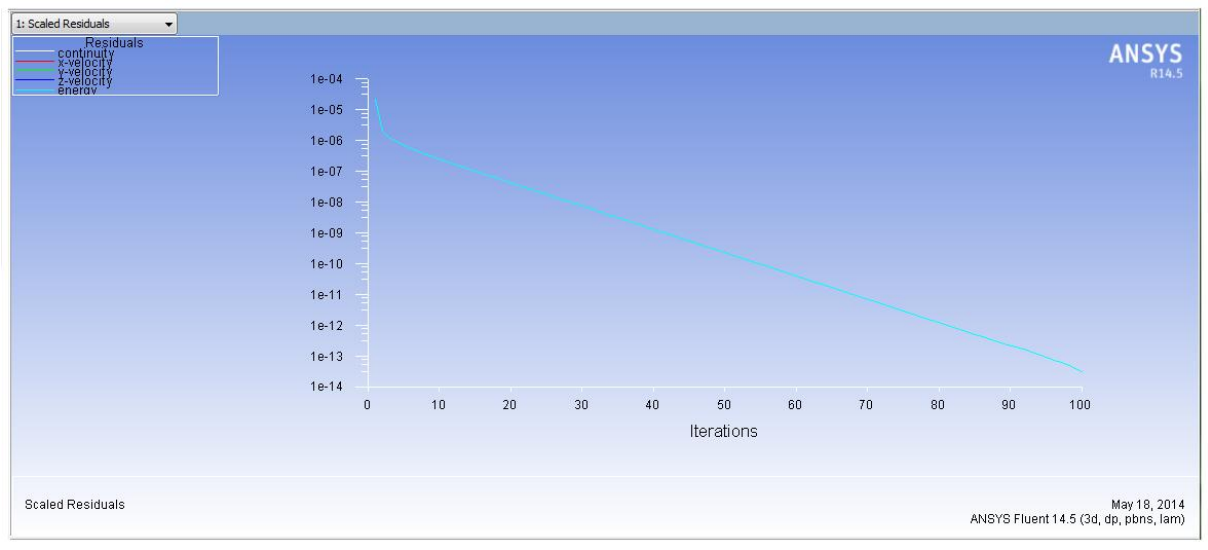

Obrázek 7.18 - Reziduály

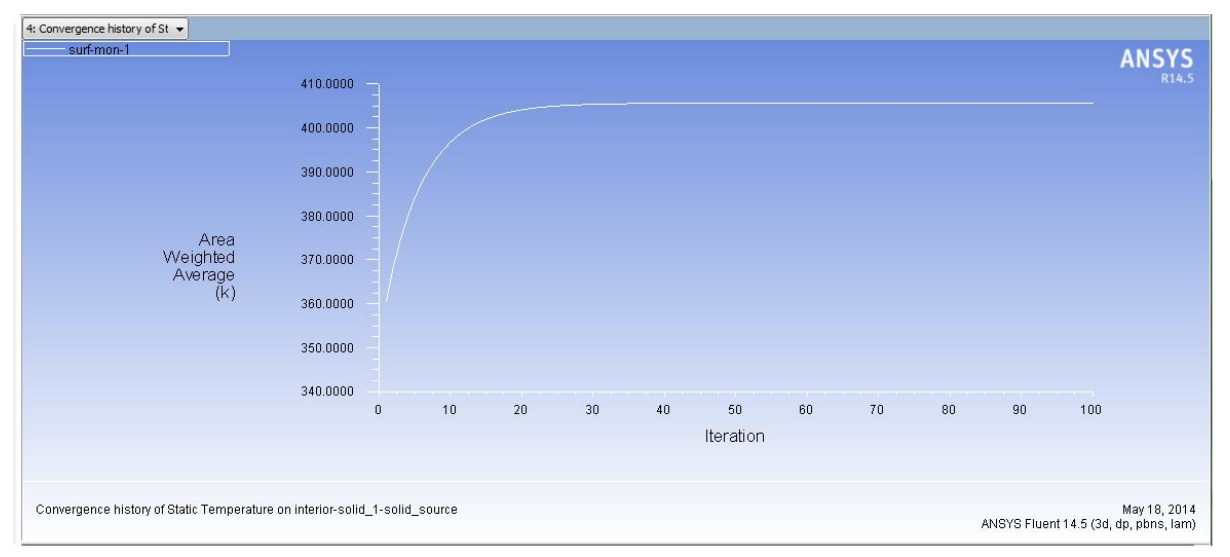

Obrázek 7.19 – Závislost střední teploty na povrchu paliva na iteracích

Z těchto dvou grafů je patrné, že počet iterací pro ustálení střední teploty na stěně paliva není stejný jako počet iterací potřebných k dosažení limitů reziduálů. Z toho vyplývá, že je vždy nutné sledovat i jiné parametry, které jsou pro daný výpočet vypovídající.

Další záložkou, kterou bylo nutné před výpočtem nastavit, byla **Solution Initialization**. Metoda inicializace se zvolila **Standard Initialization**. Jelikož je výpočet zaměřen pouze na vedení tepla, pak se počáteční odhady vztahovaly pouze na teplotu. Jelikož se předpokládá nejnižší teplota po ustálení na vnější stěně OS, zvolila se teplota 350 K.

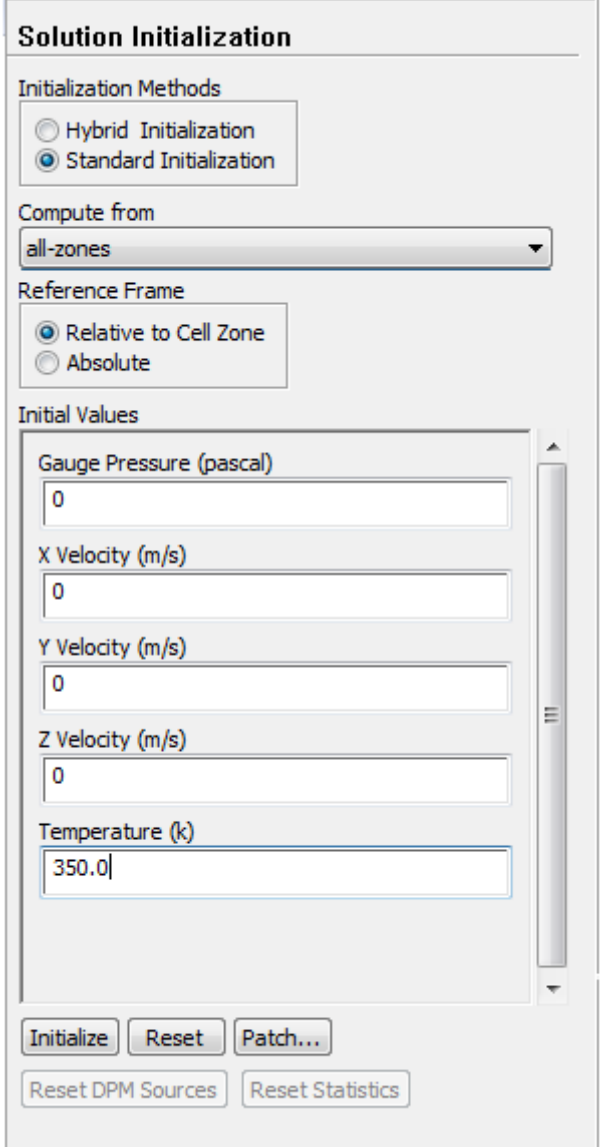

Obrázek 7.20 – Počáteční podmínky

Pokud by bylo potřeba výpočet znovu opakovat tak, aby nenavazoval na předchozí výpočet, je nutné použít ikonu **Initialize**, tím budou zachovány všechny parametry, ale výpočet bude nezávislý na původním.

Tím zbyly pro nastavení poslední dvě záložky **Calculation Activities** a **Run Calculation**. U první zmíněné se žádný parametr nenastavoval. U druhé zmíněné se nastavil počet iterací **Number of Iterations** na hodnotu 100. Tato hodnota byla odzkoušena na několika výpočtech, u kterých se sledovalo ustálení střední teploty na povrchu PS.

Poté už jen stačilo dát příkaz k výpočtu pomocí ikony **Calculate**.

# <span id="page-58-0"></span>**8. Definování materiálu nahrazujícího reálnou sestavu koše**

Jak bylo již uvedeno v odstavci 7.2, hlavní výstupní veličinou, která se při výpočtu sleduje, je střední teplota na předem dané rovině. Na obrázku 8.1 je tato rovina označena červeně a pro záznam výsledků pojmenována rez\_stred. Zbylé dvě zeleně označené roviny slouží ke kontrole symetričnosti výpočtu s označením rez\_1 a rez\_2 .

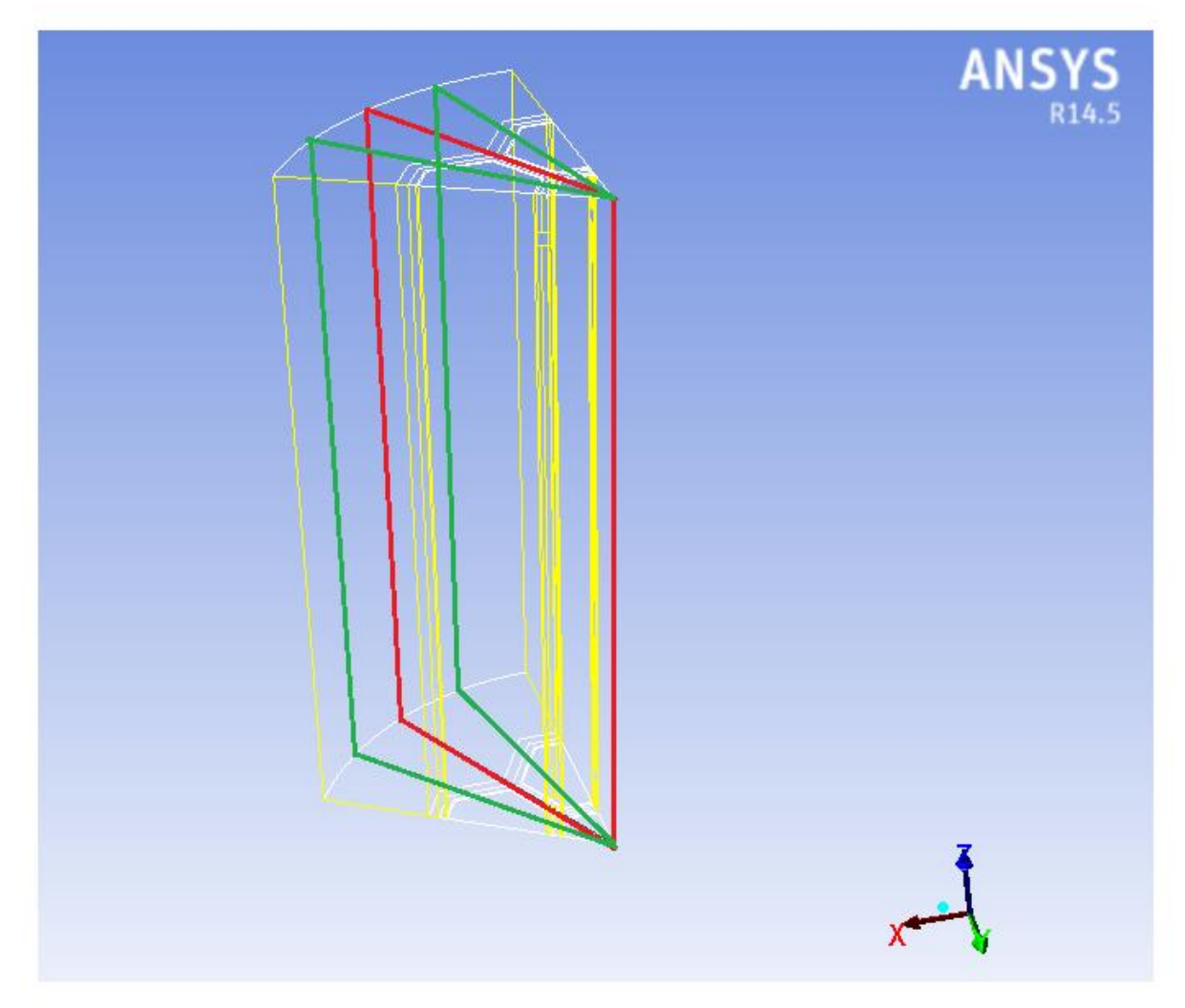

Obrázek 8.1 – Roviny pro sledování střední teploty

U výpočtu TYP3 jsou výstupem pouze střední teploty, jež se berou jako fixní, k nim se vztahují výsledky z ostatních výpočtů. U výpočtů TYP2 a TYP1 jsou výstupními hodnotami také střední teploty, jen s tím rozdílem, že se jejich hodnota může měnit díky předem stanovenému parametru λ.

Hodnoty středních teplot se budou zaokrouhlovat s přesností na dvě desetinná místa.

# <span id="page-59-0"></span>**8.1. Výpočet TYP3 a jeho výstupní hodnoty**

Nastavení výpočtu proběhlo tak, jak bylo uvedeno v odstavci 7.5. Pro připomenutí jsou zde uvedeny materiálové vlastnosti. V tomto výpočtu se simulovala reálná sestava koše OS, který je složený ze 3 skutečných materiálů.

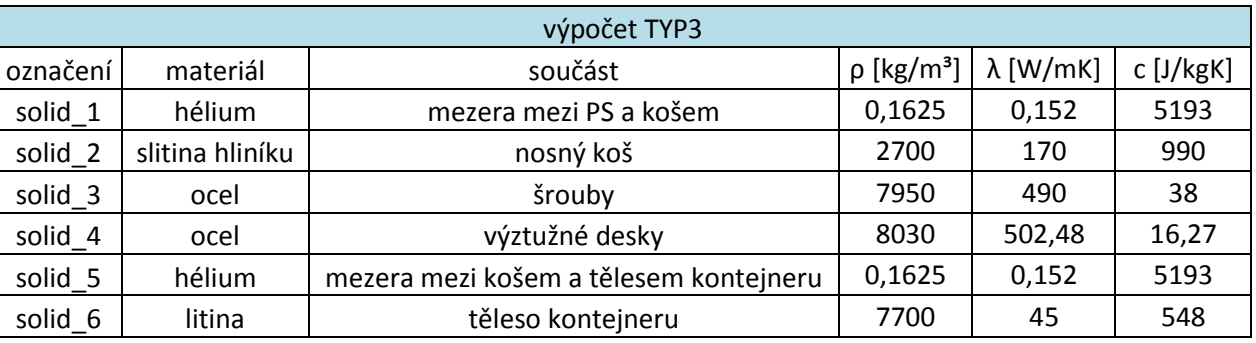

### Zadané parametry:

Tabulka 8.1 – Zadané parametry TYP3

#### Výsledné hodnoty:

| TYP3      |                     |  |  |  |  |
|-----------|---------------------|--|--|--|--|
| označení  | Střední teplota [K] |  |  |  |  |
| rez 1     | 386,30              |  |  |  |  |
| rez stred | 381,09              |  |  |  |  |
| rez 2     | 386,29              |  |  |  |  |

Tabulka 8.2 – Výsledné hodnoty TYP3

Z výpočtu se zjistila střední teplota v rovině rez\_stred a její hodnota je 381,09 K. Z hodnot z rovin rez\_1 a rez\_2 je patrné, že je výpočet symetrický.

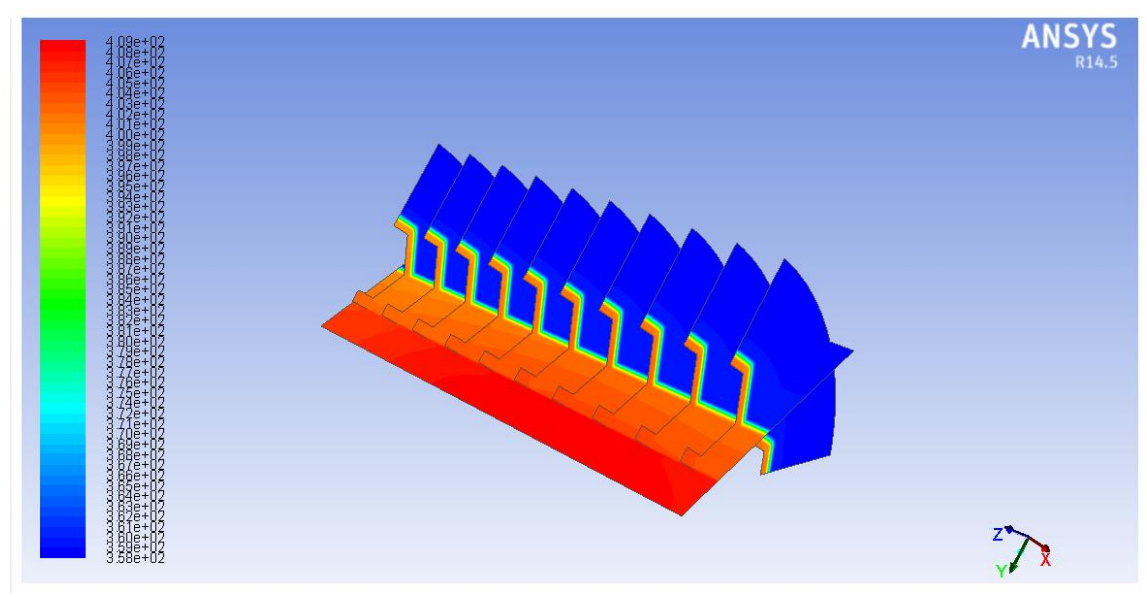

Obrázek 8.2 – TYP3

Z izoterem z obrázku 8.2 je patrné, že se vývin tepla se změnou výšky mění. Pro představu, jak se mění střední teplota v řezech po výšce, je uvedena závislost střední teploty v závislosti na výšce (Obrázek 8.3). Střední teploty jsou odměřeny na 10 rovinách. Průměrná teplota na povrchu PS je 405,63 K.

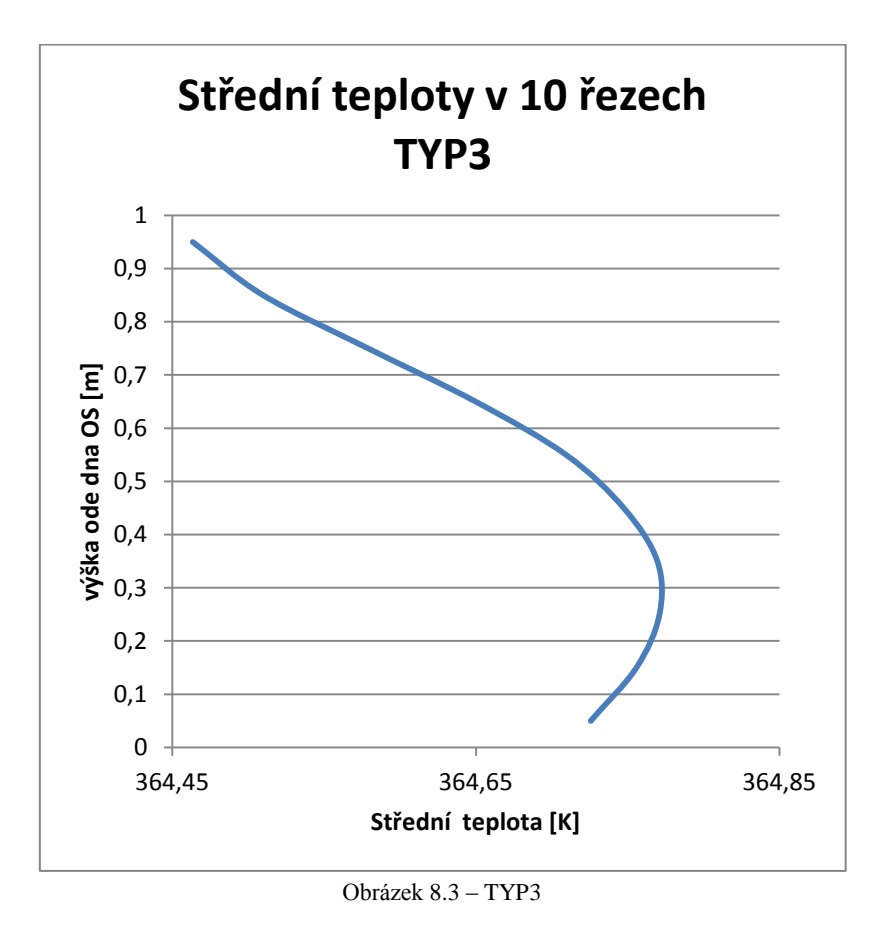

# <span id="page-60-0"></span>**8.2. Výpočet TYP2 a jeho výstupní hodnoty**

U výpočtu TYP2 je reálná sestava koše nahrazena pouze dvěma materiály. Výztužné desky jsou stále z oceli s příměsí bóru a jeho materiálové vlastnosti se nemění. Naopak materiálové vlastnosti šroubů jsou nahrazeny vlastnostmi slitiny hliníku. Jejich společné materiálové vlastnosti jsou v tabulce označeny oranžovou barvou.

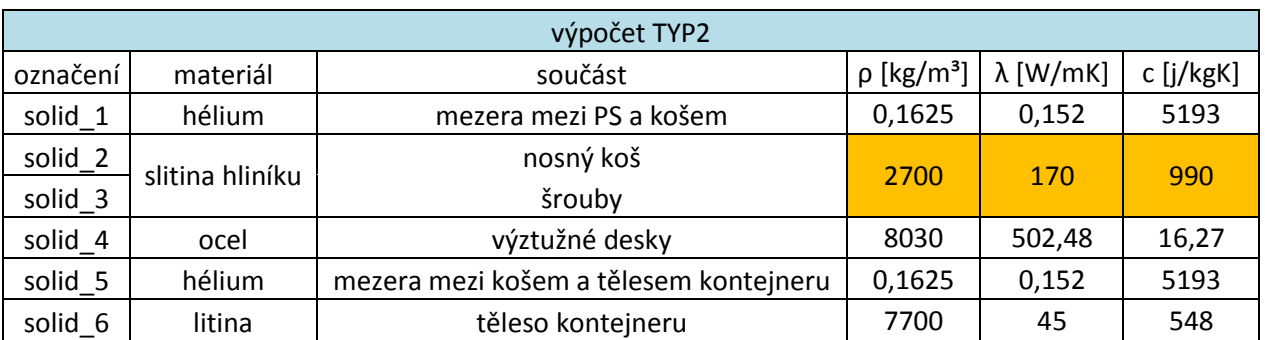

#### Zadané parametry:

Tabulka 8.3 – Zadané parametry TYP2

### Výsledné hodnoty:

| TYP <sub>2</sub> |                     |  |  |  |
|------------------|---------------------|--|--|--|
| označení         | Střední teplota [K] |  |  |  |
| rez 1            | 386,30              |  |  |  |
| rez stred        | 381,08              |  |  |  |
| rez 2            | 386,29              |  |  |  |

Tabulka 8.4 – Výsledné hodnoty TYP2

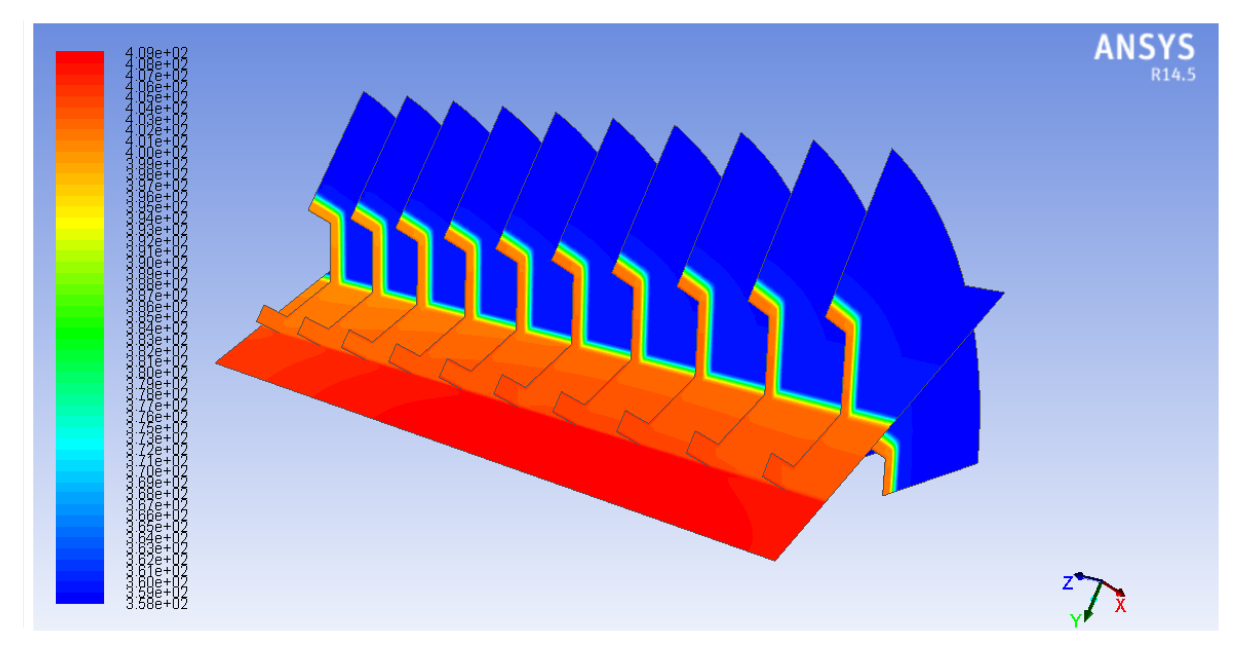

Obrázek 8.4 – Teplotní pole TYP2

Symetrie výpočtu je opět potvrzena porovnáním středních teplot v rovinách rez\_1 a rez\_2. Pokud se srovnají teploty z rovin rez\_stred z výpočtů TYP3 a TYP2, rozdíl mezi těmito hodnotami je 0,01 K. Tento rozdíl je tak malý, že lze říci, že šrouby nemají vliv na tepelný výpočet sestavy koše.

Střední teploty v rovinách po výšce OS se téměř neliší od předchozích naměřených hodnot. I z tohoto důvodu lze říci, že vliv materiálu šroubů je zanedbatelný.

Pokud by se uvažovala reálná výška PS, která činí 3,2m místo stávajícího 1m, vliv šroubů by se ještě zmenšil, a to z důvodu zvětšení plochy rez\_stred, z které se střední teplota vypočítává. Proto lze i z tohoto důvodu říci, že vliv šroubů na tepelný výpočet je zanedbatelný.

# <span id="page-62-0"></span>**8.3. Výpočet TYP1 a jeho výstupní hodnoty**

V tomto výpočtu se reálná sestava koše nahrazuje fiktivním materiálem. Tím dojde k redukci tří materiálů na jeden konečný fiktivní, avšak při zachování střední výpočtové teploty, jako je tomu u výpočtu TYP3.

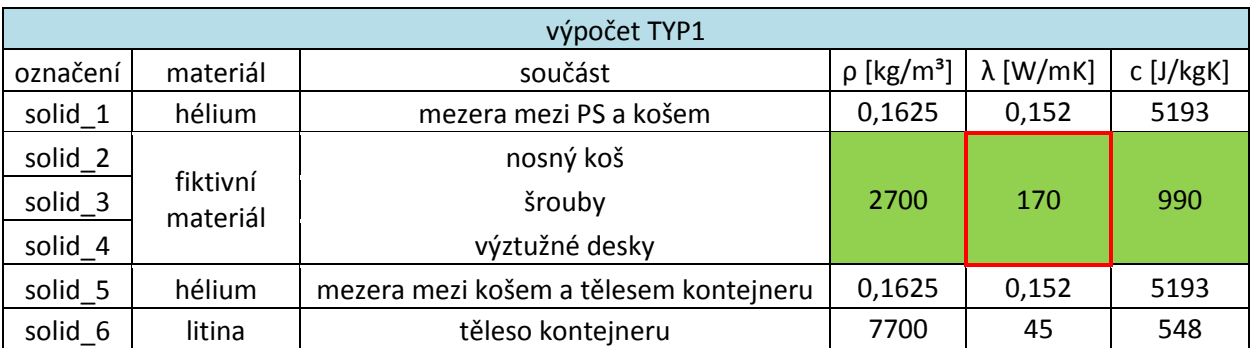

### Zadané parametry:

Tabulka 8.5 – Zadané parametry TYP1

Zeleně označené parametry v tabulce se přiřadí celé reálné sestavě koše (nosný koš, výztužné desky, šrouby).

#### Výsledné hodnoty:

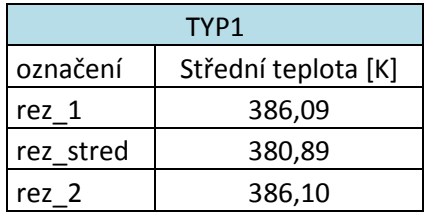

Tabulka 8.6 – Výsledné hodnoty TYP1

Po prvním výpočtu je však zřejmé, že se střední teploty z výpočtu TYP3 a TYP1 neshodují. Proto je potřeba provést řadu dalších výpočtů s tím rozdílem, že červeně ohraničený parametr se bude změnit. Krok změny je nastaven na hodnotu 5 a klesat bude až do konečné hodnoty 125 W/mK. Z každého tohoto výpočtu se zaznamenává střední teplota na rovině rez\_stred a i z dalších 10 rovin řezů po výšce PS. Tyto hodnoty jsou uvedeny v tabulce 8.7.

| TYP1 změna parametru $\lambda$ |        |        |        |        |        |        |        |        |        |        |
|--------------------------------|--------|--------|--------|--------|--------|--------|--------|--------|--------|--------|
| $\lambda$ [W/mK]               | 125    | 130    | 135    | 140 l  | 145    | 150    | 155    | 160    | 165    | 170    |
| $rez_1$                        | 386,34 | 386,30 | 386,27 | 386,24 | 386,21 | 386,19 | 386,16 | 386,14 | 386,12 | 386,09 |
| rez stred                      | 381,16 | 381,12 | 381,08 | 381,05 | 381,02 | 380,99 | 380,96 | 380,94 | 380,91 | 380,89 |
| $rez_2$                        | 386,35 | 386,31 | 386,28 | 386,25 | 386,22 | 386,20 | 386,17 | 386,15 | 386,12 | 386,10 |

Tabulka 8.7 – Změna parametru λ

Představa, jak se mění střední teplota v různých řezech po výšce OS v závislosti na měnící se hodnotě λ, je patrná z obrázku 8.5. Z něj plyne, že se zvětšující se hodnotou λ klesá střední teplota v rovině rez\_stred.

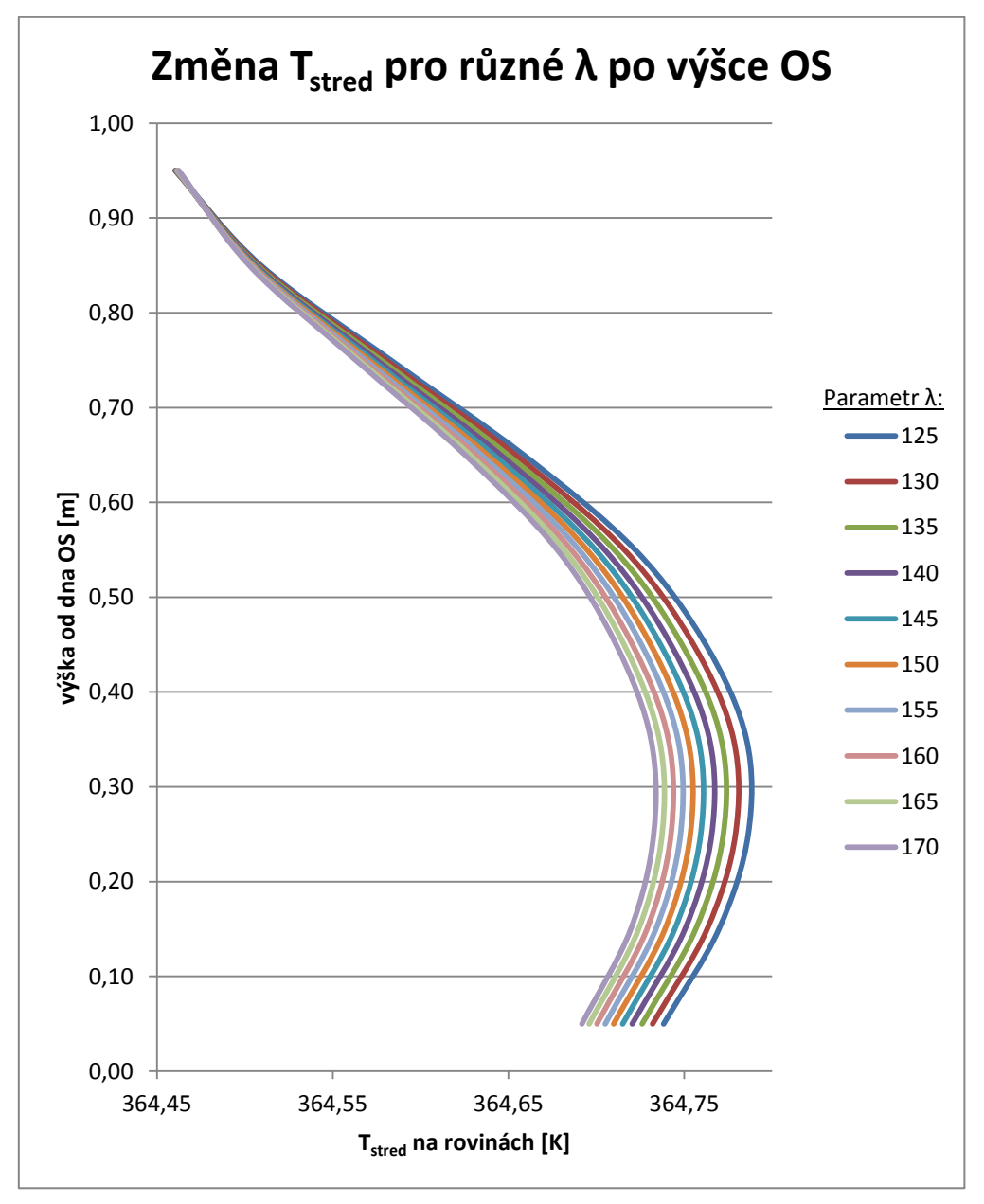

Obrázek 8.5 – Změna střední teploty po výšce OS

Na následujícím grafu (Obrázek 8.6) je zobrazena závislost měnícího se materiálového parametru λ na střední teplotě v rovině rez\_stred. Další hodnotou uvedenou v tomto grafu je hodnota střední teploty z výpočtu TYP3. Průsečík těchto dvou křivek určuje poslední křivku, kterou zobrazuje finální součinitel tepelné vodivosti fiktivního materiálu nahrazující reálnou sestavu koše  $\lambda$ <sub>FIN</sub>.

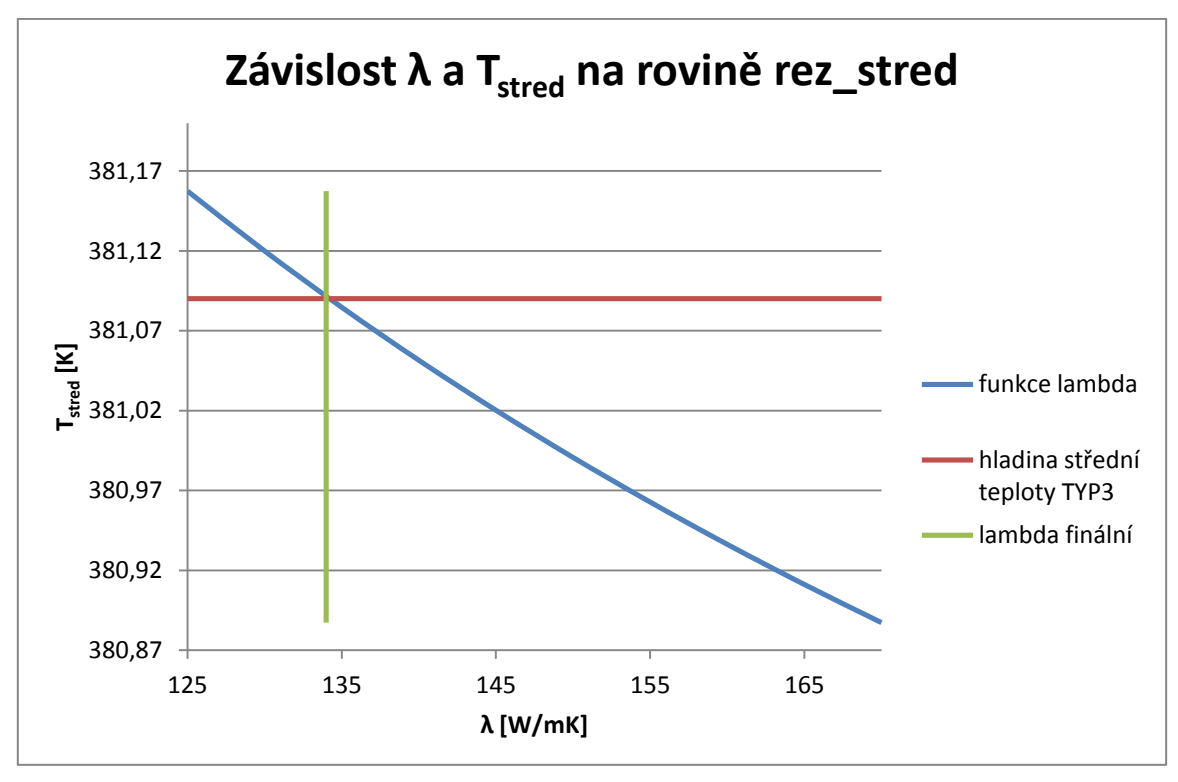

Obrázek 8.6 – Zjištění λ finální

Z tohoto grafu vyplývá, že pro střední teplotu v rovině rez\_stred (381,09K) je hodnota součinitele tepelné vodivosti fiktivního materiálu rovna 134 W/mK označena červeným ohraničením. Zeleně označená pole představují zbývající dvě materiálové vlastnosti fiktivního materiálu, které zůstaly zachovány ze slitiny hliníku. Pro přehlednost je uvedena tabulka, ve které jsou zaznamenány všechny materiálové vlastnosti použitých materiálů v konečném výpočtu TYP1.

| výpočet TYP1 |                      |                                        |                             |                  |           |     |  |  |
|--------------|----------------------|----------------------------------------|-----------------------------|------------------|-----------|-----|--|--|
| označení     | materiál             | součást                                | $\rho$ [kg/m <sup>3</sup> ] | $\lambda$ [W/mK] | c [j/kgK] |     |  |  |
| solid_1      | hélium               | mezera mezi PS a košem                 | 0,1625                      | 0,152            | 5193      |     |  |  |
| solid_2      | fiktivní<br>materiál | nosný koš                              |                             |                  |           |     |  |  |
| solid_3      |                      |                                        | šrouby                      | 2700             | 134       | 990 |  |  |
| solid 4      |                      | výztužné desky                         |                             |                  |           |     |  |  |
| solid 5      | hélium               | mezera mezi košem a tělesem kontejneru | 0,1625                      | 0,152            | 5193      |     |  |  |
| solid 6      | litina               | těleso kontejneru                      | 7700                        | 45               | 548       |     |  |  |

Tabulka 8.8 – Materiálové vlastnosti

# <span id="page-65-0"></span>**9. Závěr**

Hlavním cílem této práce bylo nalézt materiál nahrazující reálnou sestavu koše jedním fiktivním materiálem, který je reprezentován součinitelem tepelné vodivosti. Zároveň bylo nutné tuto hodnotu podložit detailními tepelnými výpočty pomocí CFD.

Detailní numerický výpočet byl proveden v programu ANSYS řešičem FLUENT pro 3 různé konstrukční varianty sestavy koše OS. U všech tří variant byl vnitřní zdroj tepla v PS zadán naměřeným teplotním profilem, jeho hodnoty se pohybovaly v rozmezí od 1911 $W/m<sup>3</sup>$  do 7125W/m<sup>3</sup>. Druhou okrajovou podmínkou byla teplota na povrchu OS, která činila 358,15K (85°C). Odvod tepla z PS přes jednotlivé materiály na vnější stěnu OS byl realizován pouze vedením tepla a zároveň se uvažoval ustálený stav. Z tohoto důvodu byly pro výpočty podstatné pouze součinitele tepelné vodivosti jednotlivých materiálů. Materiálové parametry tělesa kontejneru se při výpočtech neměnily. Zároveň se obě héliové mezery uvažovaly jako fiktivní pevné látky se střední hodnotou součinitele tepelné vodivosti. Kontrolním výstupním parametrem pro všechny výpočty byla střední teplota na předem zvolené rovině. Tato teplota se poté porovnávala se střední etalonovou teplotou, která se brala z první varianty výpočtu.

První konstrukční variantou byl výpočet, který zahrnoval reálnou sestavu koše tvořenou nosným košem, šrouby a výztužnými deskami. Každý z těchto materiálů měl nastaven reálný vlastní součinitel tepelné vodivosti. Výstupem tohoto výpočtu byla střední teplota na určené rovině, která měla hodnotu 381,09K.

U druhého výpočtu byly tři materiály tvořící reálnou sestavu koše nahrazeny pouze dvěma materiály. Prvním materiálem byla slitina hliníku. Ta zastupovala jak nosný koš, tak zároveň všechny šrouby. Výstupem byla střední teplota, jejíž hodnota byla 381,08K. Při úvaze, že zkoumaná velikost PS byla pouze 1m oproti reálné výšce 3,2m a zároveň pro výpočet zůstala zachována velikost šroubů, lze říci, že vliv šroubů na tepelný výpočet je zanedbatelný.

U třetího typu výpočtu byla reálná sestava koše nahrazena pouze jedním fiktivním materiálem. Z prvního výstupu třetí varianty výpočtu bylo patrné, že se střední teplota značně lišila od původní etalonové hodnoty. Z tohoto důvodu se přistoupilo k řadě výpočtů, u kterých se postupně snižoval součinitel tepelné vodivosti fiktivního materiálu koše, a tím se zvyšovala střední výpočtová teplota. Krok změny byl nastaven na hodnotu 5W/mK. Po překročení etalonové střední teploty byly výpočty ukončeny. Poté se mohlo přejít k vyhodnocení.

Cílem této práce bylo najít takový materiál, který by svými vlastnostmi nahradil reálnou sestavu koše. Pro získání tohoto materiálu nyní stačilo najít průsečík funkce měnící se λ na střední teplotě a konstantní střední etalonové teplotě. Tím byl získán součinitel tepelné vodivosti fiktivního materiálu, jehož velikost je rovna 134W/mK.

Součástí práce je výkres řešené části kontejneru, který byl vytvořen v CAD systému Catia V5R21. Teplotní výpočty byly provedeny v softwaru ANSYS 14.5.

# <span id="page-66-0"></span>**10. Seznam literatury**

[1] JICHA M., Přenos tepla a látky. Brno: Akademické nakladatelství CERM, s. r. o., 2001. 184 s. ISBN 80-214-1062-0

[2] LINHART J., Přenos tepla a hmoty. 2012

[3] LIENHARD J. H., A Heat Transfer Textbook

[4] MACHÁČKOVÁ, KOCICH, Sdílení tepla a proudění. ISBN 978-80-248-2576-2

[5] http://cenvironment.blogspot.cz/2011/03/fukushima-daiichi-nuclear-fuel-issue.html

[6] http://www.temelinky.cz/cs/clanky/na-druhem-bloku-temelina-zacala-vymena-paliva-vreaktoru-226.html

[7] http://www.skb.se/Templates/Standard\_\_\_\_15094.aspx

[8] Národní zpráva pro účely Společné úmluvy o bezpečnosti při nakládání s vyhořelým palivem a o bezpečnosti při nakládání s radioaktivními odpady, Revize 4.0, březen 2011

[9] KESSLER J., Industry Spent Fuel Storage Handbook, July 2010

[10] http://www.wheelift.com/11-nuclear-spent-fuel-ginna.html

[11] http://www.forbes.com/sites/jamesconca/2012/08/11/nuclear-waste-confidence-nrcruling-no-big-deal/

[12] Radioaktivní odpady a skupina ČEZ, prezentace

[13] HAŠEK, MÁLEK, Doprava a skladování vyhořelého jaderného paliva

[14] Mechanické analýzy koše ŠKODA 440/84-M při pádové zkoušce, prezentace: ENERGETICKÉ FÓRUM - OP Vzdělávání pro konkurenceschopnost, Pzeň

[15] http://www.ceei.sk/en/castor-containers.php

[16] THOMAS F., GNS Activities – Solutions for Russian Spent Fuel, Varna, Bulgaria, 2010

[17] ŽLEBČÍK, HŮLKA, Určení zdrojového členu vyhořívajícího jaderného paliva JE jako vstupních parametrů pro další vývoj nezávislého monitoringu JE v ČR, SÚRO, 2011

[18] ZDEBOR J., prezentace z předmětu JEP, přednáška č. 6, Plzeň

[19] PILNÁČEK V., Jaderná paliva, Liberec, 2006

[20] http://www.vscht.cz/uchi/ped/cfd/cfd.zaklady\_sitovani.pdf

[21] PRZECZEK J., CFD analýza vstupního kanálu turbovrtulového motoru, Brno, 2011

[22] KOZUBKOVÁ M., BLEJCHAŘ T., BOJKO M, Modelování přenosu tepla, hmoty a hybnosti, Ostrava, 2011

[23] BEČVÁŘ J. a kol., Jaderné elektrárny, Praha, 1978

[24] BÁŤEK D., Paliva jaderných reaktorů a palivový cyklus, Brno, 2010

[25] ČEKAN P., Návrh koše kontejneru typu Castor pro palivo reaktoru VVER 1000

[26] HLATKÝ P., Studium tepelných a fyzikálních vlastností skladovacích kontejnerů pro použité jaderné palivo, Brno, 2011

- [27] Interní materiály ŠKODA JS
- [28] Uživatelský manuál ANSYS

[29] http://casopis.vesmir.cz/clanek/odpady-z-palivoveho-cyklu-jadernych-elektraren

# **SEZNAM POUŽITÝCH OBRÁZKŮ A TABULEK:**

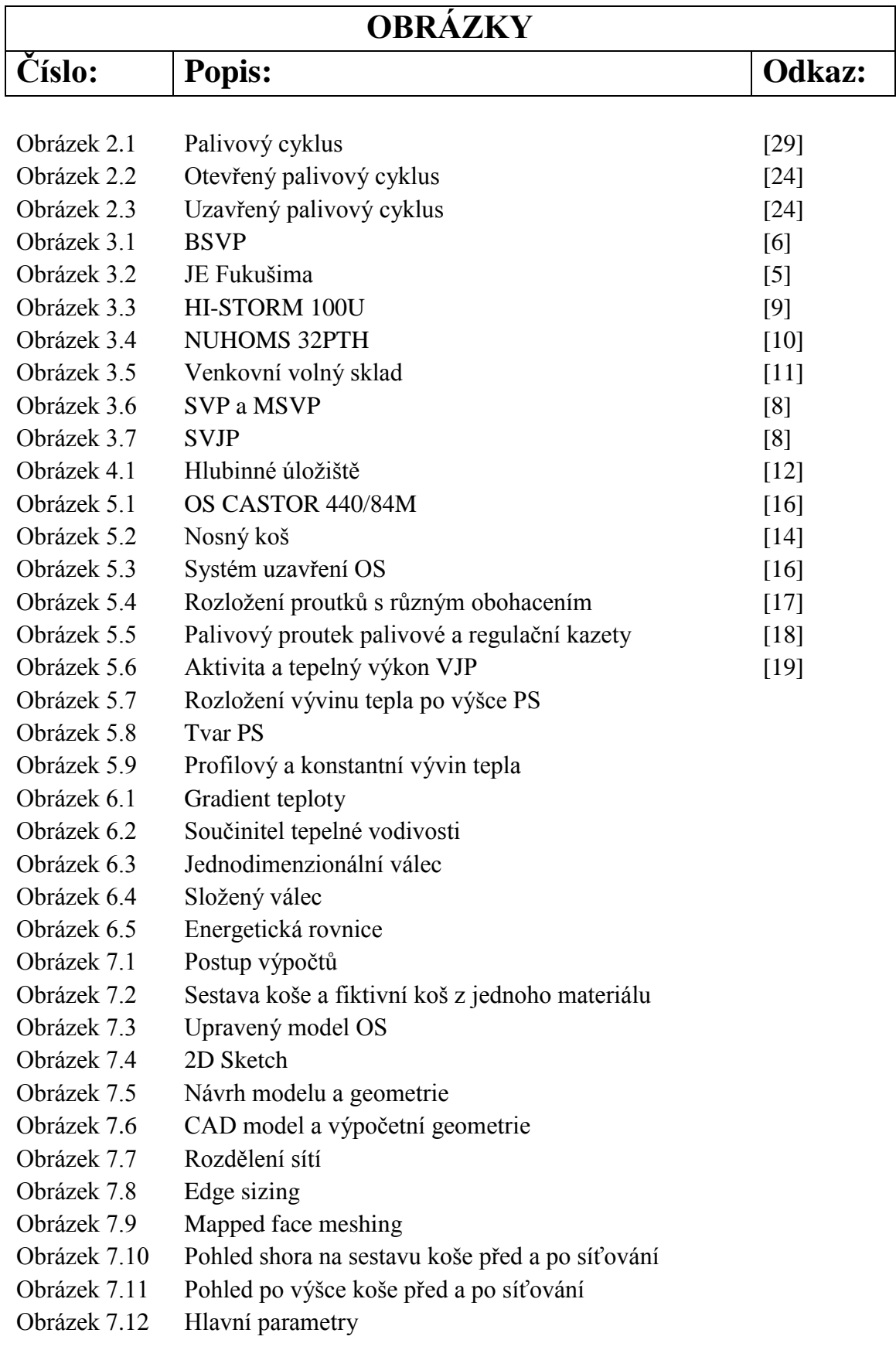

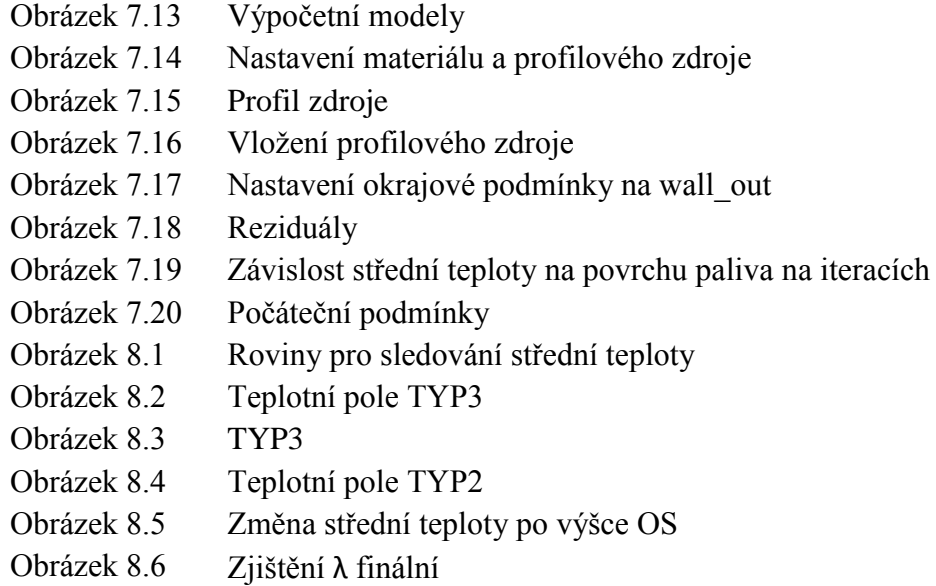

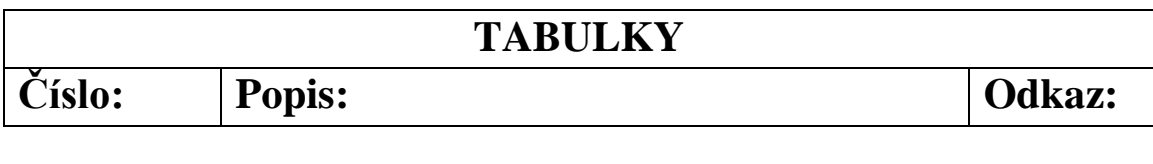

- Tabulka 7.1 Vlastnosti materiálů TYP3
- Tabulka 7.2 Vlastnosti materiálů TYP2
- Tabulka 7.3 Vlastnosti materiálů TYP1
- Tabulka 8.1 Zadané parametry TYP3
- Tabulka 8.2 Výsledné hodnoty TYP3
- Tabulka 8.3 Zadané parametry TYP2
- Tabulka 8.4 Výsledné hodnoty TYP2
- Tabulka 8.5 Zadané parametry TYP3
- Tabulka 8.6 Výsledné hodnoty TYP3
- Tabulka 8.7 Změna parametru λ
- Tabulka 8.8 Materiálové vlastnosti

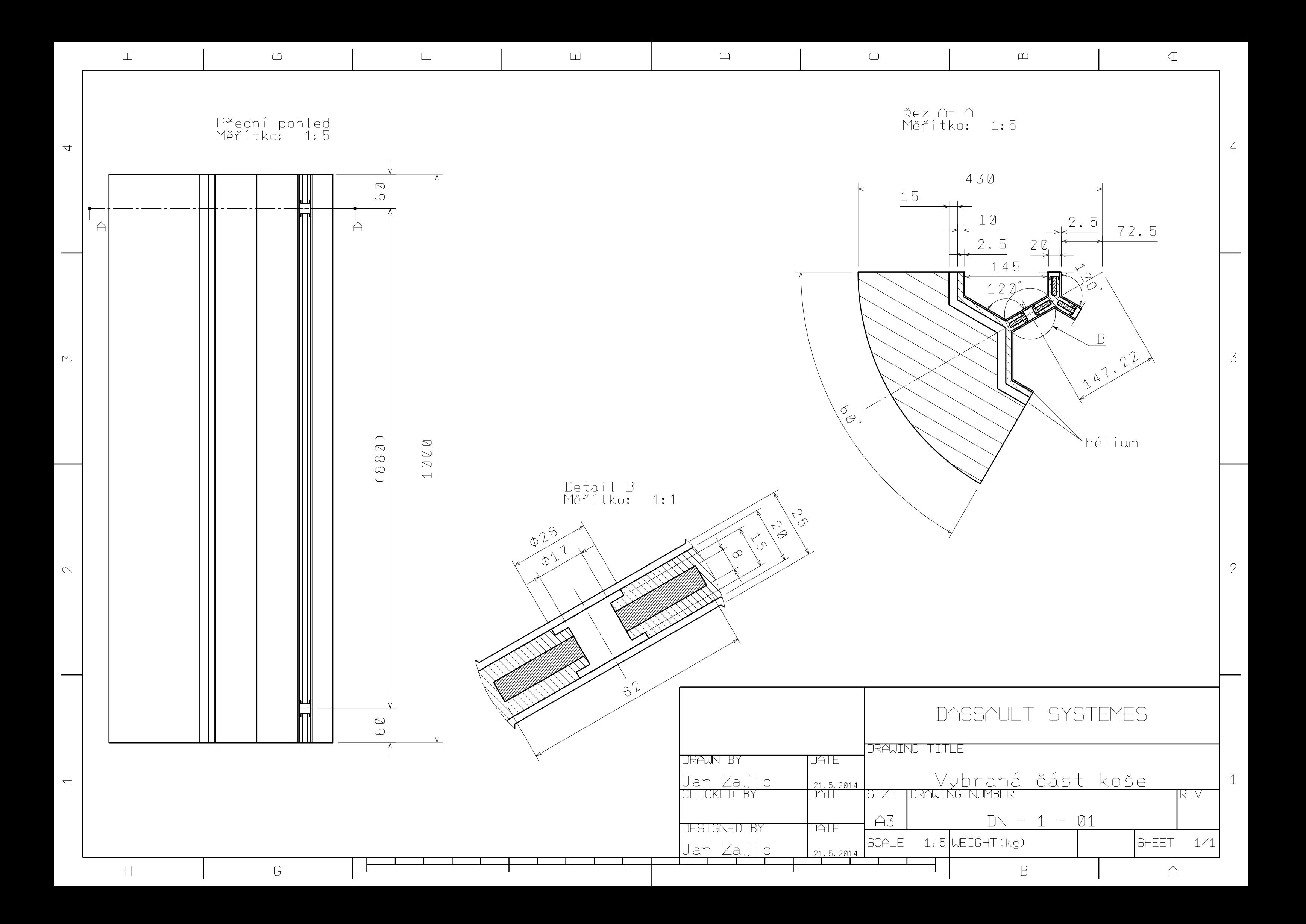